# **UNIVERSIDAD DE SONORA**

## **Departamento de Física**

**Simulación y caracterización experimental de las propiedades vibracionales del material óptico no lineal** 

**Glicina Nitrato de Sodio**

**Tesis que para obtener el** 

**Título de Licenciado en Física**

**Presenta:**

**Francisco Eduardo Rojas González**

**Hermosillo, Sonora. Agosto del 2011**

## **Universidad de Sonora**

Repositorio Institucional UNISON

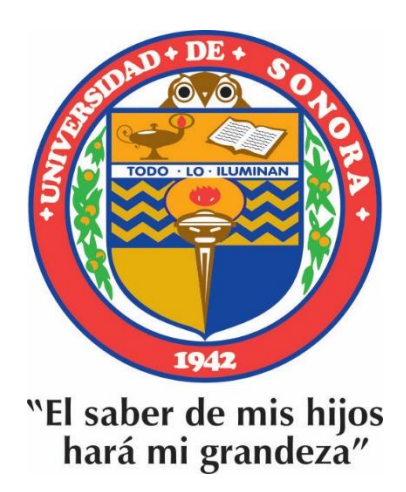

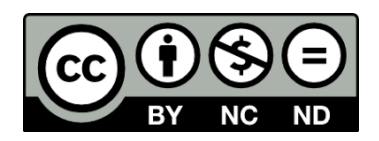

Excepto si se señala otra cosa, la licencia del ítem se describe como openAccess

## **Dedicatorias**

Mi tesis la dedico con todo mi amor y cariño:

A mi madre, que gracias por su apoyo y confianza logre terminar la carrera.

A la memoria de mi padre que me enseño a ser paciente y perseverante.

A mi novia Sandra por su gran apoyo y comprensión.

A mis suegros Miguel Castellanos y Gabriela Rosales, gracias por su apoyo.

A mi familia en donde recibí consejos y apoyo.

## **Agradecimientos**

Este trabajo de tesis fue desarrollado bajo la dirección del Dr. Mario Enrique Álvarez Ramos y Dr. Roberto Pedro Duarte Zamorano, a quienes les agradezco sus sugerencias y apoyos brindados.

Agradezco al Dr. Santos Jesús Castillo su apoyo y discusiones sin las cuales me hubiera sido difícil finalizar este trabajo.

Al comité de tesis: Dr. Mario Enrique Álvarez Ramos, Dr. Roberto Pedro Duarte Zamorano, Dr. Santos Jesús Castillo, M.C. Teresita C. Medrano Pesqueira.

Agradezco a los maestros del departamento de física, en especial a L.M. Angelina Uribe Araujo y M.C. Antonio Jáuregui Díaz por su enseñanza académica.

Al CONACyT por su apoyo económico del proyecto de investigación 132856 y al Departamento de Física de la Universidad de Sonora por apoyar el presente trabajo.

A mis amigos de la licenciatura, por su amistad y compañerismo, gracias.

### **INDICE**

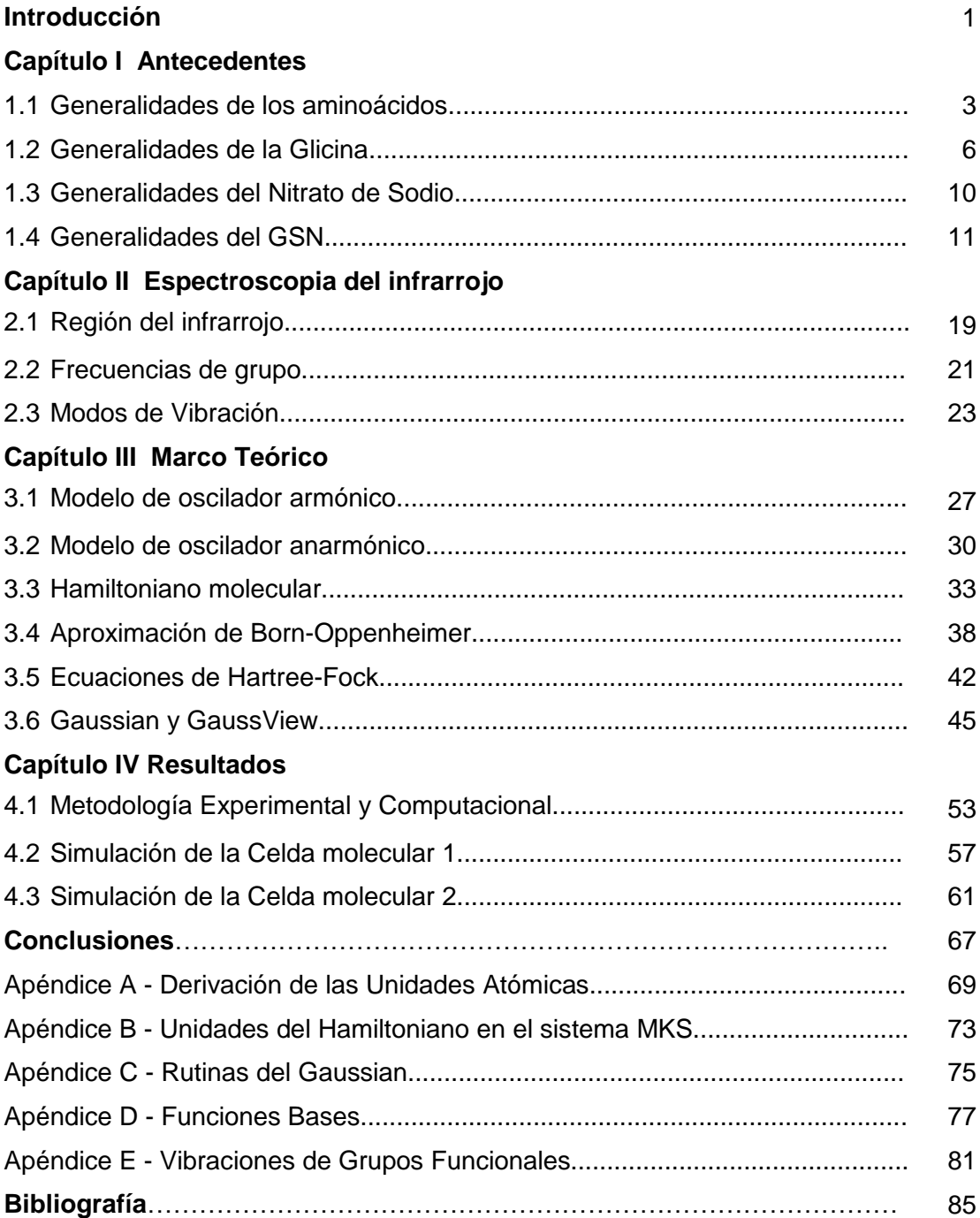

## **INTRODUCCION**

En la actualidad, el avance tecnológico y competitivo de los países del primer mundo se lo deben en gran parte a la investigación y a la aplicación de la ciencia de los materiales, la cual nos permite hacer mejoras en la electrónica contemporánea, entre ellas están los materiales ópticos que se utilizan como detectores de radiación, pantallas fluorescentes, fibras ópticas, memorias ópticas, láseres entonables, etc., por lo tanto la competencia de tecnología demanda el desarrollo de nuevos materiales, para ello se requiere entender los fenómenos de interacción radiación-materia, y con ello sintetizar, caracterizar y reproducir modelos posibles como candidatos para la demanda tecnológica.

En el campo de la óptica no lineal (ONL), se buscan materiales que posean respuestas no lineales comparables o superiores que al Difosfato de Potasio (KDP), Niobato de Litio (LiNbO<sub>3</sub>), Borato de Bario (BBO), Triborato de Litio (LBO), etc., en donde estos materiales son empleados en la industria electrónica, con el nuevo material de Glicina Nitrato de Sodio (GNS) que tiene características prometedoras en este campo, ya que presenta la propiedad no lineal de generación del segundo armónico (SHG "Second Harmonic Generation‖), esto sucede porque en la cristalización se forma grupos de estructura no centro-simétricos.

Los cristales a base de aminoácidos con sales inorgánicas son un área que aun no ha sido explorada; los compuestos de Glicina Nitrato de sodio [1], L-prolina litio [2], L-Alanina [3] han demostrado tener propiedades ópticas no lineales, e igualmente cuentan con un método de preparación practico y sencillo. La Glicina tiene tres formas poliméricas de cristal α-glicina, β-glicina, γ-glicina, con las cuales se ha reportado en combinación con: Nitrato de Plata (AgNO<sub>3</sub>), Cloruro de Calcio (CaCl<sub>2</sub>), Nitrato de Calcio (Ca (NO<sub>3</sub>)<sub>2</sub>), Acido Oxálico  $(H_2C_2O_4)$ , Cloruro de Bario (BaCl<sub>2</sub>), Cloruro de Estroncio (SrCl<sub>2</sub>) y Bromuro de Cobalto (CoBr2), pero ninguna de estas combinaciones se reporta tener las propiedades de óptica no lineal (ONL).

Recientemente en el artículo *New nonlinear optical material: Glycine Sodium Nitrate* [1], con autores M. Narayan Bhat y S. M. Dharmaprakash reportaron la síntesis del cristal Glicina Nitrato de Sodio (GNS), el cual se compone del aminoácido Glicina (NH<sub>2</sub>CH<sub>2</sub>COOH) y de la sal Nitrato de Sodio (NaNO<sub>3</sub>), y su crecimiento lo hacen por la técnica de evaporación lenta, los autores afirman haber encontraron en sus propiedades ópticas la eficiencia de generación del segundo armónico dos veces mayor que la del Difosfato de Potasio (KDP).

En relación a este nuevo material Glicina Nitrato de Sodio, se han reportado recientemente una serie de propiedades tales como: características estructurales a baja temperatura, mecánicas, banda de energía Gap, Momento dipolar, polarizabilidad etc. [4], [5]. Como una continuación en esta línea de investigación se presenta este trabajo de tesis en el cual se realiza un estudio comparativo del espectro de absorción experimental del (GSN) en la región infrarroja (IR), con los resultados teóricos de acuerdo a la simulación del mismo obtenido por el programa Gaussian, para los resultados se utilizaron los datos experimentales de la estructura del GSN [6] y con el método de Hartree-Fock para la optimización del estado base de la misma, se tomaron como referencia el uso de distintas funciones bases para encontrar una mejor aproximación al compuesto de GSN.

Para la presentación de este trabajo, se ha dividido en cuatro capítulos, en el primer capítulo se revisan los antecedentes del material al que enfocamos nuestro estudio, así como un compendio de propiedades típicamente reportadas. En el segundo capítulo se presenta los fundamentos teóricos de la espectroscopia del infrarrojo en comparación con los modelos clásicos de la física. En el tercer capítulo se profundiza en el análisis teórico de las consideraciones mecanico-cuanticas para generar un sistema viable de resolver por los métodos de aproximación, y una explicación breve del software Gaussian que realizo los cálculos teóricos. Finalmente en el capitulo cuatro se incluyen los resultados de las simulaciones del GSN, correlacionando con los resultados en los experimentos.

## **CAPITULO 1**

### Antecedentes

En este capítulo, se presentan algunas definiciones y generalidades necesarias para llevar a cabo, un estudio de las propiedades vibracionales de la Glicina, Nitrato de Sodio y el nuevo compuesto semiorgánico de Glicina Nitrato de Sodio (GSN), el cual se forma a partir del aminoácido y una sal metálica, por lo cual daremos una breve descripción de las propiedades generales de estos tres compuestos.

#### **1.1 Generalidades de los aminoácidos**

Los aminoácidos son materiales orgánicos con cadenas lineales que construyen macromoléculas llamadas proteínas, y estas son las más abundantes en los organismos, donde juegan un papel muy importante en la estructura y función de las células, los elementos claves de los aminoácidos son carbono, hidrógeno, oxígeno y nitrógeno.

Los complejos de aminoácidos con sales inorgánicas son promesas para la óptica no lineal, ya que tienden a combinar las ventajas de los aminoácidos orgánicos con la de las sales inorgánicas, además cuentan con un método sencillo y práctico para su síntesis.

Como su nombre lo indica un aminoácido es una molécula que contiene un grupo amino y un grupo acido, estos grupos se vinculan entre sí por un átomo de carbono, y a la vez este tiene un enlace para una cadena lateral simbolizada por –R, dependiendo de la cadena lateral agregada es como se clasifican, las cadenas laterales de algunos aminoácidos también tienen grupos funcionales que dan propiedades interesantes y experimentan ciertas características de esos grupos, si la cadena es polar o no polar características de hidrófila o de hidrofobia respectivamente.

A los aminoácidos también se les denominan α-aminoácidos, debido a que el grupo amino (–NH2) y el grupo carboxílico (–COOH), se encuentran de vecinos por un átomo de carbono, denominado carbono α, a su vez este tiene como columna a la cadena lateral (–R), se pueden apreciar estas características en la figura 1.1.

# $\alpha$  – AMINOACIDO Grupo Atomo de Carbono  $\alpha$ O Carboxilico  $\sum_{n=1}^{H_2 N}$   $\sum_{n=1}^{H_2 N}$   $\sum_{n=1}^{H_2 N}$ Grupo  $\alpha$  - Amino R — Cadena Lateral

**Figura 1.1. Estructura básica de un aminoácido**

A pesar de que generalmente los aminoácidos se describen con un grupo carboxílico  $(-COOH)$  y un grupo amino  $(-NH<sub>2</sub>)$ , su estructura común es mayoritariamente iónica y es susceptible a los cambios de pH. Si el grupo carboxílico pierde un hidrógeno, esto da lugar a que se presente un ion carboxílico, y también si el grupo amino se protona, da lugar a un ion amonio. A esta estructura con iones se le denomina ion dipolar o Zwitterión (del alemán "zwitter" "híbrido"**)**; en la Figura 1.2 se presenta la estructura de un α-aminoácido en su forma neutra y de Zwitterión.

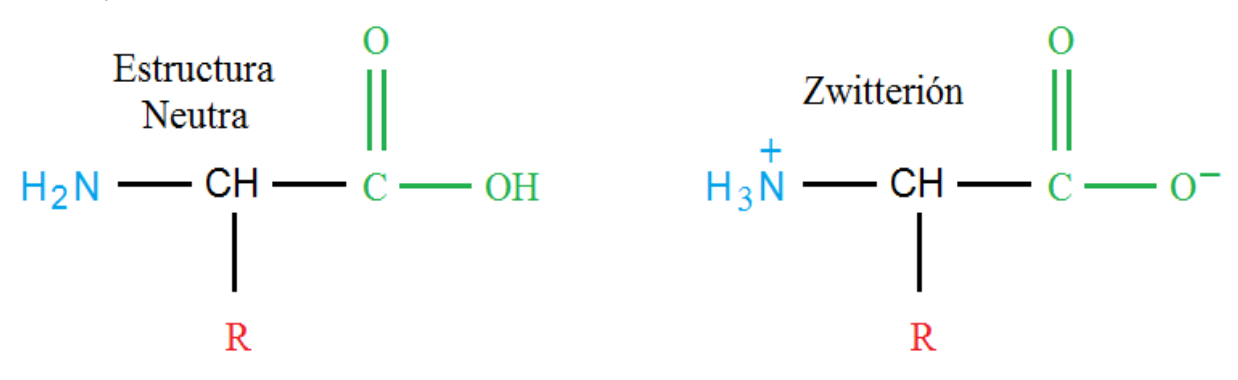

**Figura 1.2. Estructura Neutra y Zwitterión de los aminoácidos**

La naturaleza dipolar de los aminoácidos hace que estos tengan propiedades características como:

- 1. Puntos de fusión altos, generalmente superiores a 200°.
- 2. Son más solubles en agua que en solventes orgánicos comunes como éter y diclorometano.
- 3. Momentos dipolares más grandes que las aminas o los ácidos por separado.
- 4. Los aminoácidos son menos ácidos que la mayoría de los ácidos carboxílicos y menos básicos que la mayoría de las aminas.

Como los aminoácidos contienen a los grupos: acido (-NH<sub>3</sub><sup>+</sup>) y básico (-COO<sup>-</sup>) son anfóteros (pueden reaccionar ya sea con propiedades básicas o acidas), por ello la forma iónica predominante del aminoácido depende del pH en la solución. Cualquier aminoácido presenta una carga positiva en soluciones acidas, ya que el grupo (-COO') se protona y se obtiene el grupo (–COOH), entonces la mayoría de las moléculas quedan en forma Catiónica, también los aminoácidos si se disuelven en soluciones básicas presentan cargas negativas, porque el grupo (-NH<sub>3</sub><sup>+</sup>) pierde su protón y se obtiene un grupo (-NH<sub>2</sub>), en donde las moléculas mayoritariamente tienen forma Aniónica. Sin embargo, se tiene un punto específico de pH para cada aminoácido donde la carga positiva y la carga negativa son de la misma magnitud, entonces el conjunto de aminoácidos es Zwitterión Neutro, a este punto se le llama isoeléctrico, en la figura 1.3 se muestran las diferentes formas que un aminoácido puede tener en función del pH.

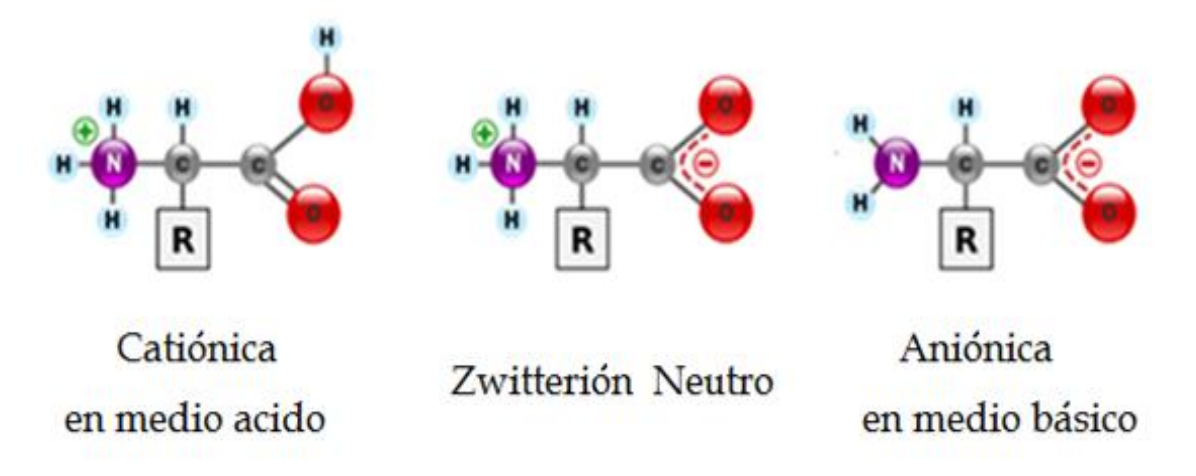

**Figura 1.3. Formas de un aminoácido con diferentes cargas**

#### **1.2 Generalidades de la Glicina**

El α-aminoácido más simple conocido es el ácido amino acético, denominado Glicina, es el más pequeño y el único no quiral de los 20 aminoácidos presentes en la célula. En la figura 1.4 se muestra la estructura de una molécula de glicina con estequiometria  $NH<sub>2</sub>CH<sub>2</sub>COOH.$ 

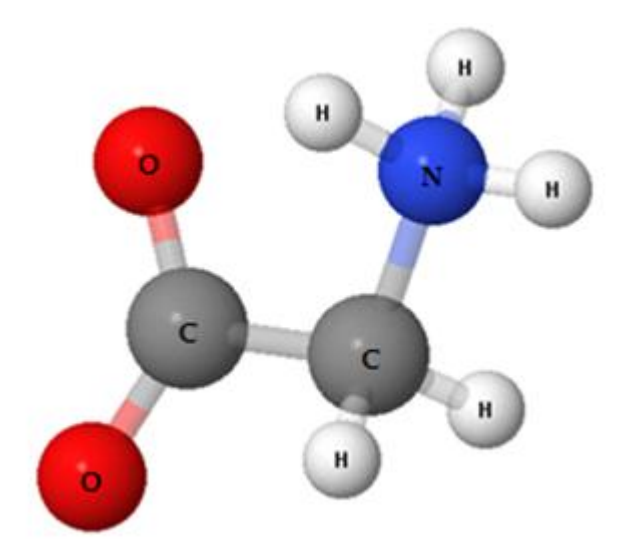

**Figura 1.4. Molécula de Glicina**

La Glicina como cualquier otro aminoácido presenta un comportamiento diferente en la modificación del pH, con los valores de pH inferiores a 2.3 su forma es mayoritariamente Catiónica, y a partir de los valores de pH superiores a 9.6 es mayoritariamente Aniónica, los valores de pH entre 2.3 y 9.6 se presenta en forma de Zwitterión neutro [7], como ejemplo especifico de estas características se ven en la figura 1.5.

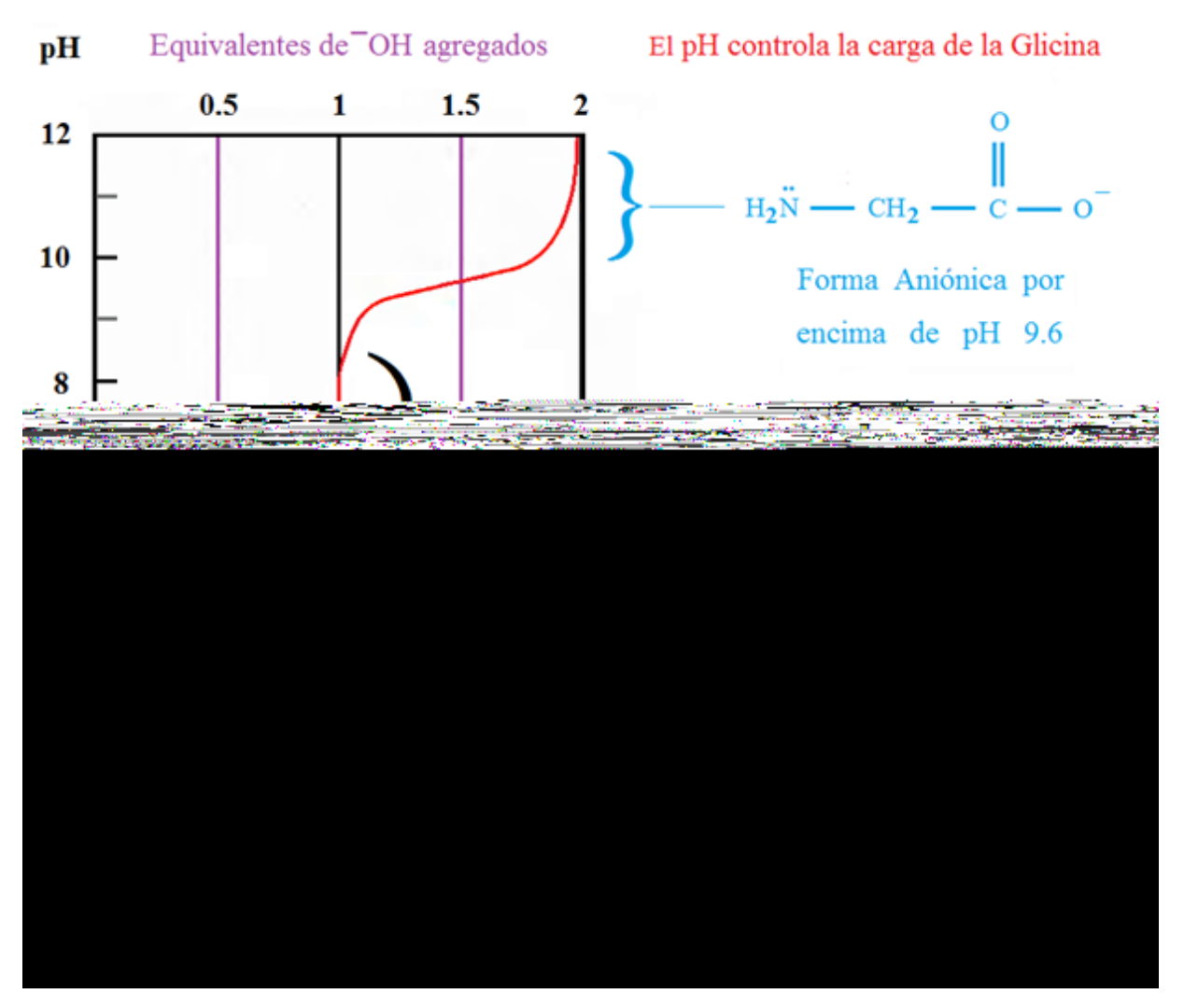

**Figura 1.5. Curva de valoración de la Glicina en función del pH** 

La Glicina tiene la característica de ser el único aminoácido que presenta adición con las sales inorgánicas, con ellas puede cristalizar de manera distinta, porque la glicina tiene tres formas polimorfismos  $\alpha$ -Glicina,  $\beta$ -Glicina y  $\gamma$ -Glicina. En las Figuras 1.6 y 1.7 se muestran las estructuras cristalinas de  $\alpha$ -Glicina y  $\beta$ -Glicina, respectivamente, las cuales se diferencian por su celda unitaria pero tienen la misma geometría centrosimétrica.

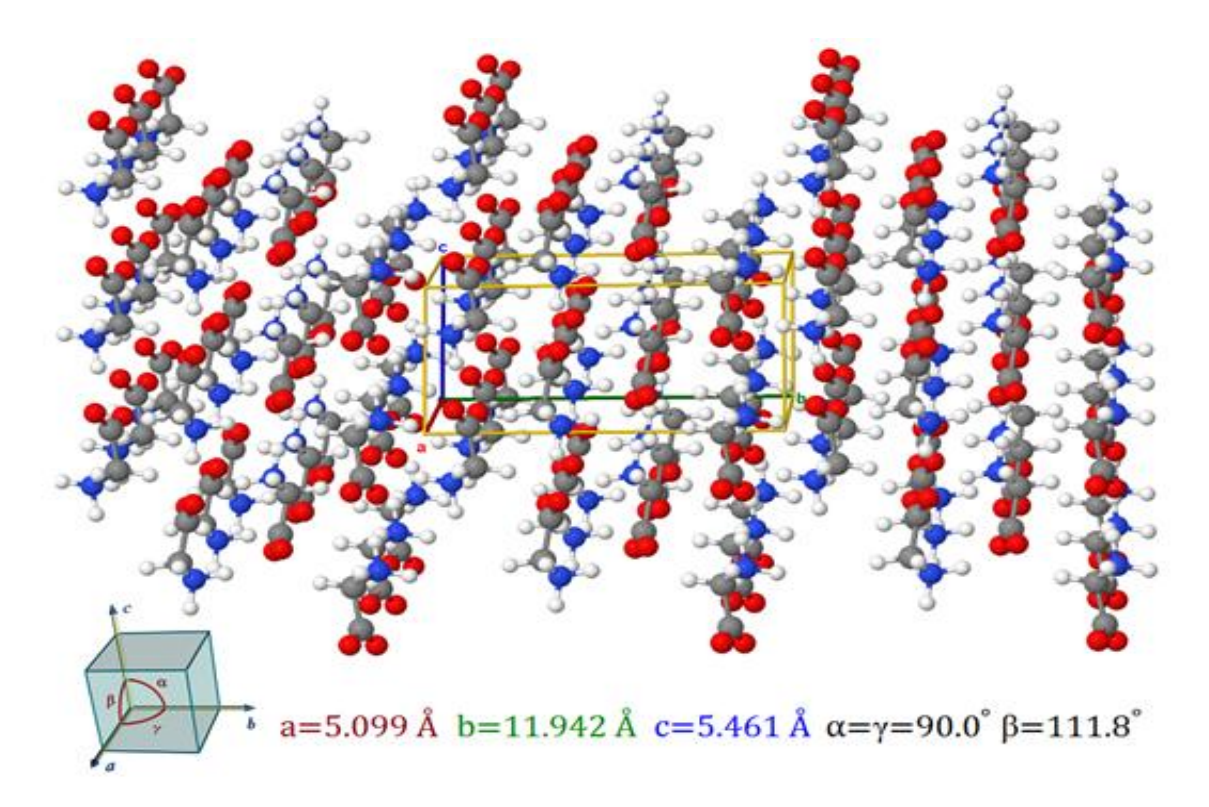

**Figura 1.6. Estructura cristalina de la -Glicina [8]**

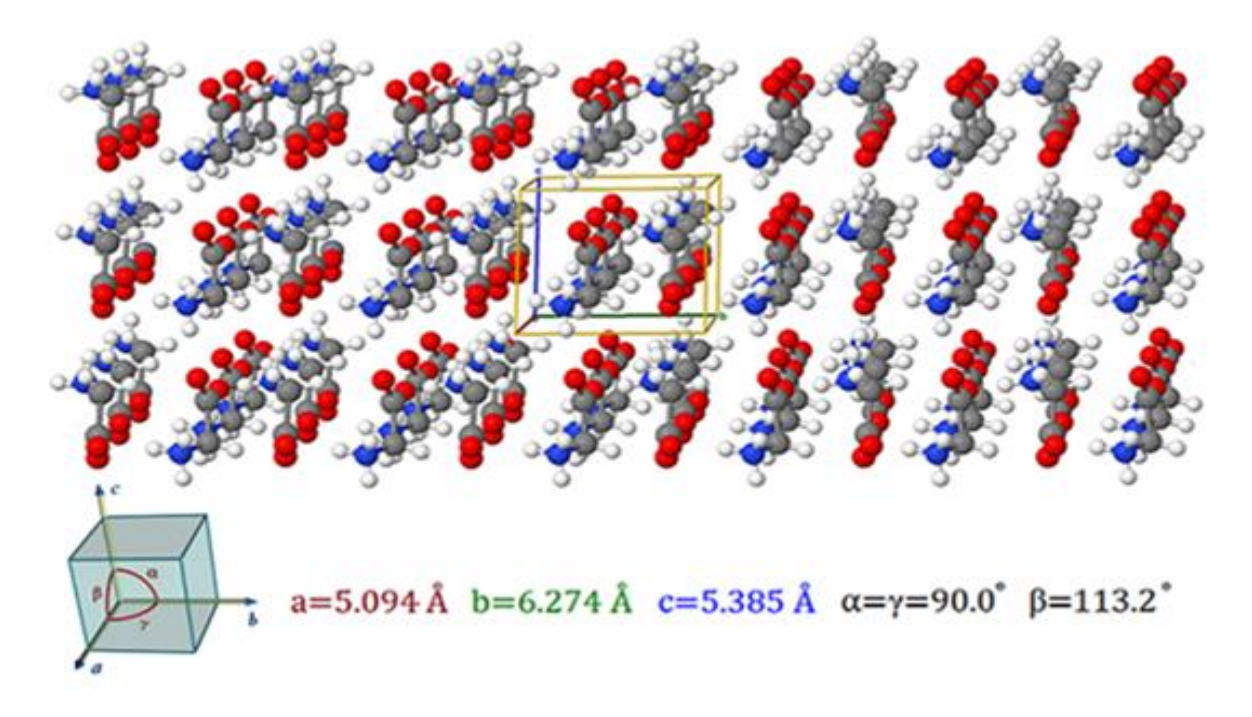

**Figura 1.7. Estructura cristalina de la -Glicina [9]**

La  $\gamma$ -Glicina presenta una geometría nocentrosimétrica como se muestra en la figura 1.8, a la cual se le atribuye la Generación del Segundo Armónico en el compuesto de Glicina Nitrato de Sodio (GNS), siendo el primer complejo de glicina que tiene esta característica óptica, ya que es doblador de frecuencia al exponerlo a radiación electromagnética de longitud de onda de 1064 nm [1].

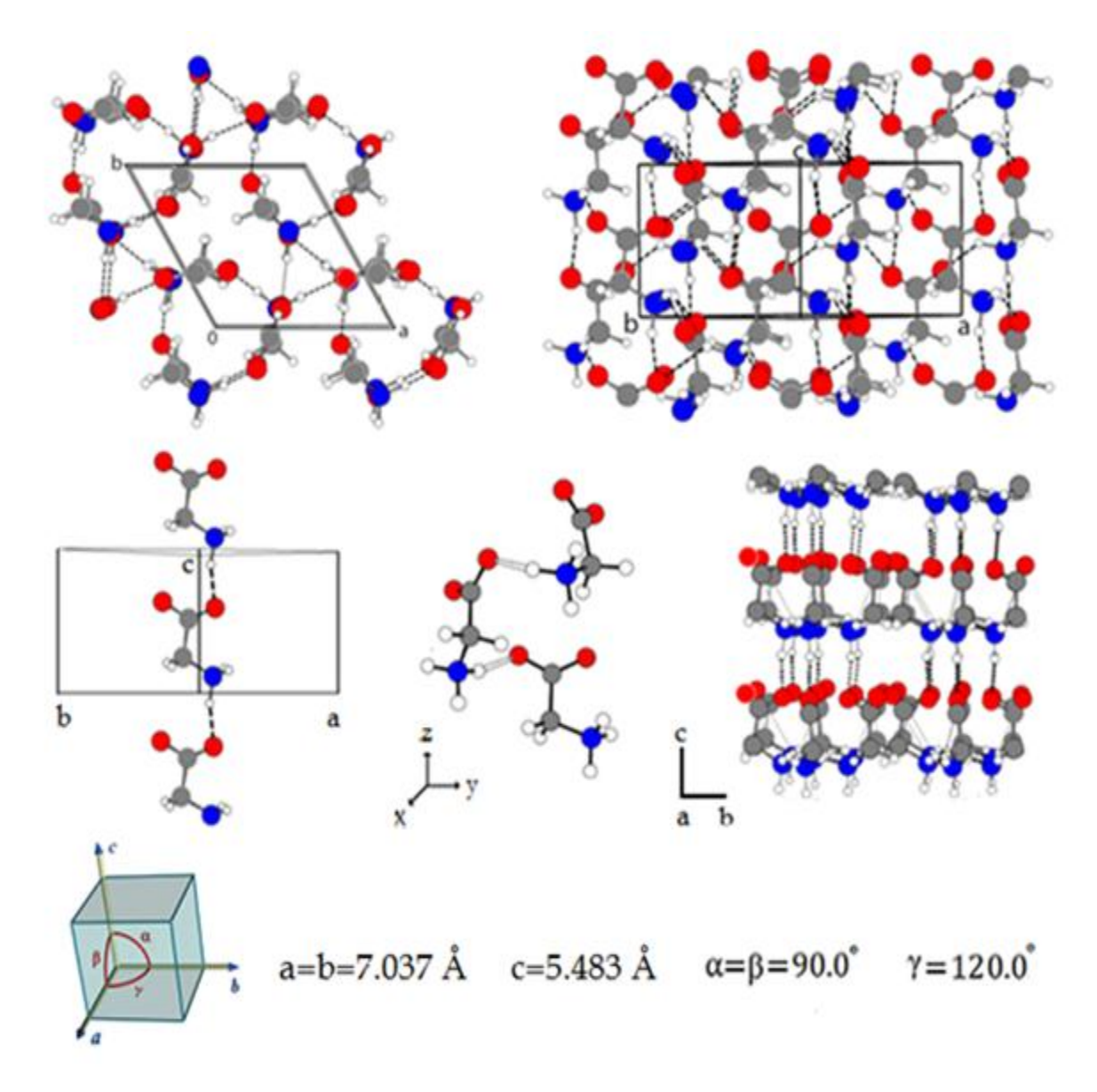

**Figura 1.8. Estructura cristalina de la -Glicina [10]**

#### **1.3 Generalidades del Nitrato de Sodio**

La sal Nitrato de Sodio es conocida como sal de chile por la gran cantidad de yacimientos que se encuentran en este país; una de las características químicas es de ser altamente soluble en agua, amoniaco y alcohol, además presenta un punto de fusión alto de 308 °C, la apariencia puede ser de polvo blanco o de cristales transparentes, su formula química viene dada por NaNO<sub>3</sub>, y su estructura cristalina se muestra en la figura 1.9, en donde los aniones de nitrato  $(NO<sub>3</sub>)$  forman paredes vecinas a las paredes de átomos sodio Na, llevando así una cierta periodicidad entre sí mismas, la sal de nitrato de sodio es uno de los precursores del compuesto Glicina Nitrato de Sodio (GSN), la sal de Nitrato de Sodio  $(NaNO<sub>3</sub>)$  tiene varios usos industriales por ejemplo: se utiliza como ingrediente en los fertilizantes, en los productos pirotécnicos como comburente, así como conservante de carnes, etc.

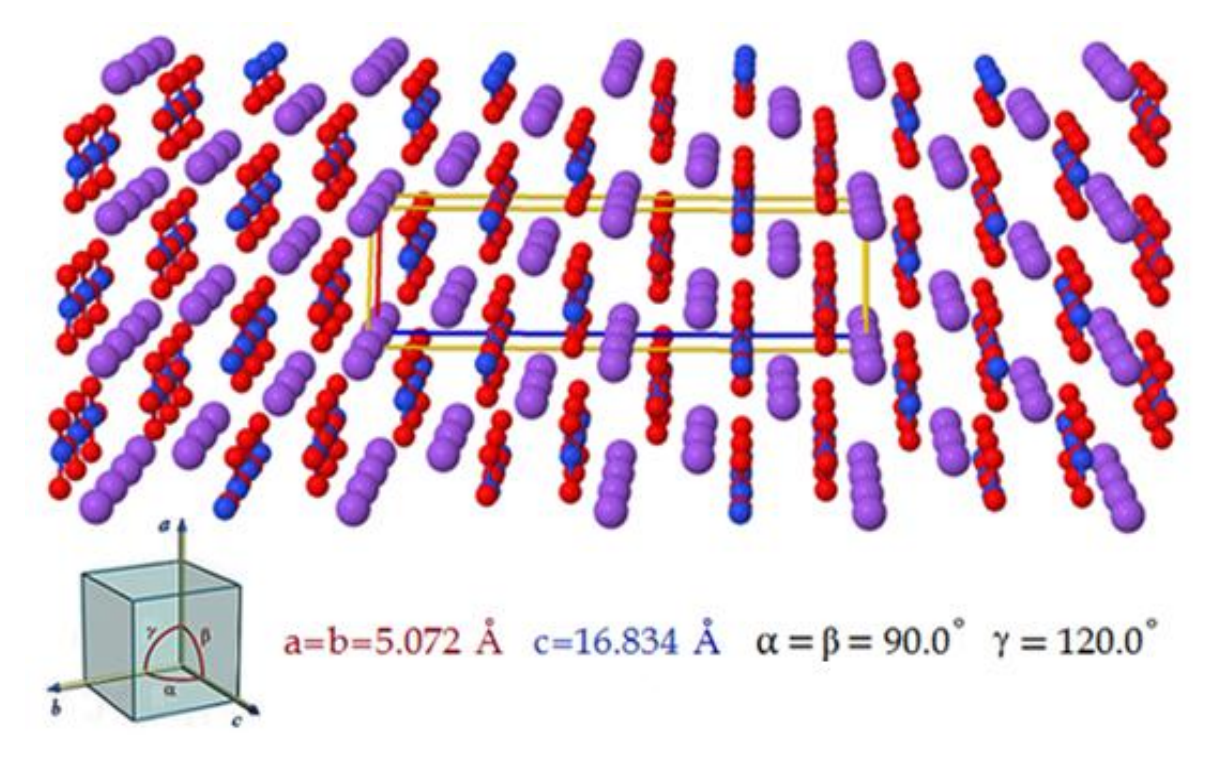

**Figura 1.9. Estructura cristalina Nitrato de Sodio [11]**

#### **1.4 Generalidades del GSN**

Los cristales de Glicina Nitrato de Sodio (GSN) se obtienen por la técnica de evaporación lenta a temperatura ambiente, a partir de la solución de agua destilada con los reactivos de Glicina y Nitrato de Sodio en una concentración equimolar. La síntesis de este compuesto fue desarrollada por Narayan Bhat M. [1], reportando cristales que se pueden apreciar en la figura 1.10.

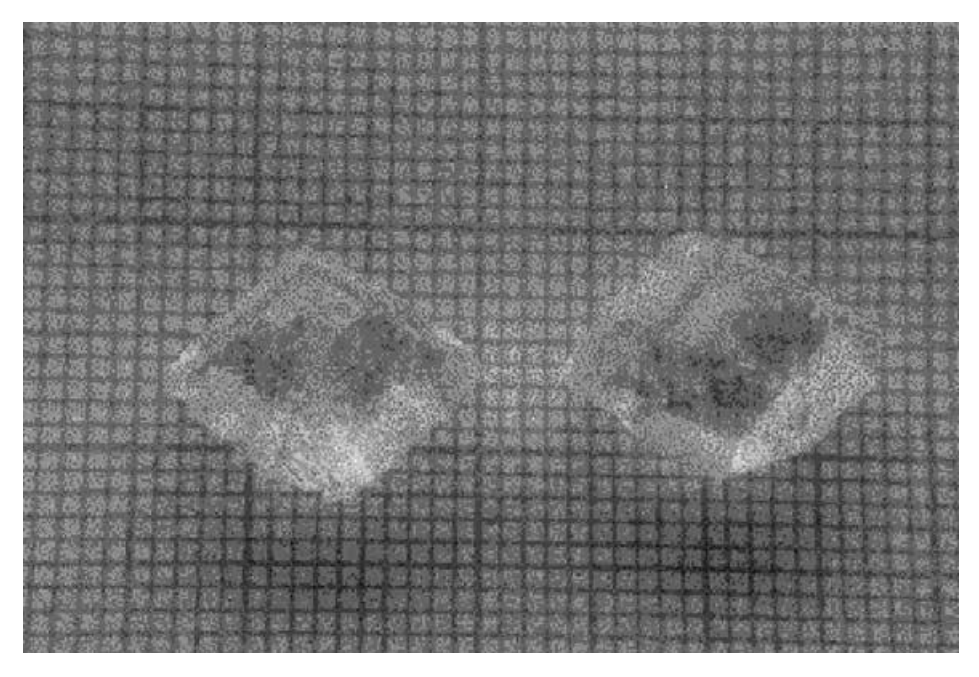

**Figura 1.10. Cristales de GSN**

También obtuvieron el patrón de difracción de rayos X en polvo que se muestra en la figura 1.11. Los planos (h, k, l) satisfacen las condiciones generales de reflexión del grupo espacial Cc observado en la determinación de la estructura del cristal, la cual pertenece al sistema monoclínico con parámetros de celda unidad: a=14.323 (4) Å, b=5.2575 (8) Å, c=9.1156 (14) Å, y β=119.030 (18) ° y el volumen de la celda unidad V=600.9 (2) Å<sup>3</sup>.

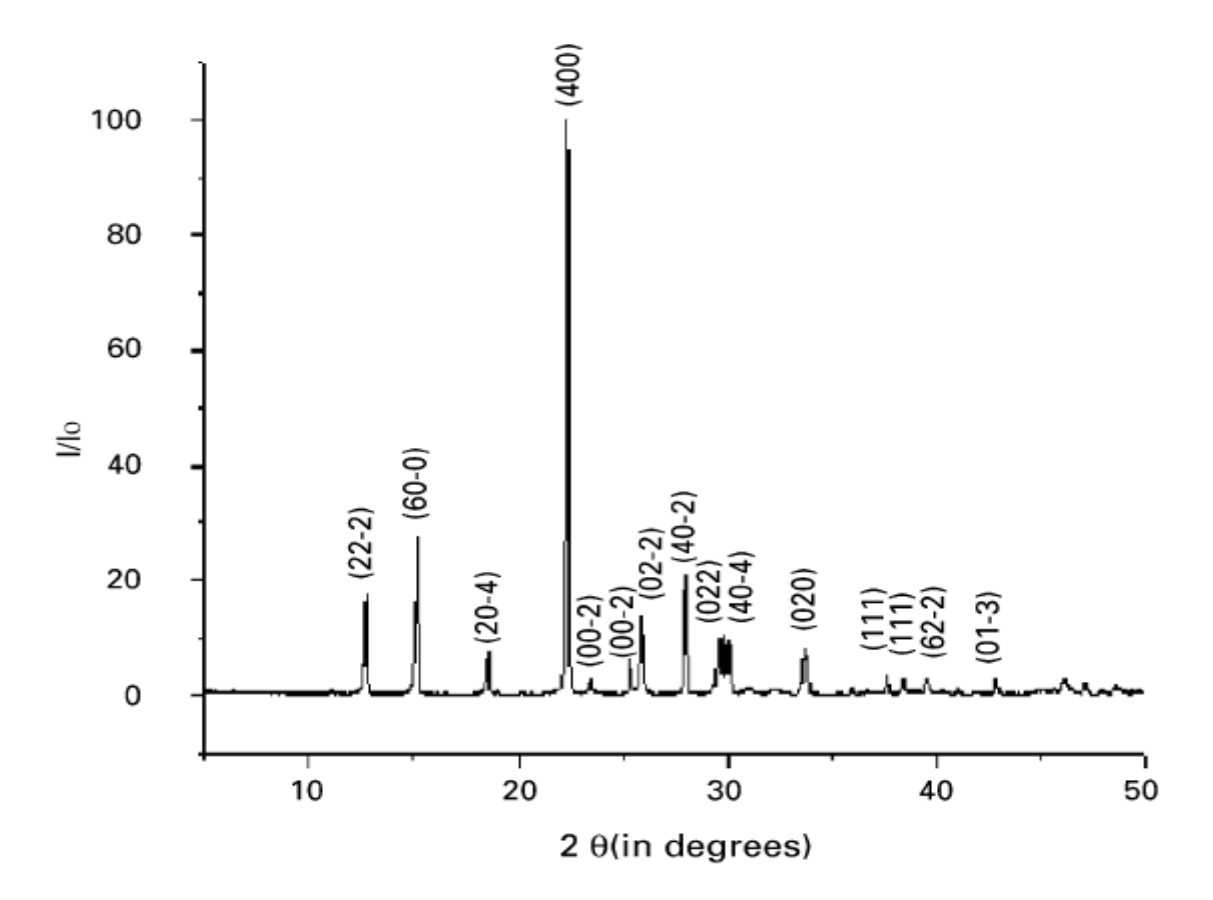

**Figura 1.11. XRD en polvo del GSN**

En lo referente a la absorción óptica, esta técnica se utiliza para el estudio de los compuestos a base de aminoácidos, ya que una de las propiedades importantes para las aplicaciones en la NLO, es que los cristales tengan una amplia venta de transparencia. En la figura 1.12 se muestra la grafica con valores de absorción del GSN en el rango de 200 a 1100 nm, en la región comprendida entre los 450 y 1100 nm la absorción se muestra prácticamente como una línea recta, la banda de absorción es en la región ultravioleta que involucra la promoción de los orbitales en σ y π desde el estado fundamental de energía a los estados más altos de energía.

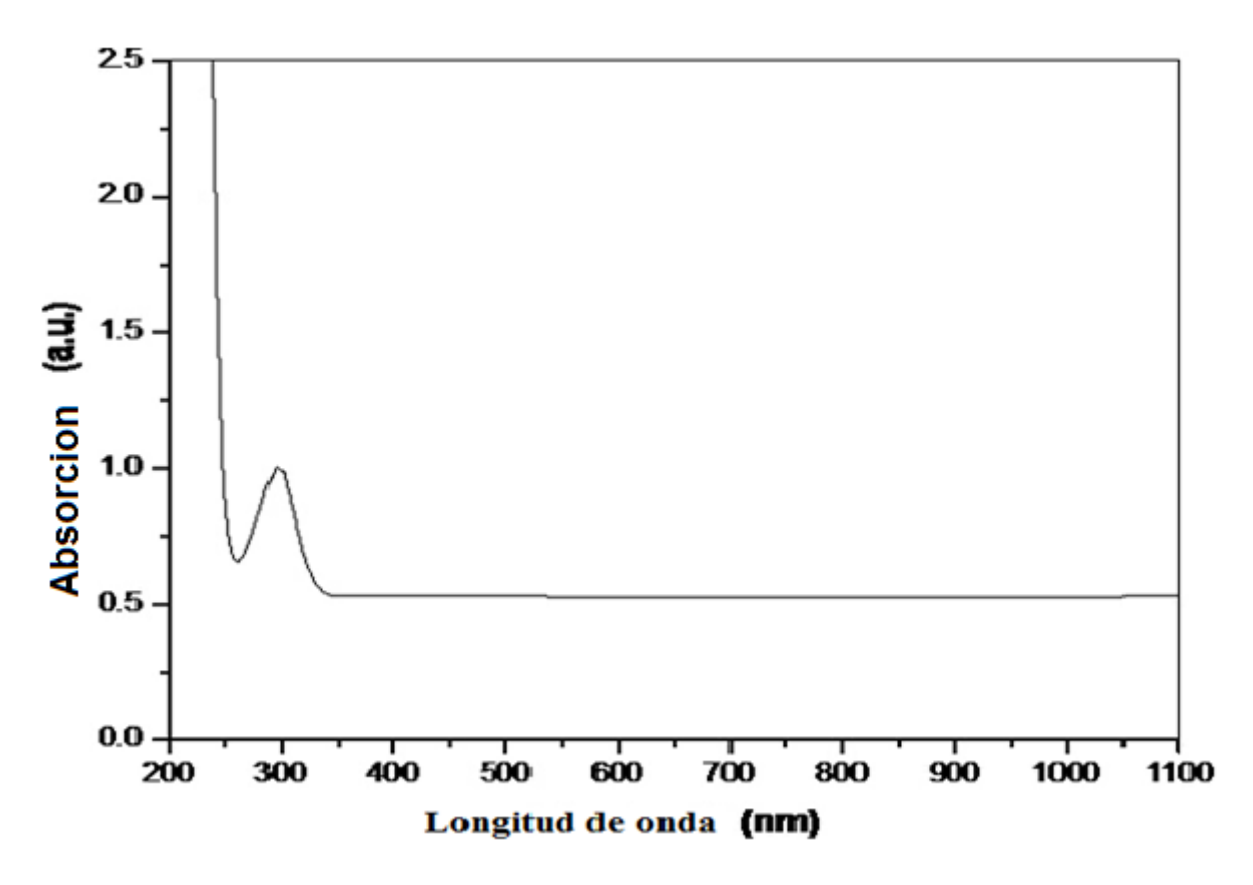

**Fig. 1.12. Espectro de UV-Vis –NIR del GSN [12]**

En la figura 1.13 se presenta el espectro infrarrojo en el rango de 600-4000 cm<sup>-1</sup> del GSN reportado por T. Vijayakumar [13], en esta figura se muestran los picos de absorción del GSN, atribuidos en gran parte a la molécula de Glicina, por ejemplo en 1116, 1506, 1615 y 3241 cm<sup>-1</sup> para el grupo (NH<sub>3</sub>\*), en 935, 1137, 1307, 1449, 2959, y 3026 cm<sup>-1</sup> para el grupo  $(CH<sub>2</sub>)$ , los picos asociados a 1414 y 1579 cm<sup>-1</sup> para el grupo (COO<sup>-</sup>), y en los picos en 890 cm<sup>-1</sup>, 1039 cm<sup>-1</sup> a los enlaces del esqueleto de la glicina C-C, C-N, respectivamente, las absorciones de 676, 829, y 1353 cm<sup>-1</sup> son para ion Nitrato (NO<sub>3</sub>), y todos los picos restantes son sobretonos o combinaciones de las anteriores vibraciones.

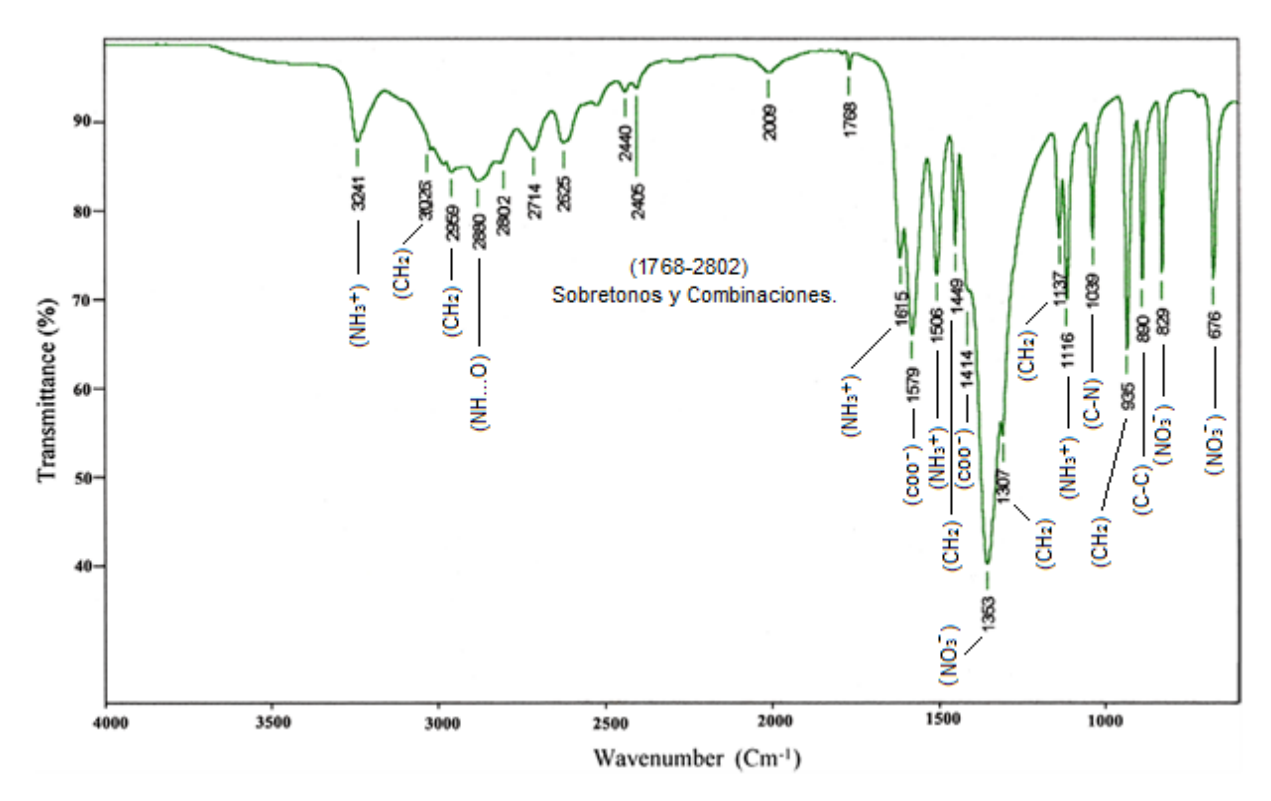

**Fig. 1.13. Espectro infrarrojo del GSN.**

La estructura cristalina a temperatura ambiente del compuesto GSN fue reportado por R. V. Krishnakumar [6], resolviendo su estructura con los datos de difracción de los rayos X recolectados por un difractometro modelo CAD-4 Enraf-Nonius, el software que se utilizo es el siguiente: Colección de datos: CAD-4 Software [Enraf-Nonius, 1987]; Refinamiento de celda: CAD-4 Software; Reducción de datos: CAD-4 Software; Programa utilizado para resolver la estructura: SHELXS93 [Sheldrick, 1990]; Programa utilizado para refinar la estructura: SHELXL97 [Sheldrick, 1997]. Con el refinamiento de la estructura, se encontró que el GSN es un sistema monoclínico, con grupo espacial Cc, y con parámetros de red teóricos: a=14,329, b=5,2662, c=9,1129, y β=119.10°, (figura 1.14)

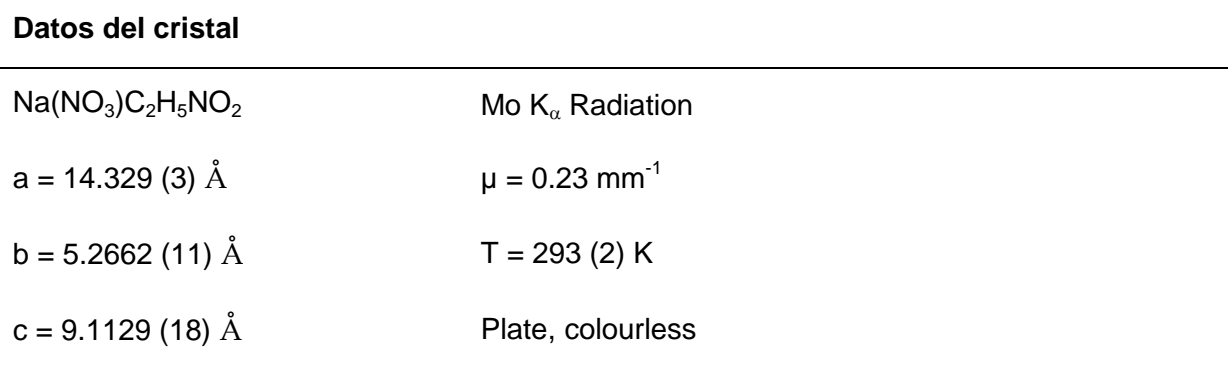

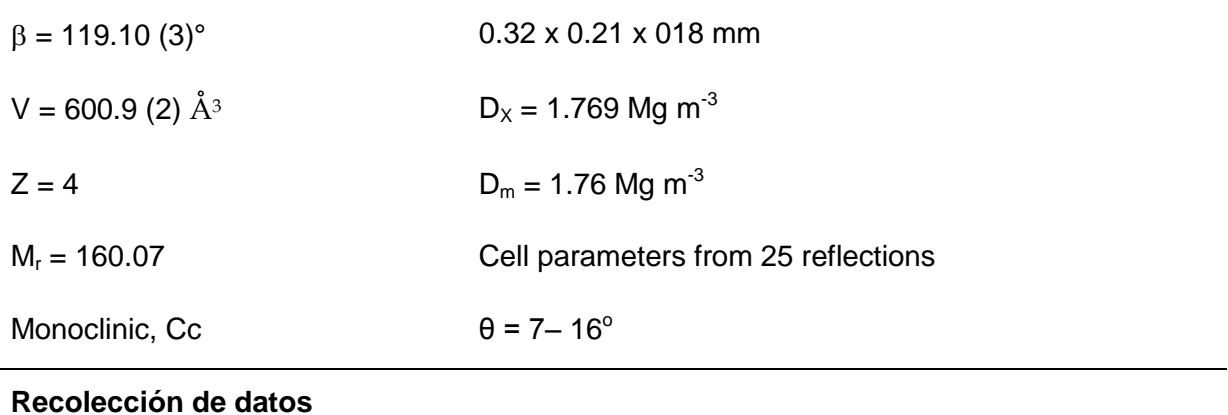

## Enraf-Nonius Difractometro  $\theta$  Max = 25°  $ω / 2 θ$  h = -16 ---- 5 1077 measured reflections  $k = -5$  ----- 6 531 independent reflections 523 reflections with I>2sigma(I) Rint=0.017  $1 = -9$  ----- 10 2 standard reflections Frequency: 60 min Intensity decay: <2%

#### **Refinamiento**

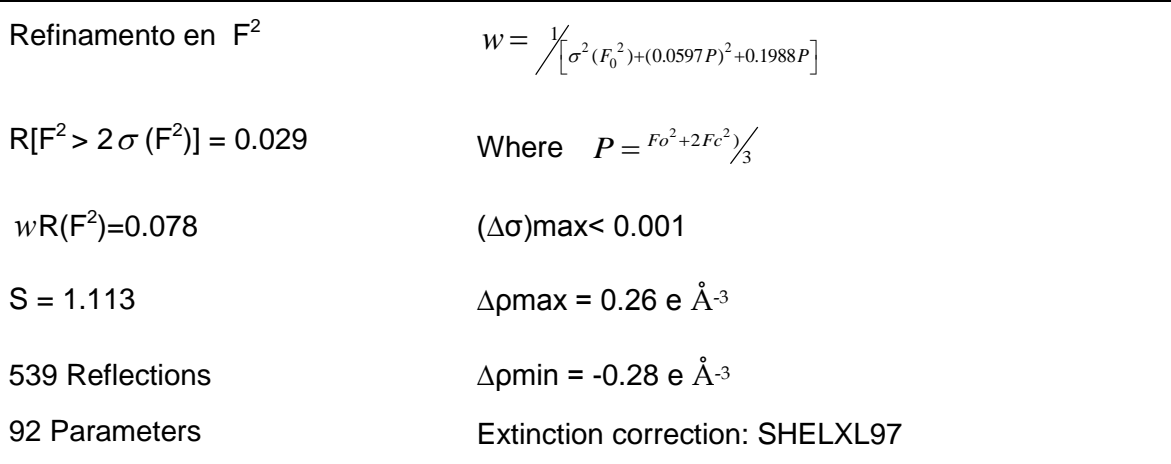

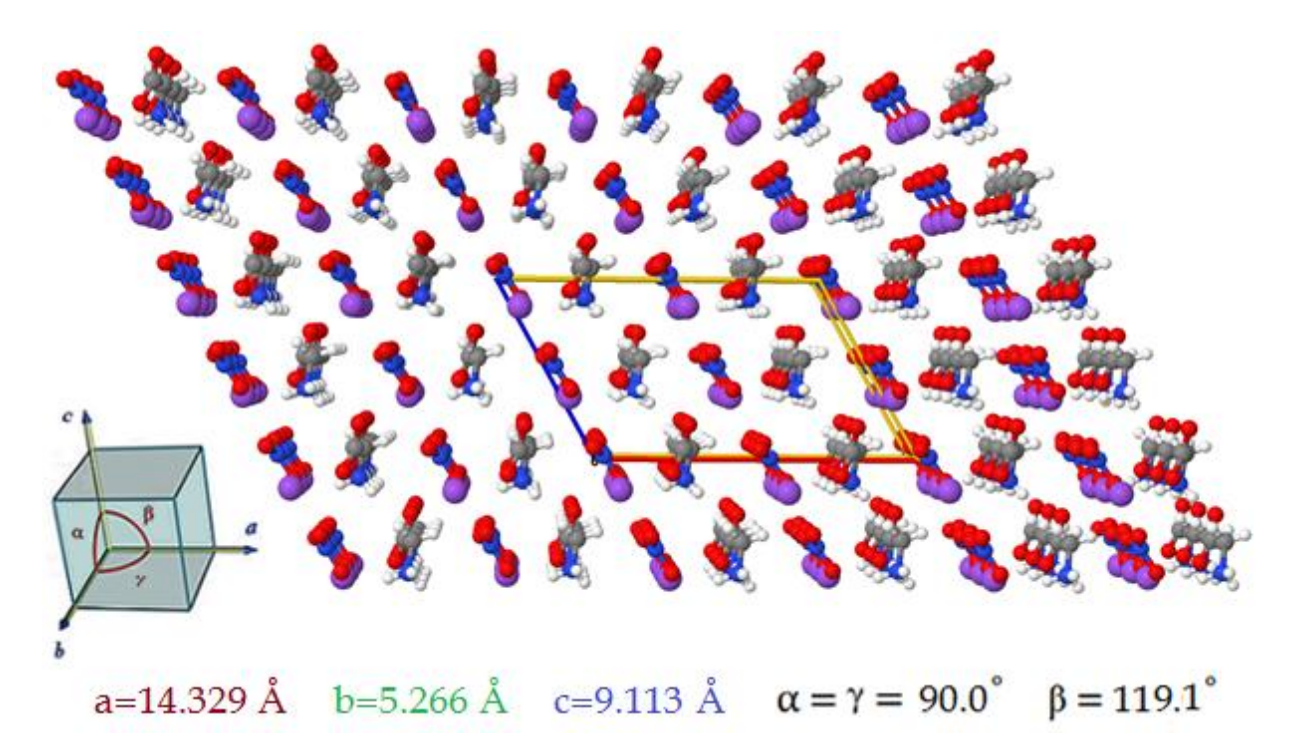

**Figura 1.14. Estructura cristalina del GSN [6]**

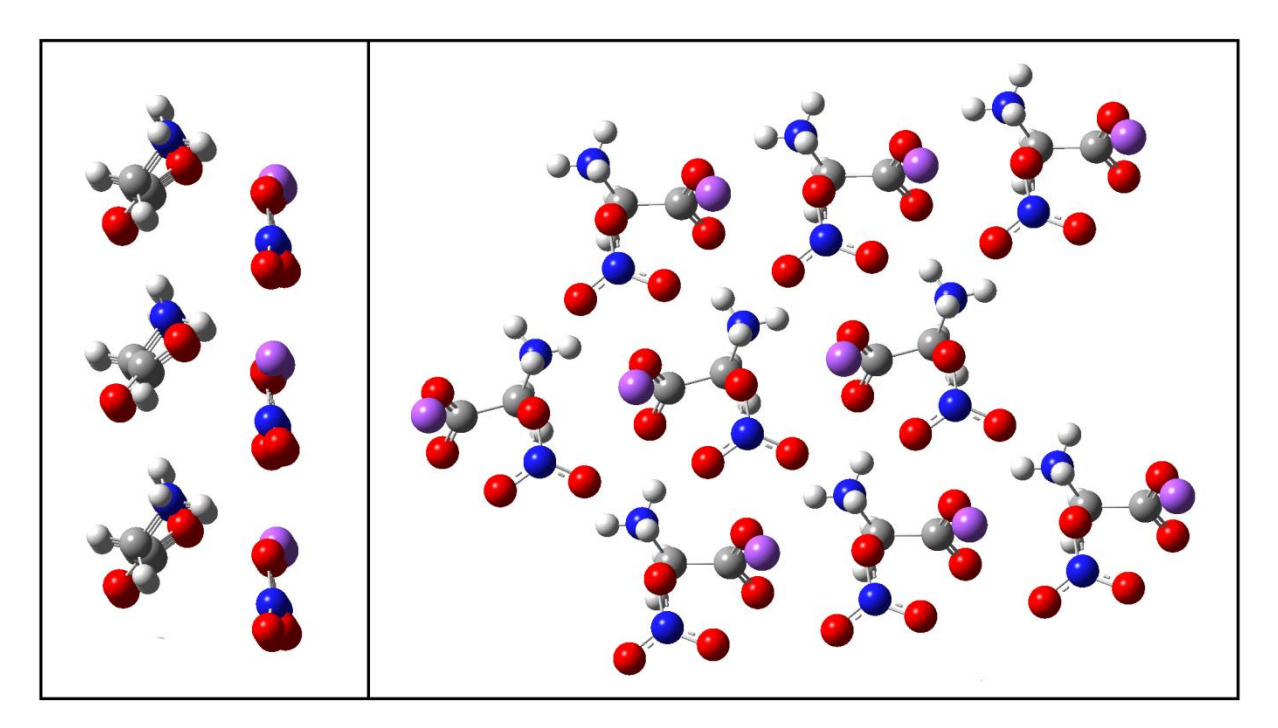

**Figura 1.15. Plano transversal y lateral del GSN**

La molécula de glicina en el compuesto GSN existe en la forma de zwitterionica, tal como se muestra en la figura 1.16; el átomo de sodio (Na) demuestra coordinación con ocho oxígenos y el poliedro puede ser visualizado como una bipirámide hexagonal distorsionada. Las moléculas de glicina están ligadas al átomo de sodio (Na) por los átomos de oxigeno del grupo carboxilato que presenta cada glicina formando una envoltura tipo "sándwich", y al mismo tiempo el sodio está ligado a los iones de Nitrato que están a su alrededor.

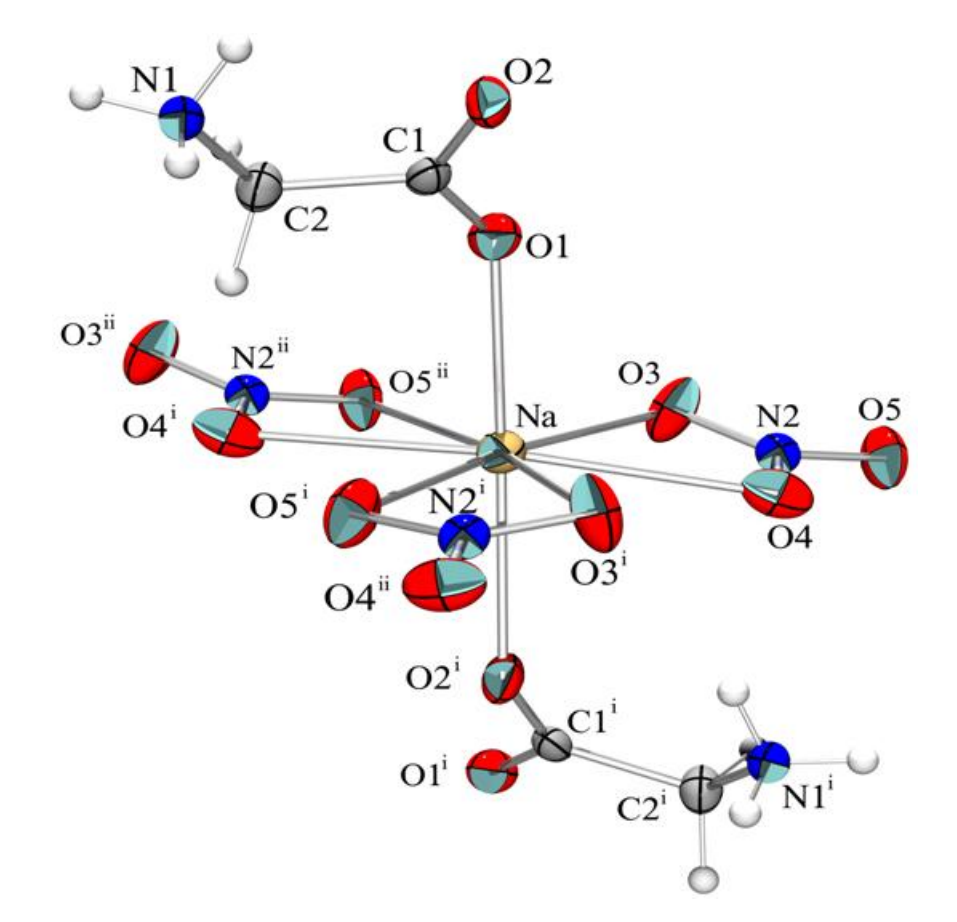

**Fig. 1.16. Re-determinación de la estructura del GSN a baja temperatura. [12]**

El grupo Nitrato tiene tres distancias de enlaces **N—O** con los valores muy próximos entre sí [1.241 (5) Å] y tres ángulos **O—N—O** con poca desviación al ángulo 120°. En la figura 1.17 se muestra la capa formada por el sodio y los iones nitrato, en la que los átomos de O del grupo Nitrato esta en coordinación con el Sodio (Na), formando una red en capas de dos dimensiones; estas capas están separadas entre sí por a/2 y se interconectan mediante la coordinación de los átomos de oxigeno del grupo carboxilato de la glicina con los átomos de Sodio (Na).

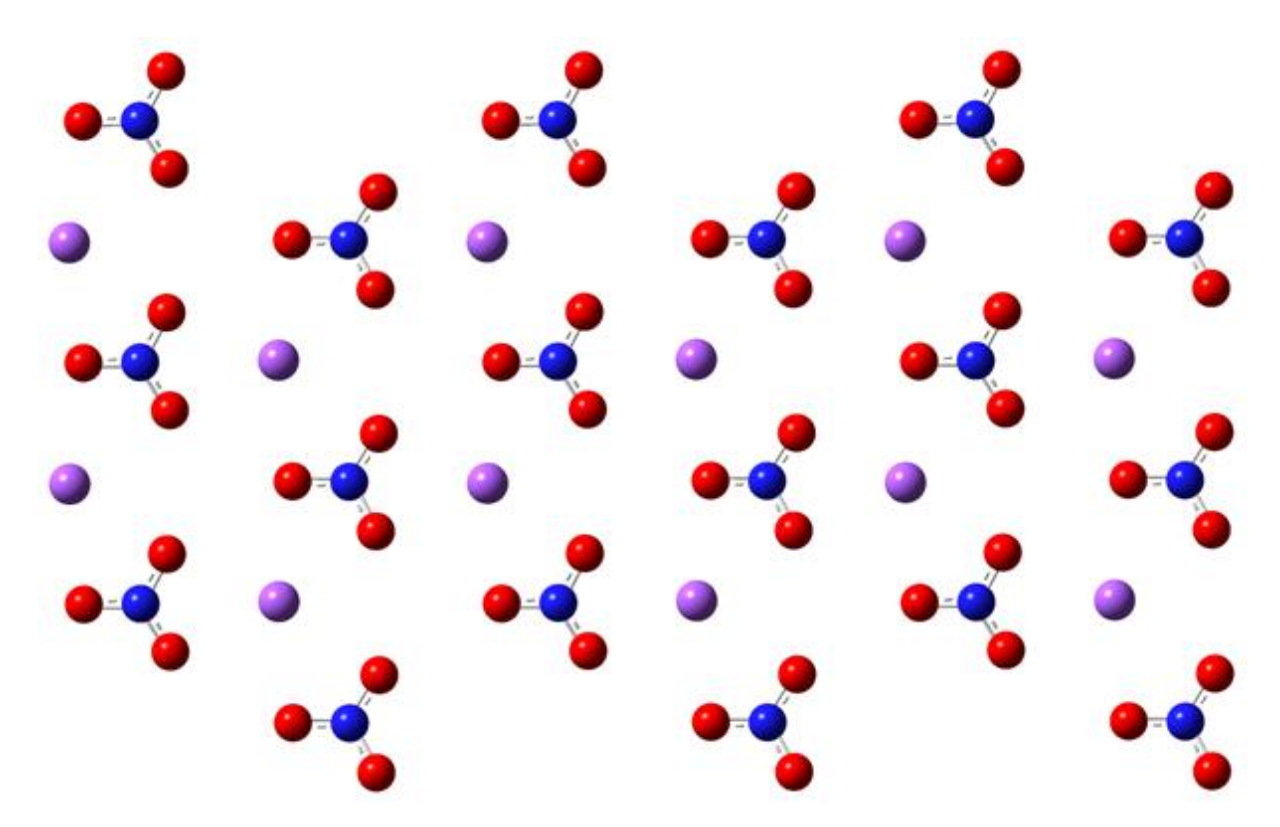

**Figura 1.17. Plano del NaNO<sup>3</sup> en el GSN**

## **CAPITULO II**

## Espectroscopia del infrarrojo

#### **2.1 Región del infrarrojo**

Los enlaces químicos que unen entre sí a los átomos de una molécula, no son rígidos, sino que se comportan con efectos de elasticidad de contracción o alargamiento, también pueden llegar a presentar flexiones unos con otros, todo esto como si fueran pelotas unidas entre sí por resortes. La absorción de energía que muestran las moléculas en la región del infrarrojo es la causa de que sus núcleos entren en modos de vibración entorno a sus posiciones de equilibrio.

Las absorciones de las moléculas se presentan como picos de absorción en una región frecuencias, cada pico bien definido se le denomina modo normal de vibración, y estos son dependientes de la masa de sus átomos y de fuerzas elásticas que los enlazan. En cada una de dichas vibraciones moleculares, todos los núcleos se desplazan simultáneamente de su posición de equilibrio hasta alcanzar un máximo en su desplazamiento, después de este punto el desplazamiento es en la dirección opuesta, pasando de nuevo por la posición de equilibrio, y así repitiéndose lo anterior sucesivamente.

La frecuencia de vibración representa el número de veces por segundo que toma un átomo en volver a pasar por la misma posición, la referencia normalmente se hace al punto de equilibrio. La energía de estas vibraciones se encuentra cuantizadas, en el sentido de que solo determinados valores de la misma son posibles, valores que se obtienen en las soluciones de la ecuación de Schrödinger para el sistema vibratorio.

El espectro infrarrojo de un compuesto puede dar importante información acerca de su naturaleza química y de su estructura. Más comúnmente, el espectro de infrarrojo es obtenido midiendo la absorción de radiación, aunque también es usada la emisión y la reflexión. La espectroscopia del infrarrojo es muy útil para moléculas poli-atómicas inorgánicas y para compuestos organicos-metalicos, como ejemplo el compuesto Glicina Nitrato de Sodio.

La región infrarrojo del espectro electromagnético se considera generalmente en el rango de longitud de onda de los 775 nm hasta los 1000 µm; siendo el correspondiente en el rango de número de onda de 12,900 cm<sup>-1</sup> a 10 cm<sup>-1</sup>. Esta región frecuentemente dividida en tres subregiones (figura 2.1). La región del infrarrojo cercano (cercano al visible) que se extiende de los 775 nm a los 2.5 µm (12,900 cm<sup>-1</sup> a 4,000 cm<sup>-1</sup>), el infrarrojo mediano de los 2.5 µm hasta 50 µm (4,000 cm<sup>-1</sup> a 200 cm<sup>-1</sup>), y el infrarrojo lejano de 50 µm a 1000 µm (200 cm<sup>-1</sup> a 10 cm<sup>-1</sup>) [7].

| Rayos $\gamma$                                                                  | <b>Rayos X</b> | <b>Ultravioleta</b><br>lejano cercano Visible cercano medio lejano                                                                                              |  | IR<br>IR                | IR         | microondas      |                 | Ondas de<br>radio          |
|---------------------------------------------------------------------------------|----------------|----------------------------------------------------------------------------------------------------|--|-------------------------|------------|-----------------|-----------------|----------------------------|
| $0.1 \text{ Å}$                                                                 | 5A             | 100 Å 2000 Å<br>10 nm 200 nm 400 nm 700 nm 2500 nm                                                                                                    |  | $0.7 \mu m$ 2,5 $\mu$ m | $25 \mu m$ | $1 \text{ mm}$  | 10 cm $\lambda$ |                            |
|                                                                                 |                | $10^9$ 210 <sup>7</sup> 10 <sup>6</sup> 510 <sup>4</sup> 2.510 <sup>4</sup> 1.410 <sup>4</sup> 4000                                                             |  |                         | 400        | 10 <sup>1</sup> | 0.1             | $(cm^{-1})$                |
|                                                                                 |                | 3 10 <sup>19</sup> 6 10 <sup>17</sup> 3 10 <sup>16</sup> 1,5 10 <sup>15</sup> 7,5 10 <sup>14</sup> 4 10 <sup>14</sup> 1,2 10 <sup>14</sup> 1,2 10 <sup>13</sup> |  |                         |            | $310^{11}$      |                 | 3 10 <sup>9</sup> $v$ (hz) |
| Electrónica <b>[1994]</b><br>- Rotacional - <b>Andrew 1986</b><br>Vibracional - |                |                                                                                                    |  |                         |            |                 |                 |                            |

**Figura 2.1. Espectro electromagnético**

Casi todas las moléculas absorben radiación infrarroja, siendo las excepciones las moléculas diatómicas como el  $O_2$ ,  $H_2$ ,  $N_2$ . El espectro de infrarrojo de una molécula poliatómica puede ser muy complejo debido a la gran variedad de vibraciones posibles, sobretonos y bandas de combinación. Sin embargo, las bandas de absorción en el infrarrojo son muy características de ciertos grupos funcionales dado esto se puede decir que cada compuesto tiene su "huella dactilar" y es por lo tanto altamente útil en la identificación de los compuestos, aunque es considerablemente más difícil trabajar con alta precisión y exactitud con el infrarrojo que con los métodos de ultravioleta-visible, ya que la no linealidad y presencia de bandas de absorción traslapadas pueden ocasionar serios problemas en la identificación de la absorción del infrarrojo.

#### **2.2 Frecuencias de grupo**

Para ciertos grupos funcionales o estructurales, se ha encontrado que sus frecuencias de vibración son casi independientes del resto de la molécula. Por ejemplo, la vibración de estiramiento del grupo carbonilo en varios aldehídos y cetonas es casi siempre observada en el rango de 1650 cm<sup>-1</sup> a 1740 cm<sup>-1</sup>. Dichas frecuencias son características del grupo funcional en cuestión y son conocidas como frecuencias de grupo (ver Tabla VI). La presencia de varias vibraciones de grupo en el espectro de infrarrojo es de gran ayuda en la identificación de la molécula absorbente. Para muchos grupos que involucran solo dos átomos, la frecuencia aproximada de la vibración fundamental puede calcularse a partir del modelo de oscilador armónico, tal y como se discutió anteriormente.

Para la mayoría de los grupos de interés, las frecuencias características de las vibraciones de estiramiento deben caer en la región de 4000 a 1000. En la práctica, la región de los 4000 a 1300 es llamada región de las frecuencias de grupo. En la figura 2.2 da las localizaciones aproximadas de varias vibraciones de grupo en el espectro del infrarrojo. En la región de los 1300 a los 4000, las frecuencias vibracionales son afectadas por la molécula entera, como se observa por los amplios rangos para las absorciones de grupo. Ya que la absorción en esta región de las huellas digitales es característica de toda la molécula, esta región tiene un amplio uso para propósitos de identificación por comparación con colecciones de espectros.

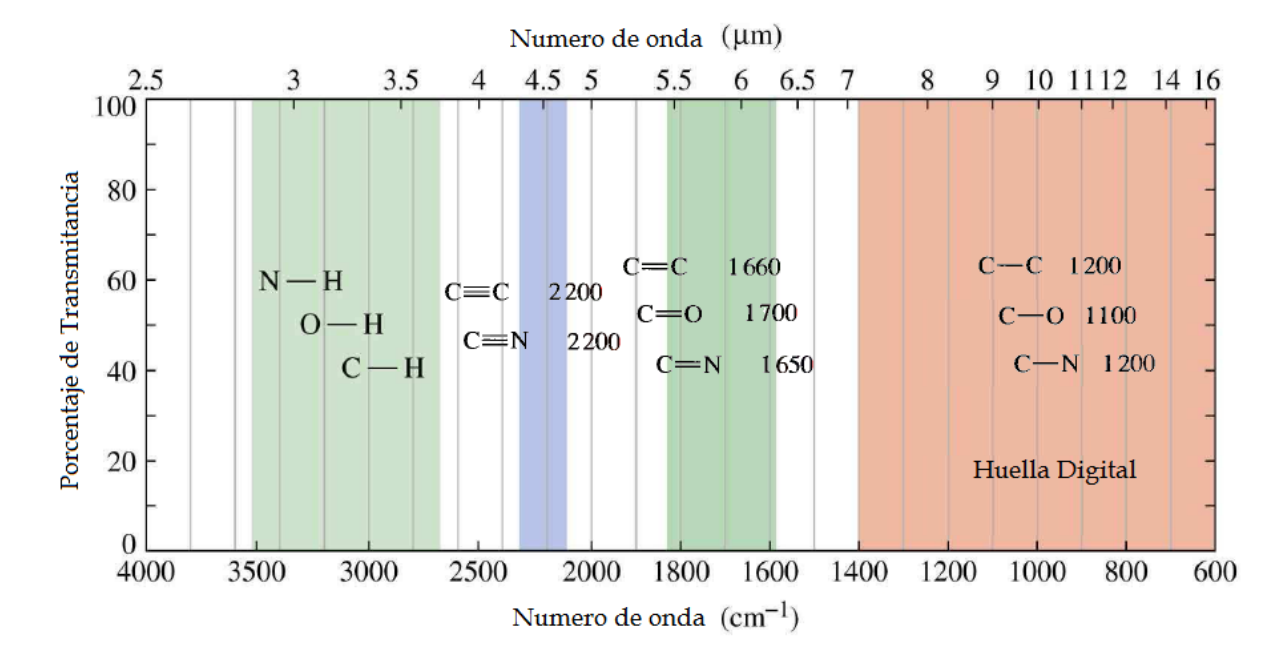

#### **2.2. Frecuencias vibracionales para algunos enlaces**

La frecuencia de la vibración depende de las masas de los átomos y de la rigidez del enlace. Los átomos más pesados vibran más lentamente que los más ligeros; por ejemplo, un enlace entre el carbono y el deuterio, C—D, tiene una frecuencia característica más baja que un enlace C—H. En un grupo de enlaces con energías de enlace similares, la frecuencia disminuye al aumentar la masa atómica.

Los enlaces mas fuertes generalmente son más rígidos, requiriéndose más fuerza para alárgalos o comprimirlos. Como consecuencia, los enlaces más fuertes generalmente vibran más deprisa que los enlaces más débiles (suponiendo que los átomos tengan masas similares). Por ejemplo, los enlaces O—H son más fuertes que los enlaces C—H, por lo que los enlaces O—H vibran a frecuencias más altas.

La energía de un modo vibracional particular, puede ser influenciado por la presencia de otras vibraciones que se dan en la molécula a través del acoplamiento de vibraciones. Un acoplamiento fuerte puede ocurrir entre dos vibraciones de estiramiento, por ejemplo, si las dos vibraciones tienen un átomo en común. La interacción también puede ocurrir entre dos vibraciones de flexión con un enlace común entre los grupos. El acoplamiento es más fuerte cuando las energías de las vibraciones por separado son aproximadamente iguales. Si los grupos se encuentran separados por dos o más enlaces, el acoplamiento es mínimo o no se lleva a cabo.

Como resultado del acoplamiento de vibraciones, la posición de la banda de absorción no puede ser especificada exactamente. Aunque el acoplamiento conduce a incertidumbre en las frecuencias vibracionales de los grupos, también hace que el espectro de infrarrojo sea único para una molécula dada y es una de las razones principales para que la espectrometría del infrarrojo sea tan valiosa en el análisis cualitativo.

#### **2.3 Modos de Vibración**

Una molécula tiene grados de libertad en la misma cantidad que el total de grados de libertad de sus átomos individuales. Cada átomo tiene 3 grados de libertad que corresponden a las coordenadas cartesianas (x, y, z) necesarias para definir su posición relativa a los otros átomos en la molécula. Una molécula de N átomos consecuentemente tiene 3N grados de libertad. Para moléculas no lineales, tres de los grados de libertad definen los movimientos de rotación, y tres los movimientos de traslación; el restante de 3N-6 grados de libertad que son los grados de libertad vibracionales o vibraciones fundamentales, por ejemplo el agua tiene grados de libertad dado por 3(3)-6=3, por lo tanto tiene 3 modos fundamentales de vibración, dos modos de tensión y uno de flexión (figura 2.3) [7].

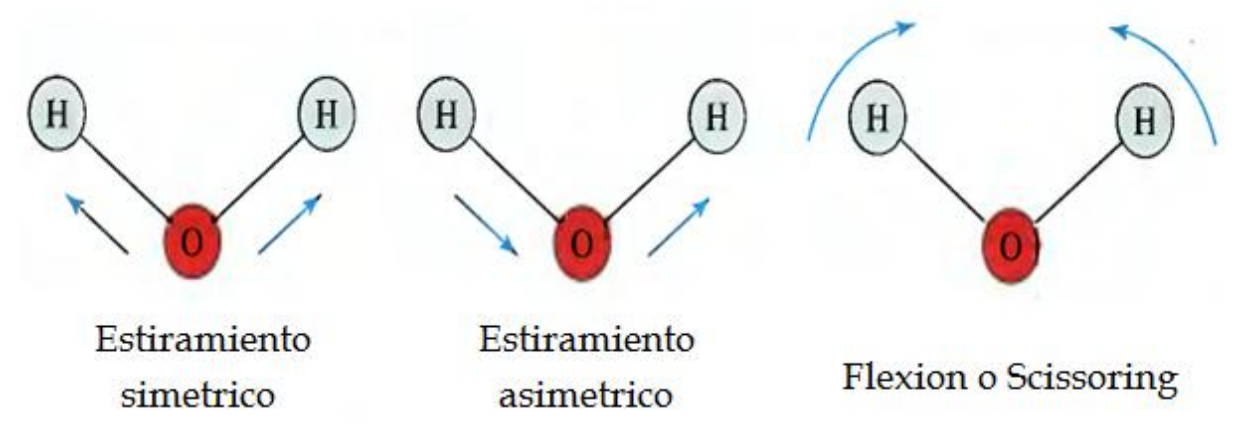

**Figura 2.3. Modos fundamentales de vibración del agua**

Las moléculas lineales tienen 3N-5 grados de libertad que son los modos fundamentales de vibración, ya que solamente se requiere de dos grados de libertad para definir la rotación (figura 2.4).

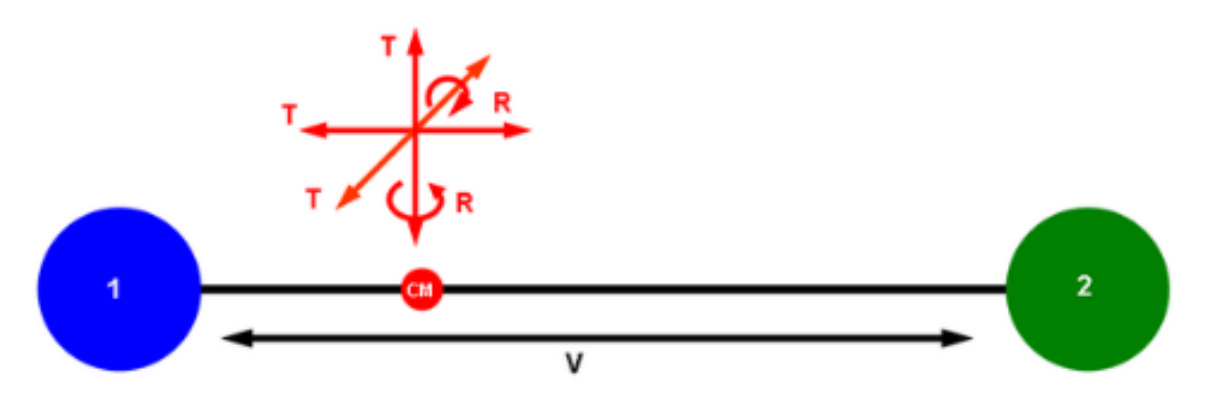

**Figura 2.4. Molécula lineal**

Las moléculas diatómicas simples tienen solamente un enlace, el cual se puede estirar. Moléculas más complejas pueden tener muchos enlaces, y las vibraciones pueden ser conjugadas, llevando a absorciones en el infrarrojo a frecuencias características que pueden relacionarse a grupos funcionales. Las vibraciones fundamentales no implican un cambio en el centro de gravedad de la molécula, hay dos clases de vibraciones fundamentales para las moléculas [7].

- 1. **Estiramiento:** Durante el cual la distancia entre los átomos aumenta o disminuye con cierta coordinación, pero los átomos permanecen en el mismo eje de enlace.
- 2. **Flexión o Deformación:** En el que la posición de los átomos varía en relación al eje de enlace original, es decir, cambia el ángulo de enlace.

El modo vibración de estiramiento es denominado "stretching" o estiramiento, existen dos tipos de vibraciones de estiramiento para una molécula de más de dos átomos: simétrico, en el cual dos enlaces se alargan o se contraen al mismo tiempo, y antisimétrico, en el que un enlace se contrae y el otro se alarga:

**Symmetrical stretching:** (Se alargan y se contraen al mismo tiempo.)

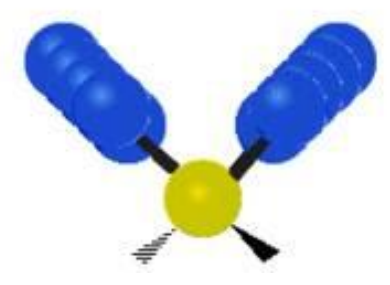

**Antisymmetrical stretching:** (Se alargan y se contraen en tiempos diferentes.)

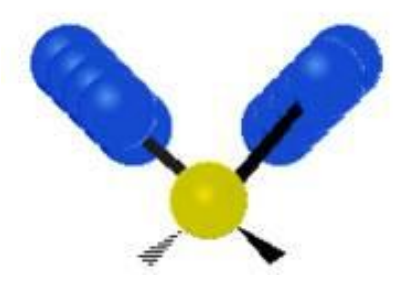

El modo vibracional de flexión es denominado bend o flexión. Los grupos de una molécula pueden vibrar en 2 flexiones en el plano y 2 flexiones fuera del plano:

**Scissoring:** (flexión simétrica en el plano) Tijera.

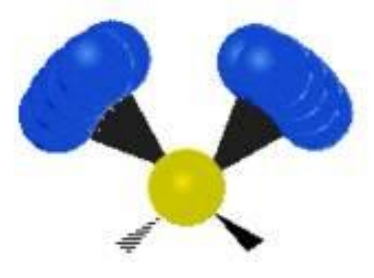

**Rocking:** (Flexión asimétrica en el plano): Balanceo, oscilación, vaivén o sacudida.

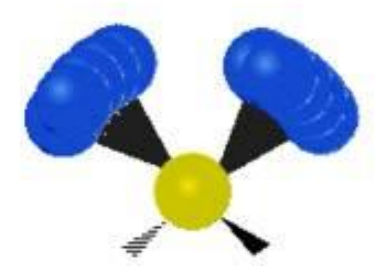

**Wagging:** (Flexión simétrica fuera del plano): Abanico, cabeceo.

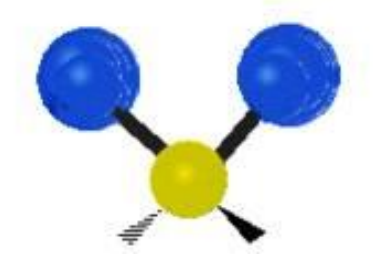

**Twisting:** (Flexión asimétrica fuera del plano).

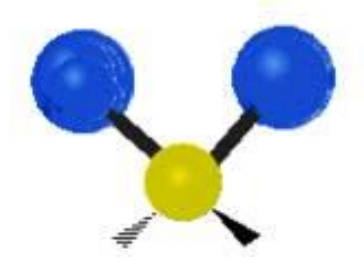

## **CAPITULO 3**

## Marco Teórico

#### **3.1 Modelo de oscilador armónico**

Las moléculas diatómicas presentan vibraciones moleculares que pueden ser descritas en primera aproximación por el modelo de oscilador armónico. Un oscilador armónico simple es un sistema mecánico, que consiste de un resorte de masa despreciable conectado a una partícula de masa m, la cual estando afuera de la posición de equilibrio regresa hacia ella describiendo oscilaciones en torno a dicha posición estable.

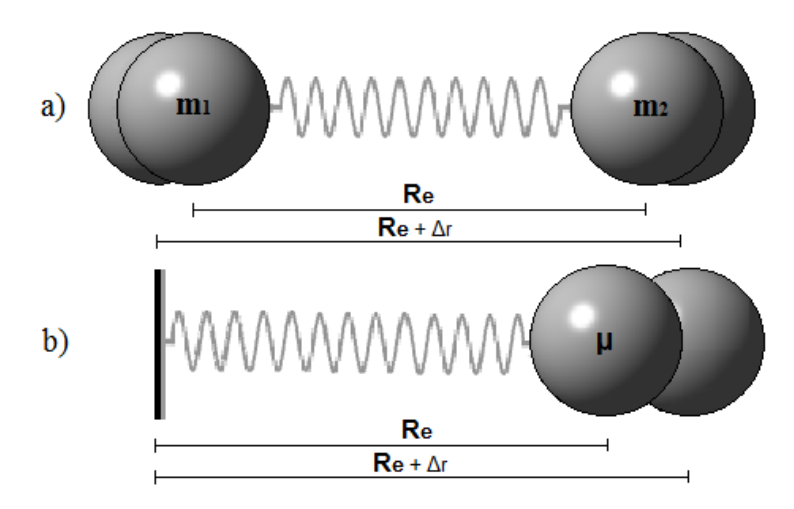

**Figura 3.1. Modelos de Oscilador Armónico**

En la figura 3.1 se muestra la molécula diatómica de monóxido de carbono con dos posibles modelos para ejemplificar el movimiento vibratorio:

- (a) El modelo de dos cuerpos con masas  $m_1$  y  $m_2$  y la distancia internuclear de equilibrio Re.
- (b) El modelo de un cuerpo con masa reducida  $\mu$  a una distancia  $R_e$  de un punto fijo.

La masa se encuentra bajo la acción de una fuerza restauradora proporcional al desplazamiento de la partícula con respecto a la posición de equilibrio  $F = -kx$ , donde k es la constante del resorte. La energía potencial almacenada en la molécula para este sistema es proporcional al cuadrado del desplazamiento  $V(x) = kx^2/2$ , esta función tiene la forma de

parábola, como se observa en la figura 3.2, donde se muestra la energía potencial del sistema en cada punto del movimiento, se ha colocado una esfera dentro de la parábola, que nos puede describir a la perfección el comportamiento del oscilador armónico simple. Lo mismo ocurre para una molécula diatómica: la energía potencial es una función del desplazamiento de la distancia internuclear r entre los átomos respecto de su posición de equilibrio R<sub>e</sub> (o de una partícula de masa reducida de su centro de gravedad).

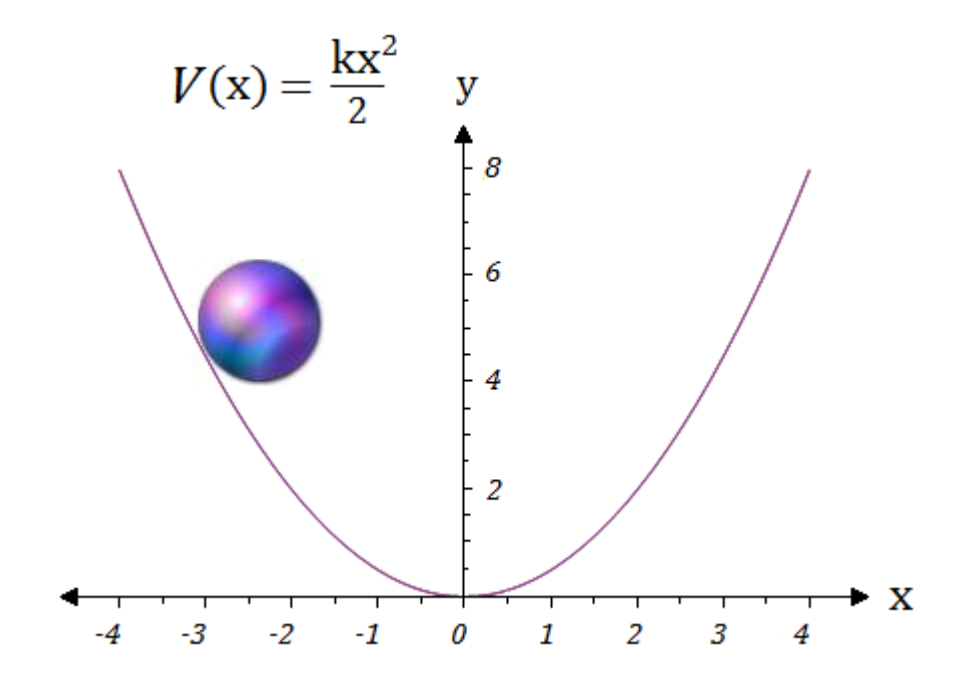

**Figura 3.2. Oscilador armónico**

Clásicamente, si la esfera se encuentra en reposo en el fondo del recipiente parabólico, allí permanecerá por siempre sin moverse jamás. Sin embargo, si la esfera se encuentra inicialmente en reposo en un punto como el mostrado en la figura que corresponde a una energía potencial  $V(x) = 5$  estando sujeta a un campo gravitacional, la esfera empezará a perder energía potencial y a ganar energía de movimiento (cinética) al caer al fondo de la parábola. Suponiendo que no hay fricción alguna entre la esfera y la parábola (y por lo tanto no hay pérdidas de energía por rozamientos), al llegar al fondo de la parábola toda la energía potencial de la esfera se habrá convertido en energía cinética. Pero la cosa no para allí. La esfera continúa su movimiento, pero esta vez en ascenso, perdiendo energía cinética al ir ganando energía potencial hasta llegar a una altura igual a la que tenía inicialmente en el lado opuesto de la parábola, tras lo cual el ciclo volverá a repetirse indefinidamente.

Al introducir esta función de energía potencial en la ecuación de Schrödinger se obtienen los niveles de energía cuantizados descritos por la ecuación.

$$
E = (n + \frac{1}{2})\hbar\omega
$$

Donde ω es la frecuencia de vibración fundamental y n es el numero cuántico vibracional n=0, 1, 2, 3,…, para estudiar el movimiento de vibración de los núcleos se puede utilizar, en una primera aproximación, el modelo del oscilador armónico.

En la vecindad de un mínimo cualquier potencial  $V(x)$  puede ser aproximado por un potencial parabólico, entonces si consideramos pequeñas vibraciones en torno al punto de equilibrio, desarrollamos una serie de Taylor para la función  $V(x)$  en la vecindad de  $x_0$ obtenemos:

$$
V(x) = V(x)|_{x=x_0} + V'(x)|_{x=x_0}(x-x_0) + \frac{1}{2}V''(x)|_{x=x_0}(x-x_0)^2 + \cdots
$$

Así, tomando el origen de coordenadas en  $x = x_0$  y  $V(x_0) = 0$  despreciando los términos de orden mayor que 2, al considerar que las oscilaciones son pequeñas, se obtiene:

$$
V(X)=\frac{1}{2}\frac{d^2V(x)}{dx^2}|_{x=x_0}x^2
$$

Es decir, en pequeñas oscilaciones se asemeja a un potencial de tipo armónico. Todo esto se puede trasladar a moléculas diatómicas que tiene la misma forma de un oscilador armónico, en moléculas diatómicas, la frecuencia fundamental de vibración viene dada por:

$$
\gamma = \frac{1}{2\pi} \sqrt{\frac{k}{\mu}}
$$

Que se relaciona con la frecuencia angular mediante  $\omega = 2\pi \gamma$ , la frecuencia de la molécula depende la masa reducida  $\mu = \frac{m}{m}$  $\frac{m_1m_2}{m_1+m_2}$ , cuanto más fuerte sea el enlace (mayor k) y cuantas más pequeñas sean las masas atómicas (menor μ), la frecuencia de vibración será mayor en la molécula diatómica.

#### **3.2 El modelo de oscilador anarmónico**

La energía potencial de las vibraciones sigue correctamente la función parabólica del oscilador armónico solo cerca de la distancia internuclear de equilibrio, es decir, solo a niveles bajos de energía. En la figura 3.2 del oscilador armónico la disociación nunca puede suceder, por grande que sea la amplitud de la vibración. Sin embargo, sabemos que en una molécula la fuerza restauradora debe perder fuerza al ir aumentando la distancia entre sus átomos y, en el caso de una amplitud bastante grande de una vibración, la molécula habrá de separarse, la energía necesaria para romper este enlace se conoce como energía de disociación de enlace.

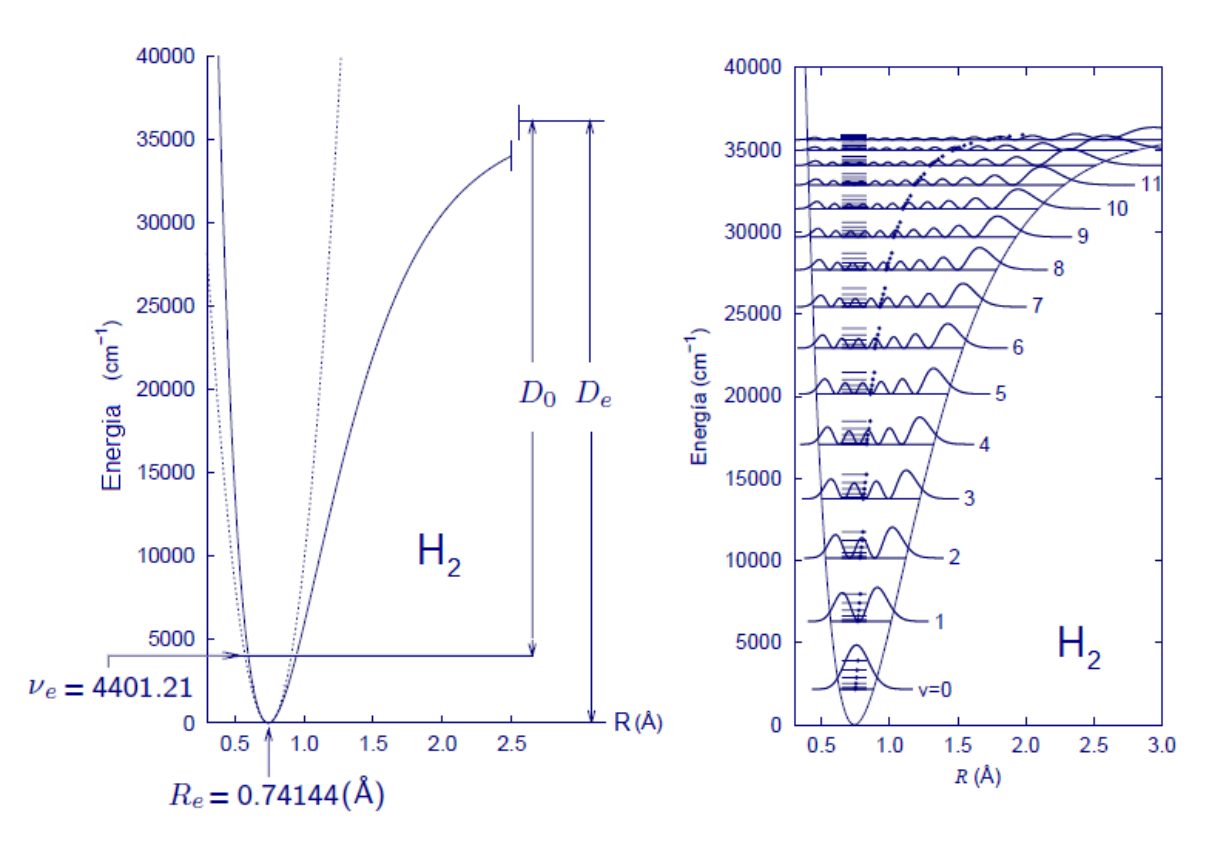

**Figura 3.3. Energía vibracional de la molécula H<sup>2</sup>**

La figura 3.3 muestra los niveles de energía vibracional de la molécula diatómica H<sub>2</sub>, y la energía de disociación, una curva de este tipo corresponde al modelo del oscilador anarmónico. Otra diferencia notable con el modelo del oscilador armónico es la separación de los niveles energéticos.

De acuerdo al oscilador armónico los niveles se encuentran igualmente espaciados, pero esto no ocurre en realidad, excepto para los primeros niveles vibracionales en los que aproximadamente la separación es la misma. Conforme aumenta el número cuántico la distancia que separa dos niveles consecutivos es menor, y para números cuánticos muy grandes los niveles se encuentra sobrepuestos.

Por otra parte, la regla de selección que rige las transiciones vibracionales es  $\Delta$  = 1 para el oscilador armónico, pero en el caso de un oscilador real (anarmónico) habrá transiciones con  $\Delta$  = 1, 2, 3, etc., denominados sobre tonos, que tendrán intensidades mucho más bajas (son menos probables) que las fundamentales, en las que ∆ = 1. La curva de energía potencial del oscilador anarmónico es muy útil las explicaciones químicas, al punto que se han dedicado muchos esfuerzos a la obtención de expresiones matemáticas adecuadas para ellas.

En 1929, Philip M. Morse [Phys. Rev. 1929, 34, 57-64] propuso una función empírica que se ajusta muy bien a los experimentos, ya que resulta ser una mejor aproximación para la estructura vibracional de la molécula que el oscilador armónico cuántico porque incluye explícitamente los efectos de la ruptura del enlace, además de tomar en cuenta la anarmonicidad de los enlaces reales y de la probabilidad de la transición no-cero para los sobretonos y las bandas de combinación.

Este potencial se puede escribir de diversas formas, diferentes a la propuesta original pero equivalentes entre sí, una de estas formas es la siguiente:

$$
V(r) = D_e \left( 1 - e^{-\beta(r - r_e)} \right)^2
$$

Donde *r* es la distancia entre los átomos, *r<sup>e</sup>* es la distancia de enlace de equilibrio, *D<sup>e</sup>* es la energía de disociación (que corresponde a la profundidad del pozo), mientras que  $\beta$  es un parámetro que depende del sistema bajo estudio.

El parámetro  $\beta$  está dado por

$$
\beta = \sqrt{\frac{k_e}{2D_e}},
$$

Donde *K<sup>e</sup>* es la constante de fuerza en el mínimo del pozo. [14]
Por ejemplo, para la molécula de hidrógeno (H<sub>2</sub>) los valores de estas constantes son:  $D_e$  = 7.61x10<sup>-19</sup>J,  $\beta$  = 0.0193pm<sup>-1</sup> y  $r_e$  = 74.1pm.

En la Figura 3.4 se muestra el esquema del potencial de Morse.

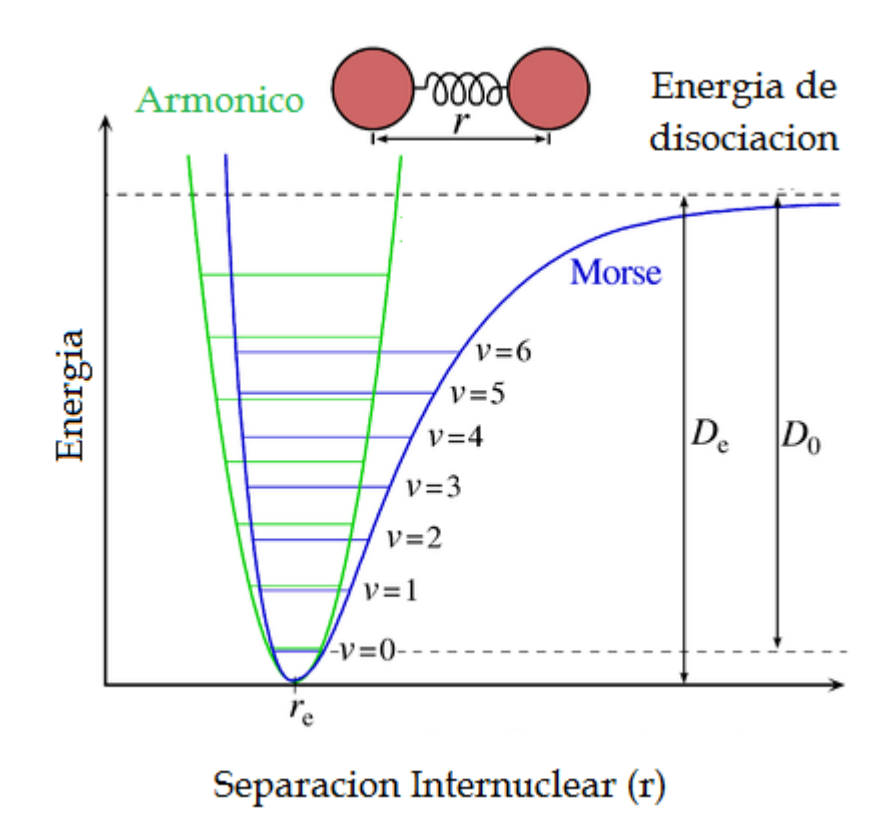

**Figura 3.4. Energía potencial de Morse**

### **3.3 Hamiltoniano Molecular**

La parte principal de las moléculas son sus núcleos y estos se caracterizan por su número atómico Z con carga nuclear +Zq; los electrones que orbitan alrededor de un núcleo tienen carga –q y el número total de electrones en un átomo es igual a su número atómico Z.

Considerando que una molécula es un sistema estable de electrones y núcleos con geometría bien definida, nuestra manera de describirla físicamente es utilizando un operador llamado ―Hamiltoniano Molecular‖, este nombre está dado porque representa la energía del sistema constituido por los electrones y núcleos que existen en la misma; el Hamiltoniano Molecular es la suma de varios términos como son: la energía cinética de los electrones, la energía de interacción de Coulomb que existe entre los dos tipos de partículas con carga, y los demás términos de pequeña magnitud como son el spin y la energía cinética del núcleo. El Hamiltoniano molecular que omite cualquier otro término que no sea la energía cinética de los electrones y de los núcleos e interacciones de Coulomb, se le denomina Hamiltoniano de Coulomb: roniano molecular que omite cualquier otro termino que no sea la energia ci<br>rones y de los núcleos e interacciones de Coulomb, se le denomina Hamilto<br>:<br> $H_{\textit{coulomb}} = T_{\textit{nucl}} + T_{\textit{elec}} + V_{\textit{nucl-nucl}} + V_{\textit{elec-elec}} + V_{\textit{nucl-elec}}$ 

$$
H_{\text{coulomb}} = T_{\text{nucl}} + T_{\text{elec}} + V_{\text{nucl-nucl}} + V_{\text{elec-elec}} + V_{\text{nucl-elec}}
$$

Para modelar una molécula es necesario identificar las posiciones de sus núcleos y de sus electrones, en pocas palabras un sistema de coordenadas acorde a los términos del Hamiltoniano Molecular, tal como se describen en la figura 3.5, en donde un par de núcleos A y B se posicionan con sus correspondientes radio-vectores  $R_{_A}$  y  $R_{_B}$  , y para un par de electrones cómo  $j$  e  $i$  con sus vectores de posición  $r_i^*$  y  $r_j^-$  respectivamente, en general el total de partículas en un sistema molecular es de N núcleos más el de n electrones. [15]

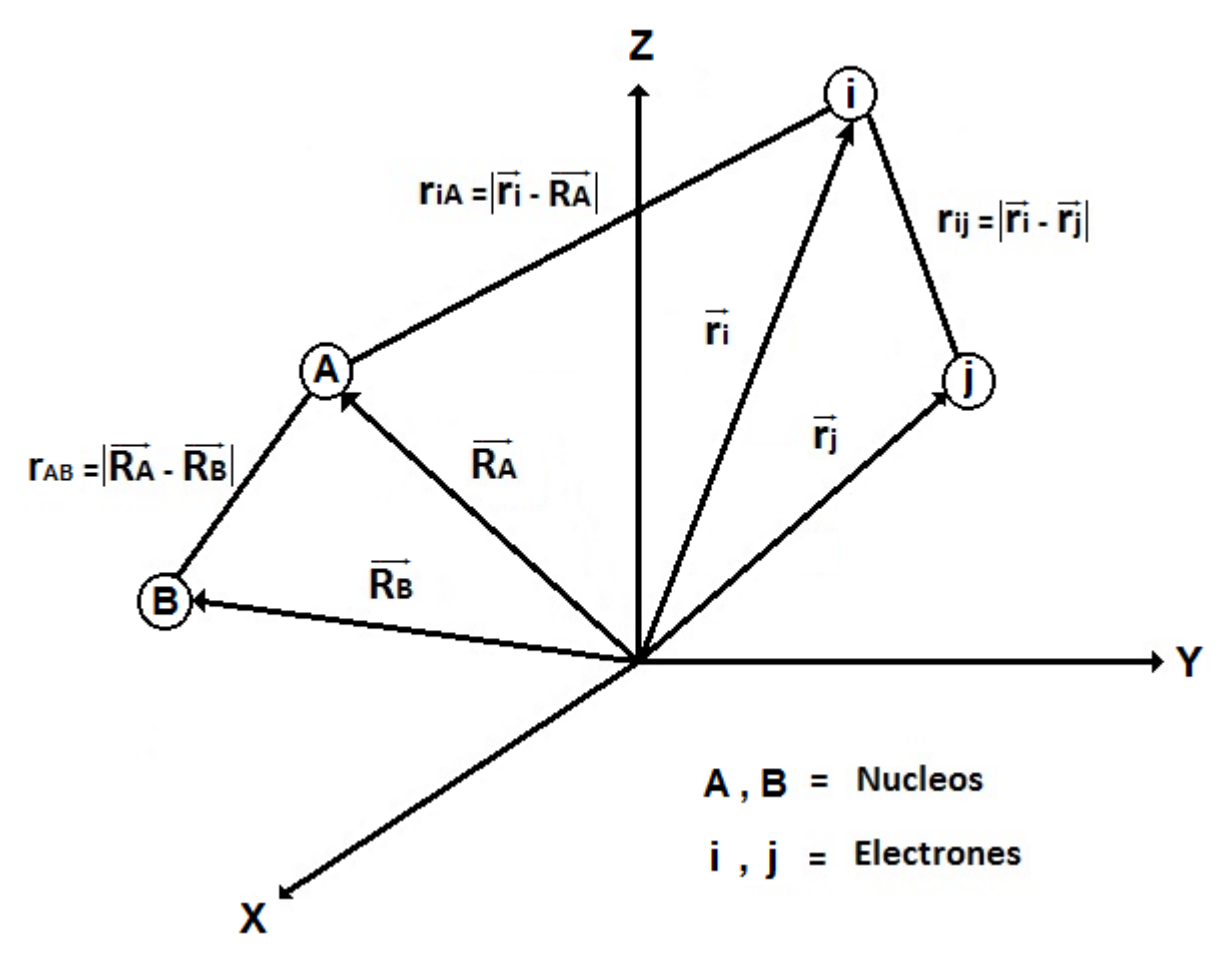

**Figura 3.5. Sistemas de coordenadas moleculares**

La distancia entre el núcleo **A** y el núcleo **B** es  $r_{_{AB}} = \left| \overrightarrow{R_{_{A}}} - \overrightarrow{R_{_{B}}} \right|$ . (3.1)

La distancia entre el electrón  $\displaystyle{\vec{l}}$  y el electrón  $\displaystyle{\vec{j}}$  es  $\displaystyle{r_{_{ij}}=\left|\stackrel{\rightarrow}{r}_{i}-\stackrel{\rightarrow}{r}_{_{j}}\right|}$ .

La distancia entre el electrón  $\bm{i}$  y el núcleo **A** es  $r_{_{iA}} = \left|\vec{r_{_{i}}}-\overrightarrow{R_{_{A}}}\right|$ .

La colocación del origen es arbitraria, usualmente se le llama "referencial del laboratorio", con respecto a él, se posicionan los radio-vectores de todas las partículas, si queremos saber la distancia que hay entre dos de ellas, basta con aplicar la norma vectorial sobre el vector que existe entre las mismas, este vector es el resultado de la resta de sus radiovectores de posición, en la definición de norma ecuación (3.1), está implícito el producto punto, este mismo es invariante bajo la traslación y rotación del referencial.

the mismo es invariante bajo la traslación y rotación del referencia.  
\n
$$
\left|\vec{r}_i - \vec{r}_j\right| = \sqrt{\left(\vec{r}_i - \vec{r}_j\right) \cdot \left(\vec{r}_i - \vec{r}_j\right)} = \sqrt{\left(x_i - x_j\right)^2 + \left(y_i - y_j\right)^2 + \left(y_i - y_j\right)^2}
$$

Generalmente el sistema de coordenadas es posicionado en un núcleo central, o en el centro de masa de la molécula, la medición se efectuara en coordenadas cartesianas  $x_i$ ,  $y_i$ ,  $z_i$ .

El Operador Laplaciano ecuación 3.2, es el operador asociado a la energía cinética de los núcleos y de los electrones, debido a que también es un producto interno es invariante a las rotaciones del referencial, sin embargo, este operador no es invariante ante las traslaciones del referencial.

El Operador Laplaciano de la i-ésima partícula es:  
\n
$$
\nabla^2(\vec{r}_i) \equiv \vec{\nabla}(\vec{r}_i) \cdot \vec{\nabla}(\vec{r}_i) = \frac{\partial^2}{\partial x_i^2} + \frac{\partial^2}{\partial y_i^2} + \frac{\partial^2}{\partial z_i^2}
$$
\n(3.2)

El Hamiltoniano de Coulomb se compone como la suma de las energías cinéticas más las energías potenciales de las partículas que intervienen, en total se resumen a cinco términos ecuación 3.3.

Con lo anterior, el Hamiltoniano de Coulomb en unidades atómicas (ver apéndice A), que contiene N núcleos y n electrones para una molécula se puede escribir como

$$
H = -\sum_{A=1}^{N} \frac{1}{2M_A} \nabla_A^2 - \frac{1}{2} \sum_{i=1}^{n} \nabla_i^2 + \sum_{A=1}^{N-1} \sum_{B>A}^{N} \frac{Z_A Z_B}{r_{AB}} + \sum_{i=1}^{n-1} \sum_{j>i}^{n} \frac{1}{r_{ij}} - \sum_{i=1}^{n} \sum_{A=1}^{N} \frac{Z_A}{r_{ia}}
$$
 3.3  

$$
H = \text{Truc1} + \text{Telec} + \text{Vnucl-nuc1} + \text{Velec}-\text{elec} + \text{Vnucl}-\text{elec}
$$

 $Tnucl + Telec + Vnucl - nucl + Velec - elec + Vnucl -$ 

En un átomo la energía cinética de cualquier electrón, es miles de veces mayor que la energía cinética del núcleo, para darnos una idea de los órdenes de magnitud, se observa que la velocidad típica de un electrón es de unos 1x10<sup>6</sup> m/s, y la velocidad del núcleo es de  $1x10<sup>3</sup>$  m/s, aunque la nube de electrones reacciona instantáneamente a la posición de su núcleo, los electrones pasan casi por desapercibido el movimiento de su núcleo, lo que nos hace la posibilidad de pensar en considerar a los núcleos fijos y calcular la energía de los electrones en el campo de esos núcleos, lo cual llevaría a modificar el Hamiltoniano de coulomb, pero esto lo abordaremos más adelante en la aproximación de Born-Oppenheimer.

Energía Cinética Nuclear de los N núcleos de masa  $\overline{M}_{_A}$  en el sistema:

$$
En u. a. : Tnucl = -\sum_{A=1}^{N} \frac{1}{2M_A} \nabla^2(\overrightarrow{R_A})
$$

Energía Cinética Electrónica de los n electrones en el sistema:

$$
En u. a. : T_{elec} = -\frac{1}{2} \sum_{i=1}^{n} \nabla^2(\vec{r}_i)
$$

Como en todo sistema molecular existen interacciones entre sus componentes, en el caso de las interacciones de coulomb para un sistema de N núcleos y n electrones el total de interacciones queda: France entre sus componentes, en electrones el total de<br>  $(N + n)(N + n + 1)$ 

es queda:  
Total de Interacciones de Coulomb = 
$$
\frac{(N+n)(N+n+1)}{2}
$$

Potencial de interacción Nuclear. (Repulsivo):

Total de Interacciones de Coulomb = 
$$
\frac{1}{2}
$$
  
Potencial de interacción Nuclear. (Repulsivo):  
*En u. a.* :  

$$
V_{nucl-nucl} = \frac{1}{2} \sum_{A=1}^{N-1} \sum_{B \neq A}^{N} \frac{Z_A Z_B}{r_{AB}} = \sum_{A=1}^{N-1} \sum_{B>A}^{N} \frac{Z_A Z_B}{r_{AB}} = \sum_{A=1}^{N-1} \sum_{B>A}^{N} \frac{Z_A Z_B}{|\overrightarrow{R_A} - \overrightarrow{R_B}|}
$$

Potencial de interacción electrónica. (Repulsivo):

Potential de interacción electrónica. (Repulsivo):  
\n*En u. a.* :  
\n
$$
V_{elec-elec} = \frac{1}{2} \sum_{i=1}^{n-1} \sum_{j \neq i}^{n} \frac{1}{r_{ij}} = \sum_{i=1}^{n-1} \sum_{j>i}^{n} \frac{1}{r_{ij}} = \sum_{i=1}^{n-1} \sum_{j>i}^{n} \frac{1}{\left| \vec{r}_{i} - \vec{r}_{j} \right|}
$$

Potencial de interacción electrostático (Atractivo):

Potential de interacción electrostatico (Atractivo):  
\n*En u. a.* :  
\n
$$
V_{elec-nucl}(r) = -\sum_{i=1}^{n} \sum_{A=1}^{N} \frac{Z_A}{r_{iA}} = -\sum_{i=1}^{n} \sum_{A=1}^{N} \frac{Z_A}{\left|\vec{r}_i - \vec{R}_A\right|}
$$

Ver apéndice B para encontrar los términos del Hamiltoniano en el sistema SI (MKS).

### **3.4 Aproximación de Born-Oppenheimer**

Si se utiliza el Hamiltoniano de Coulomb de una molécula sencilla en la ecuación de Schrödinger independiente del tiempo, al resolverla se obtendrá una solución que prediga las propiedades físicas de la misma, pero encontrar una solución exacta en base al Hamiltoniano Coulomb para moléculas complejas o átomos poli-electrónicos nos llevara a enfrentar limitaciones en los cálculos, ya que la ecuación de Schrödinger con este tipo de Hamiltoniano resulta casi irresoluble para sistemas de más de dos partículas, pero resulta muy conveniente utilizarlo para moléculas diatómicas o átomos mono electrónicos, esto no se debe a la complejidad del sistema molecular que al final complicara dichas ecuaciones, pues normalmente las ecuaciones así son, se debe realmente a que en cualquier sistema físico de más de dos partículas interaccionando entre sí, el desacoplamiento de estas mismas no es posible.

Un ejemplo de más de dos partículas es el de Sol-Tierra-Luna, si situamos al Sol como el centro de coordenadas, la irresolubilidad del sistema viene dada a que no es posible separar las coordenadas que definen la trayectoria de la tierra de aquellas que definen a la de la luna, pues ambas se afectan mutuamente por interacciones. En otras palabras, no se puede conocer la trayectoria de la luna sin conocer previamente la de la tierra y viceversa.

Una forma de obtener una solución, aunque aproximada, es despreciar alguna interacción. Así se puede obtener una trayectoria aproximada de la tierra alrededor del sor despreciando la influencia de la luna, y la de la luna alrededor de la tierra despreciando la del sol. Obsérvese que se ha transformado un problema irresoluble de tres partículas (Sol-Tierra-Luna) en dos problemas resolubles, pero aproximados, de dos partículas (Sol-Tierra y Tierra-Luna).

La simplificación del Hamiltoniano de Coulomb es gracias a la separación de los movimientos nucleares y movimientos electrónicos a través de la función de onda, en virtud a su gran diferencia de masa que existe entre el núcleo y la nube electrónica, esta idea fue elaborada Born y Oppenheimer en 1927, siendo la primera en emplearse como método de aproximación, en este capítulo abordaremos la misma de manera cualitativa, se pone en claro la complejidad que tiene el Hamiltoniano de coulomb al escribirlo:

$$
H = -\sum_{A=1}^{N} \frac{1}{2M_A} \nabla_A^2 - \frac{1}{2} \sum_{i=1}^{n} \nabla_i^2 + \sum_{A=1}^{N-1} \sum_{B>A}^{N} \frac{Z_A Z_B}{r_{AB}} + \sum_{i=1}^{n-1} \sum_{j>i}^{n} \frac{1}{r_{ij}} - \sum_{i=1}^{n} \sum_{A=1}^{N} \frac{Z_A}{r_{iA}}
$$

Este Hamiltoniano es un operador lineal hermítico que tiene como asociado al observable de la energía, por medio de la ecuación de Schrödinger independiente del tiempo, hacemos el uso del mismo en la ecuación (3.3). [15]

La energía es la cantidad más importante que predice la mecánica cuántica, y para llegar a conocer los niveles de energía de una molécula es necesario resolver la *ecuación de Schrödinger independiente del tiempo* que se define como:

$$
\overrightarrow{\mathrm{H}\Psi(\vec{r}_i,\vec{R}_A)} = E\Psi(\vec{r}_i,\vec{R}_A)
$$

Si la función de estado  $\Psi$  que describe al sistema es eigenfunción del operador Hamiltoniano, el valor asociado al observable de la energía es el eigenvalor correspondiente al mismo Hamiltoniano. La función de onda  $\Psi(\vec{r}_i,\overrightarrow{R_A})$  para una molécula contiene la información del movimiento de los n electrones y el de los N núcleos a través de las siguientes coordenadas:

$$
\overrightarrow{R_A}
$$
 Coordenadas para los N núcleos donde  $A = \{1, 2, 3, ..., N\}$ .

 $\stackrel{\rightarrow}{r_{i}}$  Coordenadas para los n electrones  $i$  =  $\{1,2,3,..,n\}$  .

La ecuación de Schrödinger molecular se puede expresar, entonces, como:

a ecuacion de sentroanger molecular se puede expresar, entonces, como:  
\n
$$
[T_{\text{nucl}}\{\overrightarrow{R_{A}}\} + T_{\text{elec}}\{\overrightarrow{r_{i}}\} + V_{\text{int} \text{coul}}\{\overrightarrow{r_{i}}, \overrightarrow{R_{A}}\}]\Psi(\overrightarrow{r_{i}}, \overrightarrow{R_{A}}) = E_{T}\Psi(\overrightarrow{r_{i}}, \overrightarrow{R_{A}})
$$
\ndonde  
\n
$$
V_{\text{int} \text{coul}}\{\overrightarrow{r_{i}}, \overrightarrow{R_{A}}\} = V_{\text{nucl-nucl}}\{\overrightarrow{R_{A}}\} + V_{\text{elec-elec}}\{\overrightarrow{r_{i}}\} + V_{\text{nucl-elec}}\{\overrightarrow{r_{i}}, \overrightarrow{R_{A}}\}
$$

Los movimientos nucleares y electrónicos están desacoplados debido a la gran diferencia de masa de modo que:

odo que:  
\n
$$
\Psi(\vec{r}_i, \vec{R}_A) \approx \Phi_{elec}(\vec{r}_i, \vec{R}_A) \Phi_{nucl}(\vec{R}_A)
$$

Consideramos el Hamiltoniano electrónico como:  
 
$$
H_{\text{ elec}} = T_{\text{elec}} \{ \stackrel{\rightharpoonup}{r_i} \} + V_{\text{int} \text{coul}} \{ \stackrel{\rightharpoonup}{r_i}, \stackrel{\rightharpoonup}{R_A} \}
$$

Entonces el Hamiltoniano será:

$$
H=T_{\mathit{nucl}}\{\overrightarrow{R_{A}}\}+H_{\mathit{elec}}
$$

Separamos la función de onda como producto de la función de onda para los electrones por la función de onda para los núcleos, esta separación se permite gracias a que suponemos que el movimiento electrónico y el nuclear lo podemos desacoplar:<br> $\Psi(\vec{r},\vec{R_{\scriptscriptstyle{A}}})\!=\!\Phi_{_{elec}}(\vec{r_{\scriptscriptstyle{f}}},\vec{R_{\scriptscriptstyle{A}}})\Phi_{_{nucl}}(\vec{R_{\scriptscriptstyle{A}}})$ 

$$
\Psi(\vec{r}_{i}, \vec{R_{A}}) = \Phi_{elec}(\vec{r}_{i}, \vec{R_{A}}) \Phi_{nucl}(\vec{R_{A}})
$$

Aplicamos el producto de funciones a la ecuación de Schrödinger con su respectivo Hamiltoniano:

Aplicamos el producto de funciones a la ecuación de Schrödinger con su respecti  
amiltoniano:  

$$
[T_{\text{nucl}}\{\overrightarrow{R_{A}}\} + H_{\text{elec}}]\Phi_{\text{elec}}(\overrightarrow{r_{i}}, \overrightarrow{R_{A}})\Phi_{\text{nucl}}(\overrightarrow{R_{A}}) = E_{T}\Phi_{\text{elec}}(\overrightarrow{r_{i}}, \overrightarrow{R_{A}})\Phi_{\text{nucl}}(\overrightarrow{R_{A}})
$$

Suponiendo que los núcleos están fijos su energía cinética es cero, por lo tanto la ecuación de Schrödinger se vuelve ecuación de Schrödinger electrónica molecular:

Suponiendo que los núcleos están fijos su energia cinética es cero, por lo tanto la ecuación de Schrödinger se vuelve ecuación de Schrödinger electronicas molecular:  
\n
$$
[T_{elec}\{\vec{r}_i\} + V_{intcou}\{\vec{r}_i, \vec{R}_A\}] \Phi_{elec}\{\vec{r}_i, \vec{R}_A\} \Phi_{nucl}(\vec{R}_A) = E_{elec}\Phi_{elec}(\vec{r}_i, \vec{R}_A)\Phi_{nucl}(\vec{R}_A)
$$
\n
$$
H_{elec}\Phi_{elec}(\vec{r}_i, \vec{R}_A) = E_{elec}\Phi_{elec}(\vec{r}_i, \vec{R}_A)
$$

 $E_{_{elec}}$  Esta energía será usada más adelante como un valor para la ecuación de Schrödinger nuclear.

Vemos que si consideramos el movimiento nuclear como si fuera fijo, la función electrónica cumple con la condición de:

$$
\frac{\partial \Phi_{elec}(\vec{r}_i, \vec{R}_A)}{\partial R_A} = 0
$$

Si aplicamos esta nueva condición a la parte cinética de los núcleos en la ecuación de Schrödinger nos queda:

Si aplicamos esta nueva condición a la parte cinética de los núcleos en la ecuación  
de Schrödinger nos queda:  

$$
T_{nucl} \{\overrightarrow{R_A}\} \Phi_{elec}(\overrightarrow{r_i}, \overrightarrow{R_A}) \Phi_{nucl}(\overrightarrow{R_A}) = -\sum_{A=1}^{N} \frac{1}{2M_A} \nabla_A^2 (\Phi_{elec}(\overrightarrow{r_i}, \overrightarrow{R_A}) \Phi_{nucl}(\overrightarrow{R_A})) \approx
$$

$$
\Phi_{elec}(\overrightarrow{r_i}, \overrightarrow{R_A}) [-\sum_{A=1}^{N} \frac{1}{2M_A} \nabla_A^2] \Phi_{nucl}(\overrightarrow{R_A})
$$

La ecuación de Schrödinger completa muestra una separación en la aplicación de este producto de funciones, se resuelve primero la ecuación de Schrödinger electrónica para tomar los eigenvalores de la energía electrónica, que es dependiente paramétricamente de la posición de los núcleos, y con la interacción de coulomb para núcleos con núcleos como un parámetro constante, esto da un remanente de energía total sobre la ecuación de Schrödinger:

$$
\Phi_{elec}(\vec{r}_i, \vec{R}_A) [-\sum_{A=1}^N \frac{1}{2M_A} \nabla_A^2 + E_{elec}(\vec{R}_A)] \Phi_{nucl}(\vec{R}_A) = \Phi_{elec}(\vec{r}_i, \vec{R}_A) E_{total} \Phi_{nucl}(\vec{R}_A)
$$

La ecuación de Schrödinger se ha convertido en la ecuación nuclear de Schrödinger:

On de Schrödinger se ha convertido en la ecuación nuclear de Sc

\n
$$
\left[-\sum_{A=1}^{N} \frac{1}{2M_A} \nabla_A^2 + E_{elec}(\overrightarrow{R_A})\right] \Phi_{nucl}(\overrightarrow{R_A}) = E_{total} \Phi_{nucl}(\overrightarrow{R_A})
$$
\n
$$
H_{nucl} \Phi_{nucl}(\overrightarrow{R_A}) = E_{total} \Phi_{nucl}(\overrightarrow{R_A})
$$

### **3.5 Ecuaciones de Hartree-Fock**

*N*

El método de Hartree-Fock se basa en la suposición de que la función de onda de muchos queda expresa por un determinante de Slater que se define en orbitales de una partícula, dichos orbitales son ortogonales y normalizados. Aplicando variaciones en los orbitales moleculares del determinante de Slater se llega a un mínimo de la energía total del sistema, debido a que para el estado base de cualquier función  $\Omega(r, w)$  que esta expresada por un determinante de Slater, el valor esperado de la energía perteneciente a esta función  $\Omega$  es mayor que la energía de la función de onda exacta  $\Psi$ . Teniendo como cota la energía de la función de onda exacta, y haciendo uso del principio variacional para obtener los cálculos que más se aproximen a esta energía, se encontrarán el conjunto de orbitales moleculares que mejor represente al sistema.

Encontrar la energia del sistema por medio del valor esperado del Hamiltoniano:  

$$
\left\langle H \right\rangle = E = \int\limits_{\Omega} \Psi^* H \Psi d\Omega
$$

En donde  $d\Omega$ ' define a la integración de todo el espacio del total de partículas, es decir  $d\Omega = d^3\vec{r_1}, d^3\vec{r_2}, ..., d^3\vec{r_N}$ . Antes de empezar a resolver la integral anterior es necesario que  se desarrolle el determinante de Slater para que se puedan expresar el conjunto orbitales  $\varphi_i$ .

Entonces la expresión para la energía del sistema queda:

onces la expresión para la energía del sistema queda:  
\n
$$
E = \int \Psi^* \left[ -\frac{1}{2} \sum_{i=1}^n \nabla_i^2 - \sum_{i=1}^n \sum_{A=1}^N \frac{Z_A}{r_A} + \frac{1}{2} \sum_{i=1}^{n-1} \sum_{j \neq i}^n \frac{1}{r_{ij}} \right] \Psi d^3 r_i d^3 r_i ... d^3 r_n
$$

Una manera de simplificar la integral es con la separación del Hamiltoniano en dos Hamiltonianos independientes, así nos termina quedando una suma de integrales, las cuales al ser independientes se terminan resolviendo por separado. En estos dos Hamiltoniano a uno de ellos se le denomina Hamiltoniano core porque contiene las expresiones de energía cinética de los electrones y las interacciones coulombianas entre los núcleo y los electrones, la expresión restante conforma al segundo Hamiltoniano que es la energía de interacción entre todos los electrones del sistema.

del sistema.  
\n
$$
H_1^{core} = -\frac{1}{2} \sum_{i=1}^n \nabla_i^2 - \sum_{i=1}^n \sum_{A=1}^N \frac{Z_A}{r_A}
$$
\n
$$
H_2 = \sum_{i=1}^{n-1} \sum_{i \le i}^n \frac{1}{r_{ii}} = \frac{1}{2} \sum_{i=1}^{n-1} \sum_{i \ne i}^n \frac{1}{r_{ii}}
$$

$$
H_{2} = \sum_{i=1}^{n-1} \sum_{j>i}^{n} \frac{1}{r_{ij}} = \frac{1}{2} \sum_{i=1}^{n-1} \sum_{j\neq i}^{n} \frac{1}{r_{ij}}
$$

Resolviendo las integrales de acuerdo a las expresiones de los Hamiltonianos se obtienen las energías correspondientes a los mismos.

$$
\varepsilon_{1} = 2 \sum_{i=1}^{\frac{n}{2}} H_{ii}
$$

$$
\varepsilon_{2} = \sum_{i=1}^{\frac{n}{2}} J_{ii} + \sum_{i=1}^{\frac{n}{2}} \sum_{i \neq j}^{\frac{n}{2}} (2 J_{ii} - K_{ij})
$$

Las expresiones usadas para encontrar las energías:  
\n
$$
H_{ii} = \int \phi_i^* (\vec{r}_i) H^{core} \phi_i (\vec{r}_i) d^3 r_1
$$
\n
$$
J_{ii} = \int \phi_i^* (\vec{r}_1) \phi_j^* (\vec{r}_2) \frac{1}{r_{12}} \phi_i (\vec{r}_1) \phi_j (\vec{r}_2) d^3 r_1 d^3 r_2
$$
\n
$$
K_{ij} = \int \phi_i^* (\vec{r}_1) \phi_j^* (\vec{r}_2) \frac{1}{r_{12}} \phi_j (\vec{r}_1) \phi_i (\vec{r}_2) d^3 r_1 d^3 r_2
$$

La integrales de  $J_{_{ii}}$  son llamadas integrales de coulomb, y las de  $\,K_{_{ij}}$ como integrales de intercambió.

Ahora con esto la energía del sistema en un conjunto de orbitales moleculares esta dado por:

a energia del sistema en un conjunto de orbita
$$
E = 2\sum_{i=1}^{n/2} H_{ii} + \sum_{i=1}^{n/2} \sum_{i \neq j}^{n/2} (2J_{ii} - K_{ij})
$$

De acuerdo a lo que hemos mencionado al inicio, podemos encontrar una expresión para la energía mínima del sistema, esto se basa en el principio variacional que nos permite encontrar un valor mínimo de la energía  $\delta \epsilon \to 0$ , dada la función de onda utilizada. Es decir:

$$
E_{\text{aproximada}} \geq E_{\text{exact}}
$$

Buscando un mínimo de *E*<sub>aproximada</sub> en término de los orbitales moleculares.

Obteniéndose así un conjunto de ecuaciones diferenciales acopladas llamadas ones de Hartree-Fock<br>  $[H^{core} + \sum (2J_j - K_j)]\phi_i = \sum \epsilon_{ij}\phi_j, i = \overline{1,n}$ ecuaciones de Hartree-Fock

dose así un conjunto de ecuaciones diferenciales acopladas  
\nlartree-Fock  
\n
$$
[H^{core} + \sum_j (2J_j - K_j)]\phi_i = \sum_i \epsilon_{ij} \phi_j, i = \overline{1, n}
$$

Se encuentra una ecuación de valores propios mediante las ecuaciones de Hartree-Fock

$$
F\phi_i = \epsilon_i \phi_i, \qquad i = \overline{1, n}
$$

Donde  $\hat{F}$  se le denomina operador Fock, definiéndose en términos de los orbitales moleculares a través de los operadores  $J_i$  y  $K_i$ , los orbitales moleculares más adecuados para el sistema son funciones propias del operador de Fock. A todo este procedimiento de encontrar el mejor conjunto de orbitales se le denomina Método de Campo Autoconsistente (SCF). [15]

### **3.6 Gaussian y GaussView**

Gaussian es un paquete de software comercial de Química Computacional que toma de base las leyes fundamentales de la mecánica cuántica, con las cuales Gaussian predice las energías, estructuras moleculares, las frecuencias vibracionales, propiedades moleculares de las moléculas, y una amplia variedad de reacciones en ambientes químicos.

Inicialmente fue lanzado en 1970 por John Pople (premio nobel 1998) y su grupo de investigación en la Universidad Carnegie Mellon como Gaussian 70, se ha actualizado continuamente desde entonces, teniendo como última versión el Gaussian 09. El nombre se origina de la utilización de orbitales gaussianos, estos permiten acelerar los cálculos computacionales en comparación con aquellos que utilizan los orbitales tipos Slater.

El Gaussian tiene versiones para Windows Linux/Unix, Mac OS X donde se conoce como Gaussian 09W, existe para plataformas de 32 bits y 64 bits, con la versión G09 se abre la posibilidad de ejecutar los cálculos de manera paralela, siendo Linda el programa adicional de Gaussian que permite hacerlo, aunque el mismo Gaussian 09 permite hacer provecho del total procesadores en la maquina que se esté utilizando, así como el uso de memoria que el usuario quiera disponer para el proceso.

GaussView es la interfaz grafica enfocada al usuario para elaborar estructuras de moléculas en 3D, y en la preparación de cálculos de entrada para la ejecución del Gaussian, permitiendo elaborar un análisis visual de los resultados obtenidos por el Gaussian, como el GaussView no es un modulo integrado al Gaussian, los cálculos a ejecutar sin esta interfaz grafica serán atreves de comandos de línea en modo terminal, así como los archivos de salida tendrán que ser visualizados en modo texto, siendo una ventaja muy cómoda el poder construir visualmente la estructura molecular a modelar, existe también la posibilidad de la importación y exportación de formatos estándares, tales como archivos PDB, MDL, Sybyl Mol2, CIF etc., los cálculos permitidos por el Gaussian y visualizados por el GaussView:

- Optimización de estructuras moléculas.
- Orbitales moleculares.
- Superficies de densidad de electrones.
- Potencial electrostático de superficies.
- Cargas atómicas y momentos dipolares.
- Animación de los modos normales correspondiente a las frecuencias de vibración.
- IR, Raman, RMN, VCD y otros espectros.
- Información estereoquímica.
- Cálculos en soluciones.
- Animaciones de optimizaciones de la geometría, etc.

En el menú principal de GaussView existe la posibilidad de usar moléculas ya preestablecidas, esta base de datos de moléculas sirve de gran ayuda en la construcción de compuestos orgánicos e inorgánicos, en los fragmentos de moléculas se pueden adherir por medio de los enlaces la gamma de elementos contenidos en una tabla periódica del programa. En la figura 3.6 se muestran varias características visibles del programa, como menú principal vemos el panel de control del GaussView, que contiene la barra de menú, una variedad de barras de herramienta y la ventana de construcción de fragmentos. La gamma de grupos funcionales, fragmentos cíclicos, fragmentos biológicos son esenciales para trabajar.

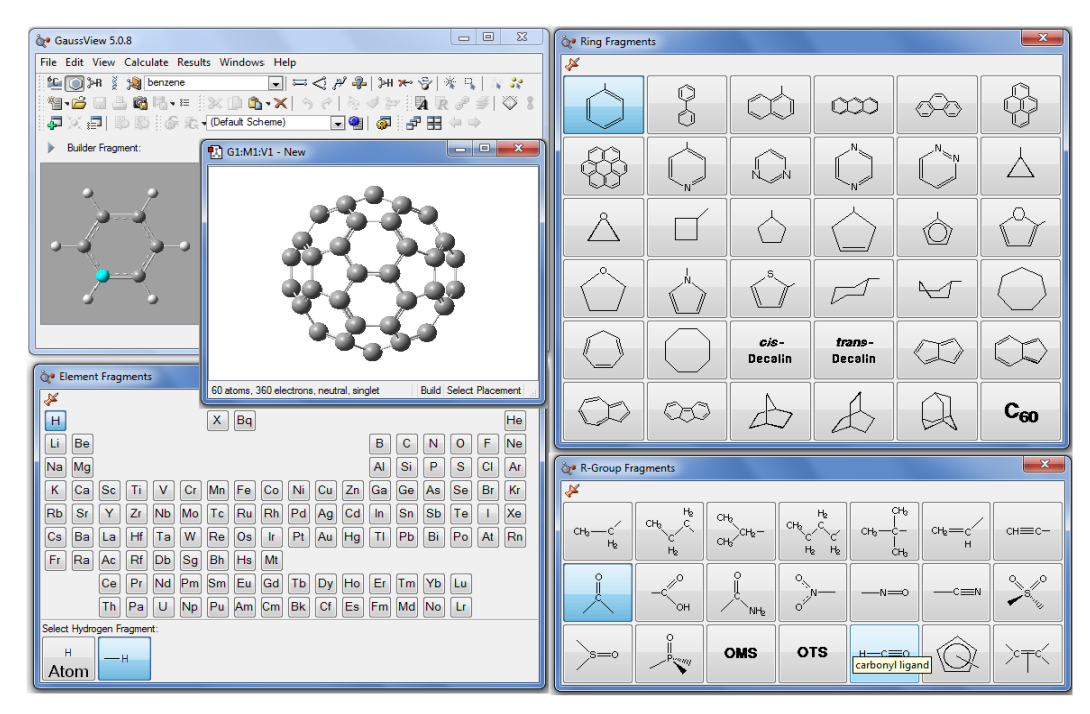

**Figura 3.6. Distintos menús de GaussView para visualizar su base de estructuras**

GaussView contiene barras de herramientas en modo independiente de las cuales podemos describir en la figura 3.7. Contiene un builder en donde se encuentran base de datos de moléculas grupos funcionales, cíclicos, fragmentos biológicos, tabla periódica, etc., así como también las herramientas que se usan en la modificación de la molécula que son los iconos distancia, ángulo, ángulo de torsión, protonamiento, eliminación de enlace y átomos, punteros de selección, todos estos se reconocen de manera visual por sus iconos.

Barra de la molécula: La manipulación de cortar, pegar, agregar grupo de molécula, eliminar visor de molécula, deshacer acción o regresarse de la acción, revalancear los enlaces, optimizador estructural, colocar los ejes con simetría de la molécula.

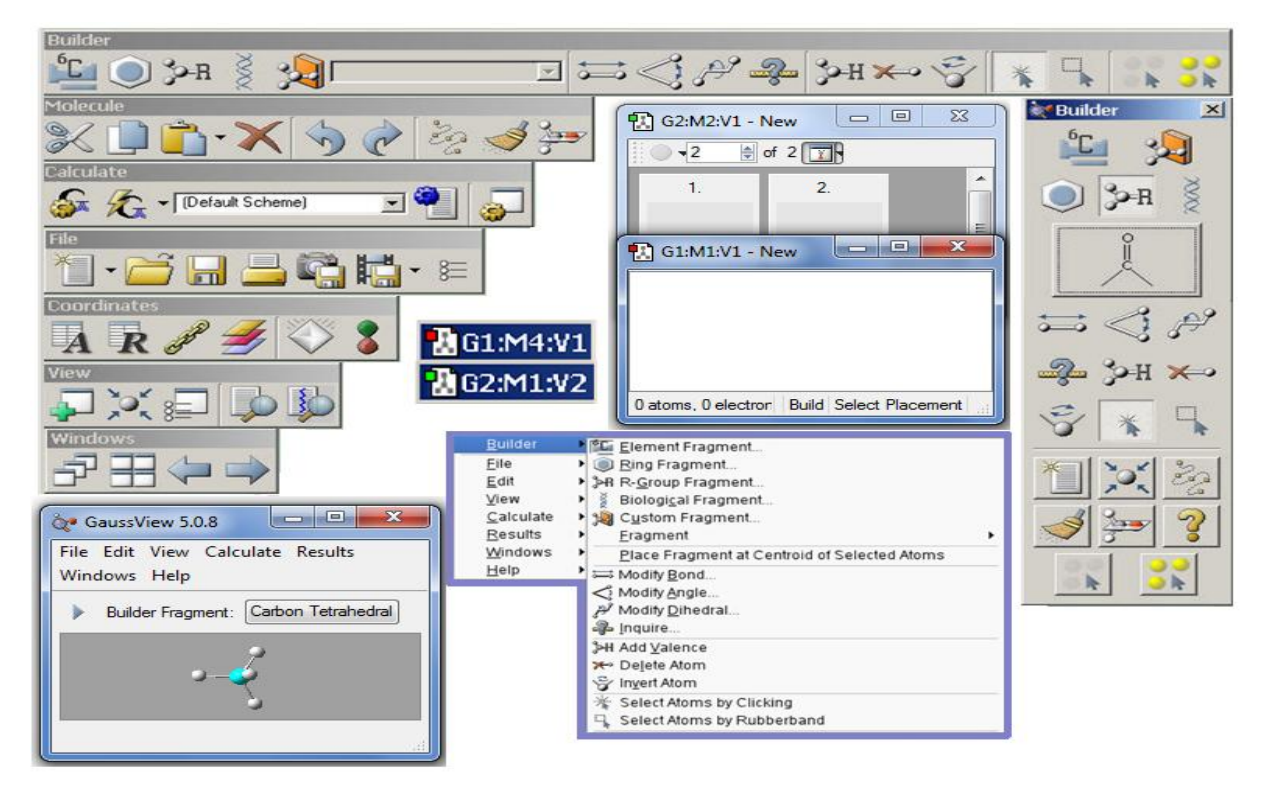

**Figura 3.7. Los diferentes layers del GaussView**

La parte principal en la construcción y visualización de moléculas del GaussView es su visor de trabajo figura 3.8, basta con dar un clic derecho sobre el mismo para encontrar con todas las herramientas que trae el programa, la manipulación de la como rotación, traslación, centrado, alejamiento, acercamiento se logran por medio del mouse y presionando algunas teclas del teclado, por ejemplo en la traslación de la molécula se usa presionando shift y el botón izquierdo del mouse al mismo tiempo trasladando al mouse la figura modela se logra desplazar, para el acercamiento se puede usar la bolita de giro del mouse o tener aplastada la tecla Ctrl y el botón izquierdo, con el movimiento del mouse hacia arriba y hacia abajo la figura se alejara o acercara, para la rotación basta con mantener presionado el botón izquierdo y realizar el desplazamiento del puntero sobre la figura a modelar.

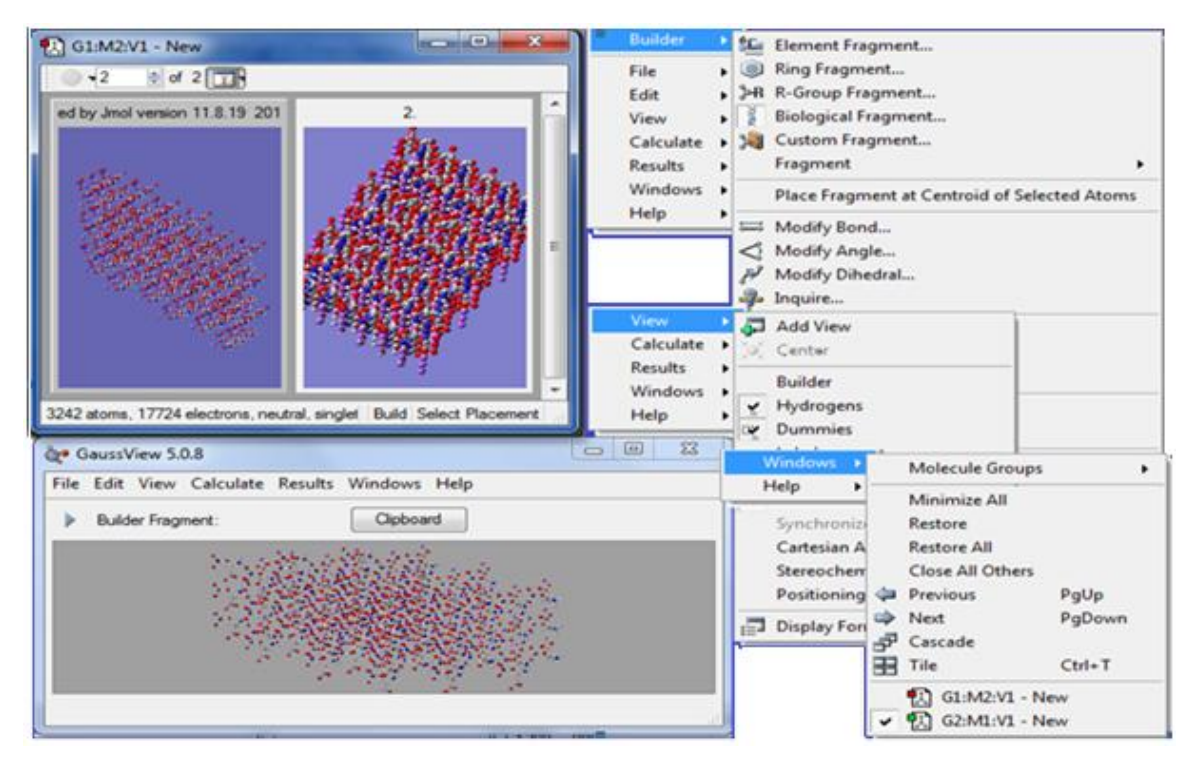

**Figura 3.8. Visor de GaussView**

En el menú del GaussView existe la posibilidad de modificar considerablemente la estructura de visualización de las moléculas así como hacer cambios en los procesos que llevara a cabo el Gaussian, de los cuales son la modificación de entradas del mismo, todo lo que venga por default se puede modificar haciendo cambios en preferencias del GaussView, se accede al menú de file y en la misma columna se encontrara preferencias, que aparecerá un menú de selección como en la figura 3.9. En display Format las moléculas pueden cambiar su forma en ser visualizadas por ejemplo: diferente resolución, representación, tamaño, etiquetas, símbolos de los elementos etc., en job setup se hacen entradas a diferentes aplicaciones adjuntas del Gaussian, permitiendo también configurar los comandos del línea para la ejecución de entrada y de salida del Gaussian, en Gaussian setup permite cambiar la configuración de default en el menú de cálculos del Gaussian, con ellos se puede dejar configurado para un determinado proceso.

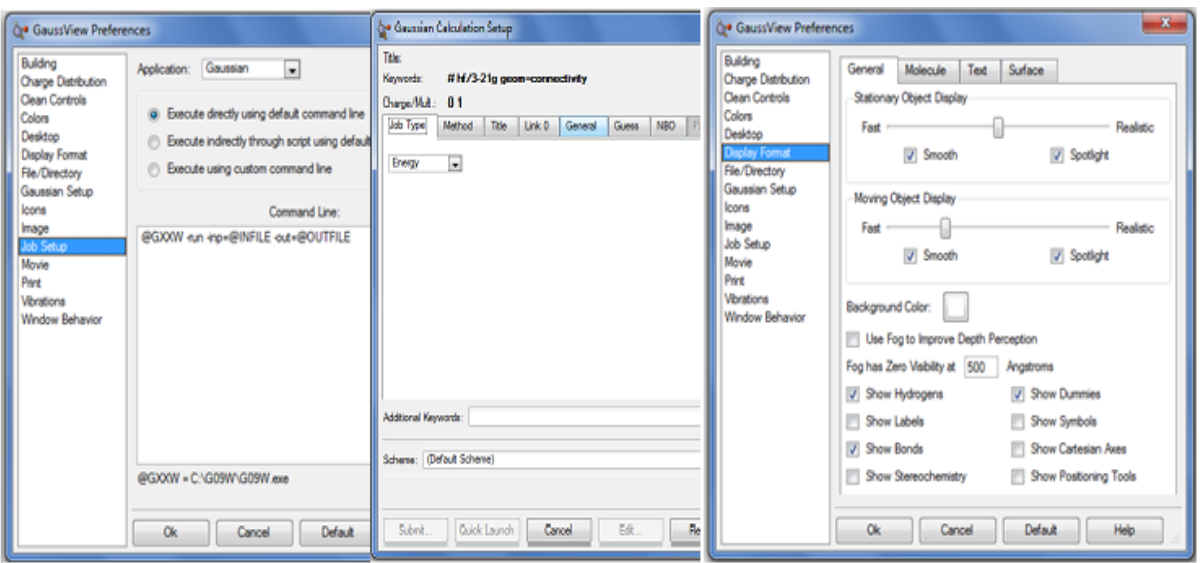

**Figura 3.9. Preferencias predeterminadas para la modificación del GaussView**

Las entradas del gaussian09 se hacen por medio del GaussView o haciendo un archivo con ciertas características como:

### Generando una entrada para el gaussian

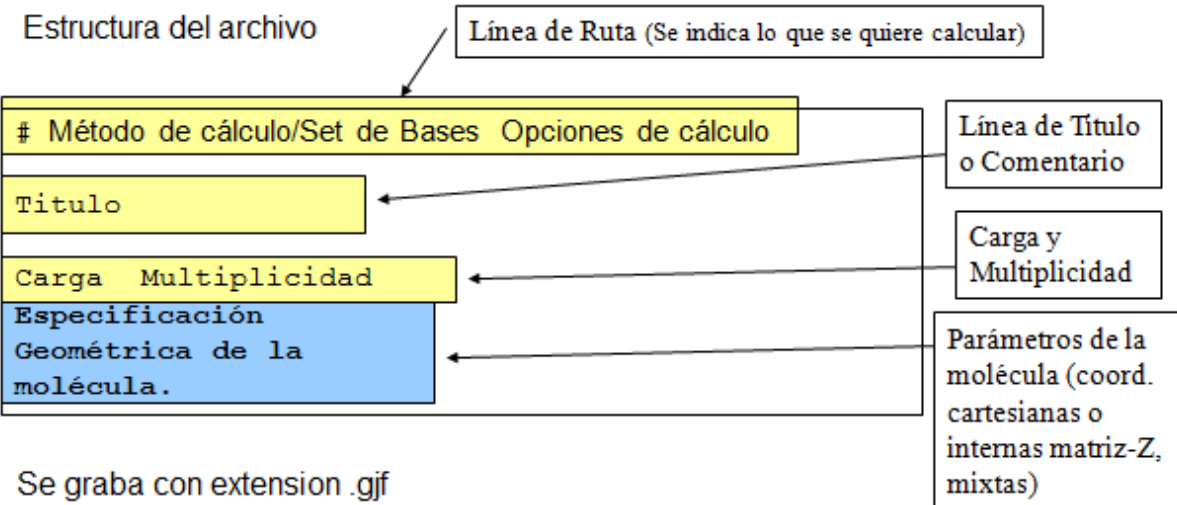

y ال<sup>ي.</sup>

El comando de linea a traves del MS-DOS

ruta del exe del gaussian -run -inp=@INFILE -out=@OUTFILE

#### Archivo de entrada del cristal GNS

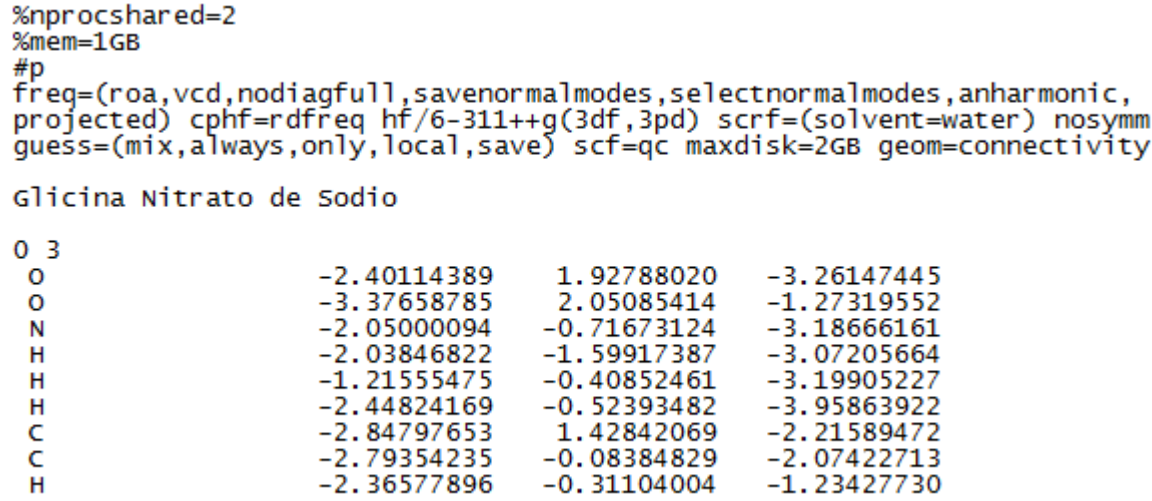

El archivo de salida es .log o .out, dependiendo como hay uno tecleado en la línea de comando, los archivos log pueden ser visualizados dentro del GaussView, lo que nos permite analizar los resultados de los cálculos realizados, el archivo log se puede visualizar con notepad, el cual se muestra a continuación:

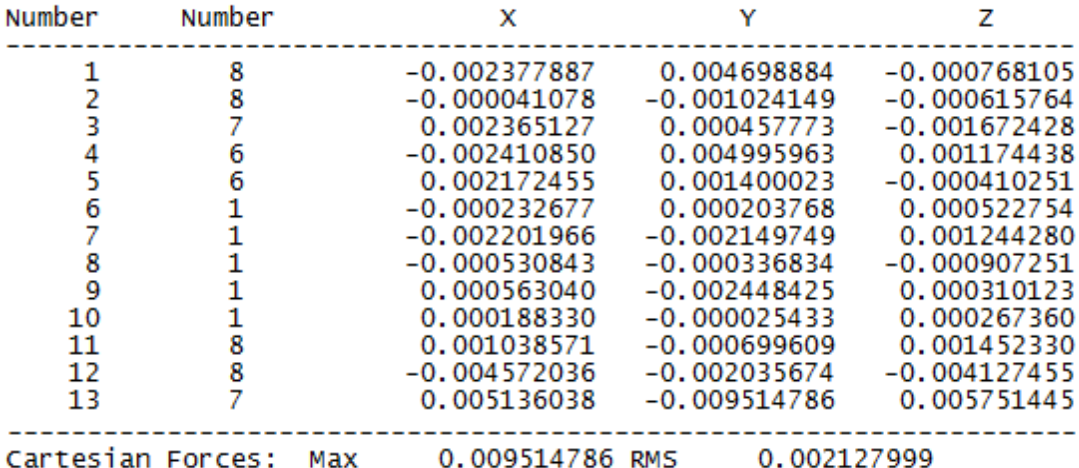

Berny optimization.<br>Using GEDIIS/GDIIS optimizer. Internal Forces: Max 0.028134111 RMS 0.003351782<br>Search for a local minimum.<br>Step number 48 out of a maximum of 208<br>All quantities printed in internal units (Hartrees-Bohrs-Radians)

La orientación estándar, indica la geometría molecular en el sistema de coordenadas interno al programa (ver Apéndice C). Le acompañan las constantes rotacionales, tipo de átomos (isótopos), cuenta el número de funciones base y gaussianas primitivas según el tipo de base, y calcula la energía de repulsión internucleares (en Hartrees).

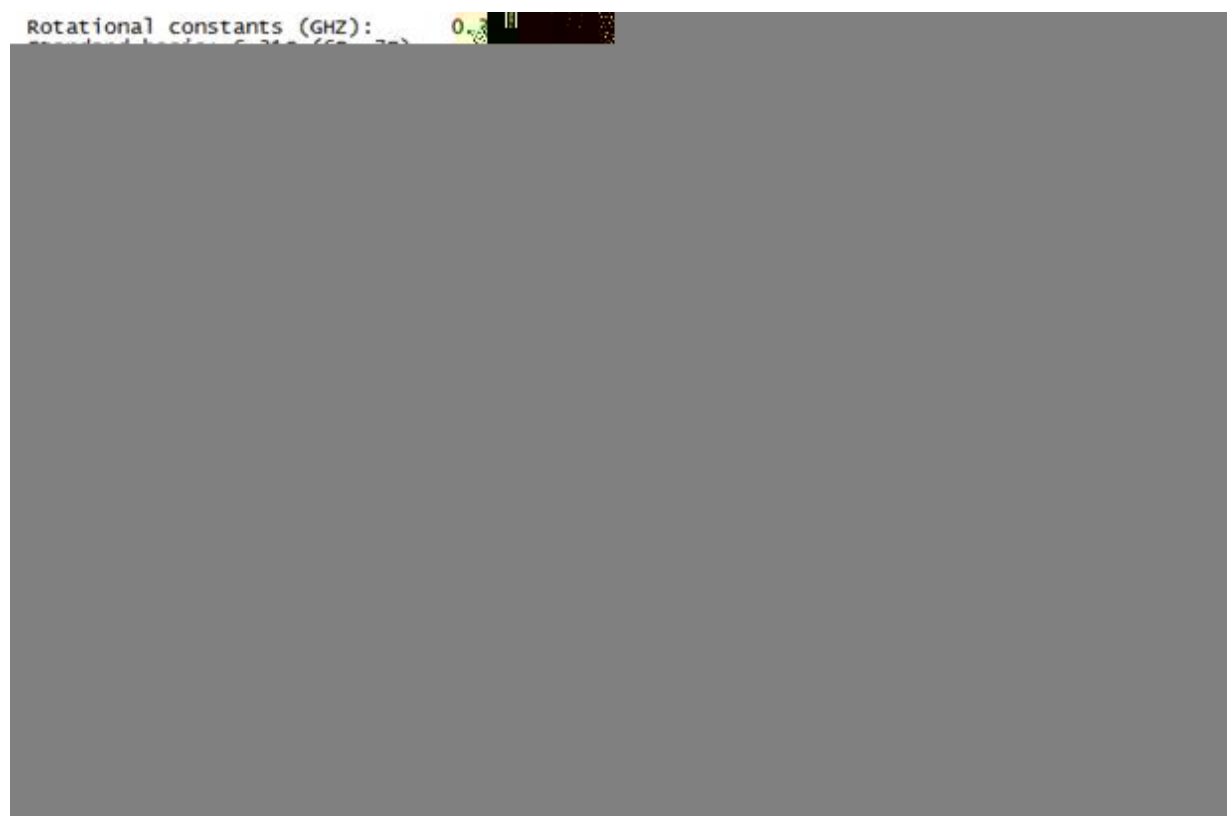

# **CAPITULO 4**

## Resultados

### **4.1 Metodología Experimental y Computacional**

El cristal de Glicina Nitrato de Sodio en este trabajo, fue crecido mediante el uso de la técnica de síntesis de cristales por evaporación a temperatura ambiente de una solución acuosa. El equipo utilizado consiste en: vaso precipitado, balanza, una parrilla de agitación, espátula, solvente (agua destilada), y reactivos de Glicina (Gly) y Nitrato de Sodio (NaNO<sub>3</sub>). La técnica de preparación es la siguiente:

- Se prepara una solución de 50 ml de agua destilada mediante la adición de la mezcla de los precursores de Glicina y Nitrato de Sodio en proporción equimolar 1:1, al mismo tiempo el sistema es sometido a una agitación constante hasta que la mezcla se haya disuelto totalmente, es decir, tenemos una solución homogénea.
- La solución resultante se deja reposar a temperatura ambiente, después de algunas semanas los cristales se precipitaron y comenzaron a crecer.

En la síntesis de los cristales Glicina-Nitrato de Sodio se utilizaron los precursores: Glicina, con estequiometria NH<sub>2</sub>CH<sub>2</sub>COOH del laboratorio Sigma-Aldrich con una pureza del 98.5% y peso molecular igual a 75.07 (g/mol) y para el Nitrato de Sodio la estequiometria es NaNO<sub>3</sub> del laboratorio Sigma-Aldrich con una pureza del 99.99% y peso molecular igual a 84.99 (g/mol).

Se debe tener en cuenta que el tamaño y calidad de los cristales depende de la concentración de los precursores con respecto a la del solvente, es decir, a bajas concentraciones los cristales crecen más grandes pero el tiempo de crecimiento es lento y para altas concentraciones los cristales crecen más rápido, aunque son más pequeños y da lugar a que se formen racimos debido a la proximidad entre cristales.

Por otra parte, se realizo la caracterización de espectroscopia infrarroja (IR) para determinar la existencia de grupos funcionales que constituyen el material del GSN. Para el análisis se utilizó un espectrómetro FTIR marca Perkin Elmer, con un escaneo en un intervalo de 4000-550 cm<sup>-1</sup>. En la figura 4.1 se muestra el espectro infrarrojo del GSN.

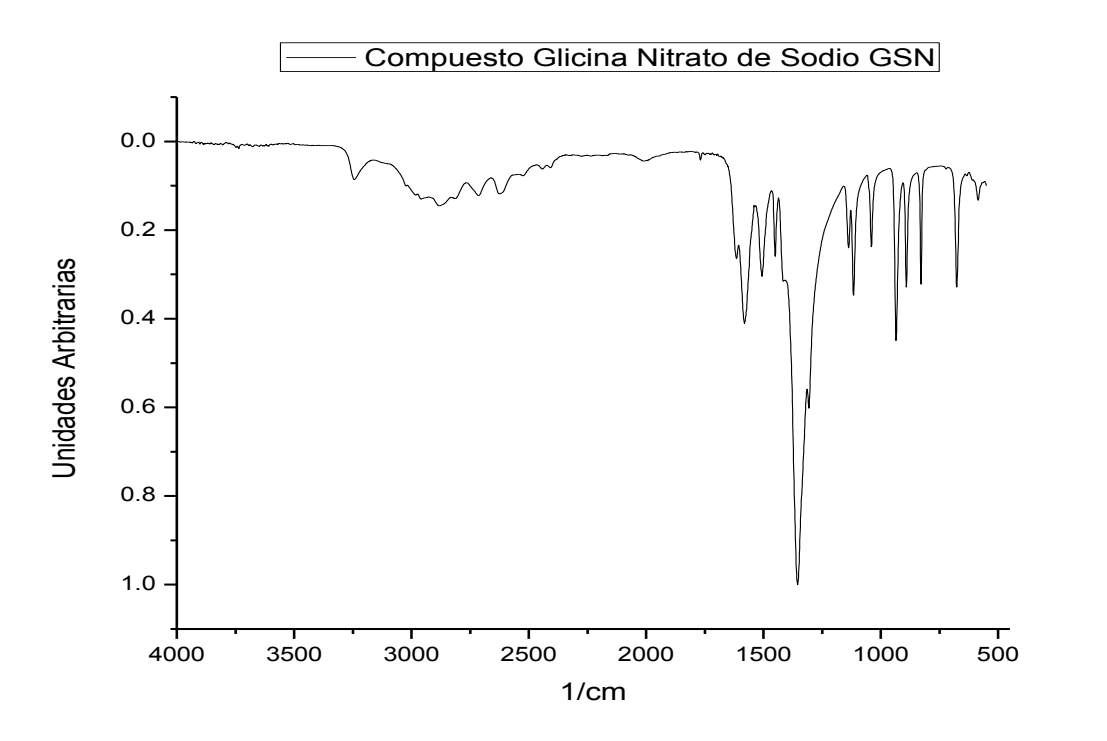

**Figura 4.1. IR experimental del compuesto Glicina Nitrato de Sodio**

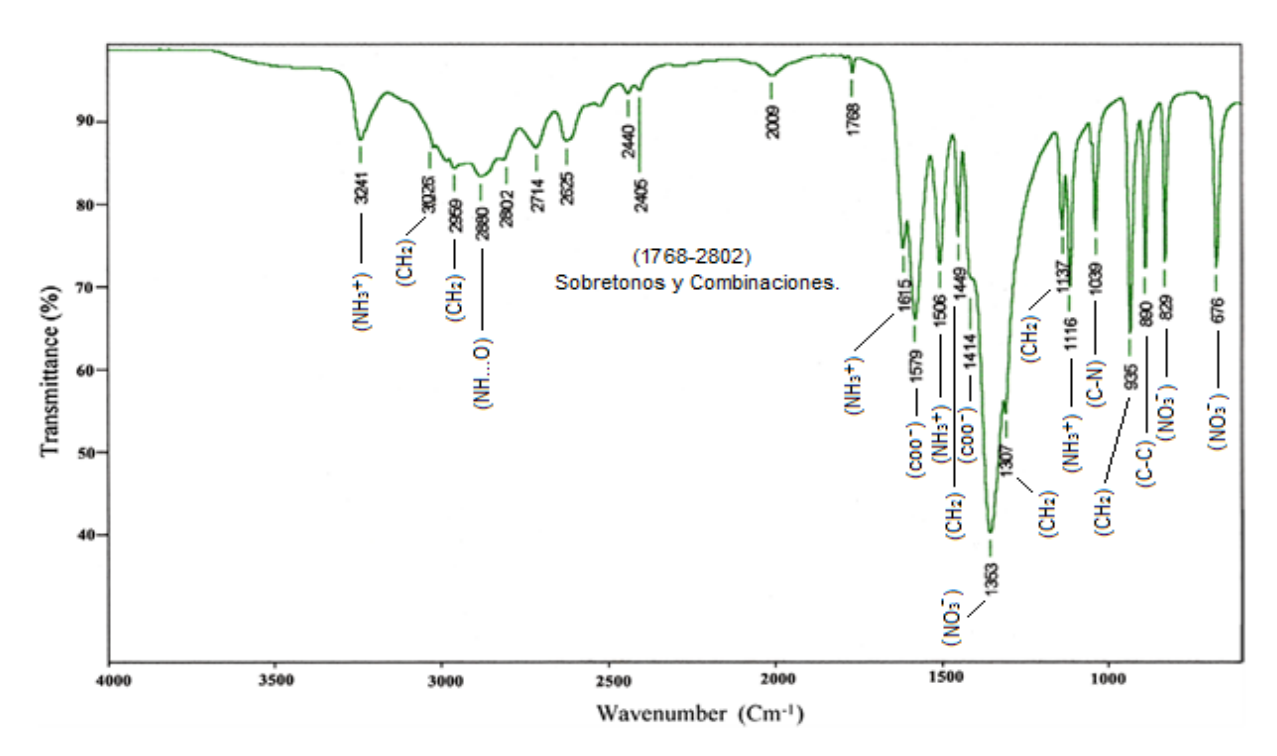

**Figura 4.2. Espectro de Infrarrojo del GSN obtenido de la referencia [13]**

| IR/cm <sup>1</sup> | Asignación                                               | IR/cm <sup>1</sup> | Asignación                             |
|--------------------|----------------------------------------------------------|--------------------|----------------------------------------|
| 3241               | $NH_3$ <sup>+</sup> asym stretch                         | 1506               | $NH_3$ <sup>+</sup><br>sym bend        |
| 3026               | CH <sub>2</sub><br>asym stretch                          | 1449               | CH <sub>2</sub><br>scissoring          |
| 2959               | CH <sub>2</sub><br>sym stretch                           | 1414               | COO <sup>-</sup><br>sym stretch        |
| 2880               | N-HO sym stretch                                         | 1353               | NO <sub>3</sub><br>asym stretch        |
| 2802               | Overtones/combinations                                   | 1307               | CH <sub>2</sub><br>wagging             |
| 2714               | Overtones/combinations                                   | 1137               | CH <sub>2</sub><br>twisting            |
| 2625               | Overtones/combinations                                   | 1116               | $NH_3$ <sup>+</sup><br>rocking         |
| 2440               | Overtones/combinations                                   | 1039               | $C-N$<br>stretch                       |
| 2405               | Overtones/combinations                                   | 935                | CH <sub>2</sub><br>rocking             |
| 2009               | $NH_3$ <sup>+</sup> Combination asym<br>bend and torsion | 890                | $C-C$<br>stretch                       |
| 1615               | $NH_3$ <sup>+</sup><br>asym bend                         | 829                | NO <sub>3</sub><br>out of plane deform |
| 1579               | COO <sup>-</sup><br>asym stretch                         | 676                | NO <sub>3</sub><br>in plane deform     |

**Tabla I.- Correlaciones de las frecuencias fundamentales con el IR de la figura 4.2**

De acuerdo a los objetivos planteados en el presente trabajo, se simuló a partir de los datos experimentales del GSN, de tal manera que se obtuvieran las estructuras óptimas del estado base y sus frecuencias fundamentales en cada una de las diferentes funciones utilizadas con el método de Hartree-Fock, todo esto para poder comparar los resultados teóricos de la simulación con el espectro de absorción del experimento.

Las simulaciones fueron a partir de diferentes números de átomos, a las cuales nombraremos celda molecular 1 y celda molecular 2 con el fin de poder distinguirlas, la celda molecular 1 está compuesta por una molécula de Glicina y una de Nitrato de Sodio tal como en la figura 4.3, la celda molecular 2 contiene dos Glicinas y dos Nitratos de Sodio como se puede visualizar en la figura 4.4.

El procedimiento computacional para llegar a la obtención del espectro teórico del infrarrojo fue:

- Crear el input con los átomos correspondientes para cada celda.
- Introducir el tipo de trabajo como el cálculo de la optimización para el estado base con el cálculo de constante de fuerzas, usando como método el de Hartree-Fock.
- Introducir los parámetros de uso de memoria y de disco, como así los ficheros de read-write con parámetros: 1.rwf, 2000MB, 2.rwf, 2000MB, 3.rwf, 2000MB, 4.rwf, 2000MB, 5.rwf, -1 y checkpoint como default-name, así como el titulo del trabajo.
- El éxito de los cálculos radica en la correcta elección de la base (ver apéndice).

Para cada celda molecular se utilizo el método de Hartree-Fock y a su vez diferentes funciones bases tales como:

- 6-31g.- Añade funciones de polarización para átomos pesados, se utiliza normalmente para sistemas medianos, el rango de la base es [H-Zn].
- 6-311g.- Añade funciones más flexibles, también agrega funciones de polarización de hidrógenos, el rango de la base es [H-Br].
- SDD.- Se utilizan para reproducir observables de un solo átomo, como el potencial de ionización y las energías de excitación, dentro del marco relativista, el rango de la base es [H-Kr]
- LANL2DZ.- Es utilizada para átomos de mayor tamaño, ya que "promedia" los efectos relativistas, el rango de la base es [H-Kr].

En las siguientes páginas se muestran los resultados para cada una de las simulaciones que se realizaron como parte de este trabajo.

### **4.2 Simulación de la Celda molecular 1**

En la figura 4.3 se presenta el arreglo molecular en 3D de la celda molecular 1, que contiene 15 átomos y 82 electrones, esta estructura se obtuvo a partir de la simplificación de los datos experimentales adquiridos en la referencia [6]

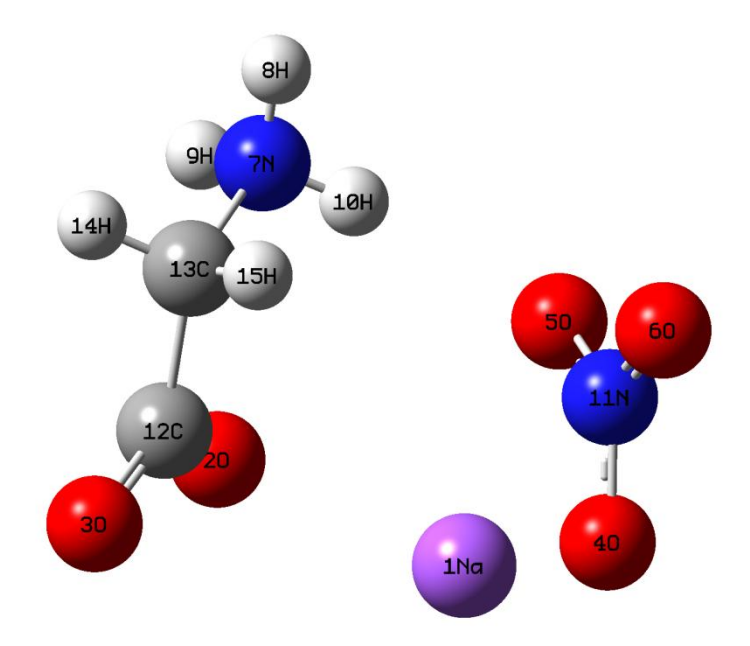

**Figura 4.3. Celda molecular 1 del compuesto GSN**

La celda molecular 1 nos sirvió como punto de partida en la simulación de la optimización teórica del estado base y frecuencias fundamentales de absorción en la región infrarroja con rango de 4000 cm<sup>-1</sup> a 550 cm<sup>-1</sup>, en todos estos cálculos obtenidos se utilizo el método de Hartree-Fock con las condiciones de diferentes funciones pruebas, con los resultados obtenidos se concreto parte de la Tabla II, los cuales dieron correlaciones con las asignaciones de las vibraciones fundamentales publicadas en *Journal of Molecular Structure* por el autor T. Vijayakumar [13].

|          |              | Asignación |            |            |         |                                           |
|----------|--------------|------------|------------|------------|---------|-------------------------------------------|
| Articulo | Experimental | $6-31g$    | $6 - 311g$ | <b>SDD</b> | Lanl2dz |                                           |
| 3241     | 3249         | 3605       | 3610       | 3680       | 3705    | $NH_3$ <sup>+</sup><br>asym stretch       |
| 3026     | 3026         | 3350       | 3314       | 3371       | 3369    | CH <sub>2</sub><br>asym stretch           |
| 2959     | 2964         | 3276       | 3243       | 3294       | 3294    | CH <sub>2</sub><br>sym stretch            |
| 1615     | 1618         | 1887       | 1896       | 1876       | 1876    | $NH3+$<br>asym bend                       |
| 1579     | 1587         | 1861       | 1830       | 1819       | 1822    | COO <sup>-</sup><br>asym stretch          |
| 1506     | 1509         | 1735       | 1728       | 1747       | 1760    | $NH_3^+$<br>sym bend                      |
| 1449     | 1451         | 1633       | 1632       | 1631       | 1631    | CH <sub>2</sub><br>scissoring             |
| 1414     | 1419         | 1437       | 1430       | 1421       | 1433    | COO-<br>sym stretch                       |
| 1353     | 1372         | 1362       | 1399       | 1323       | 1320    | NO <sub>3</sub><br>asym stretch           |
| 1307     | 1308         | 1241       | 1237       | 1222       | 1215    | CH <sub>2</sub><br>wagging                |
| 1137     | 1138         | 1227       | 1231       | 1218       | 1211    | CH <sub>2</sub><br>twisting               |
| 1039     | 1040         | 1041       | 1054       | 1053       | 1054    | $C-N$<br>stretch                          |
| 935      | 938          | 1027       | 1021       | 1018       | 1006    | CH <sub>2</sub><br>rocking                |
| 890      | 891          | 931        | 932        | 922        | 926     | $C-C$<br>stretch                          |
| 829      | 830          | 855        | 852        | 827        | 827     | NO <sub>3</sub><br>out of plane<br>deform |
| 676      | 677          | 761        | 757        | 728        | 726     | NO <sub>3</sub><br>in plane deform        |

**Tabla II.- Correlaciones entre frecuencias del artículo, experimento y resultados**

Con los datos experimentales del GSN y con los datos de las simulaciones de la celda molecular 1 se obtuvo la figura 4.4 y la tabla III.

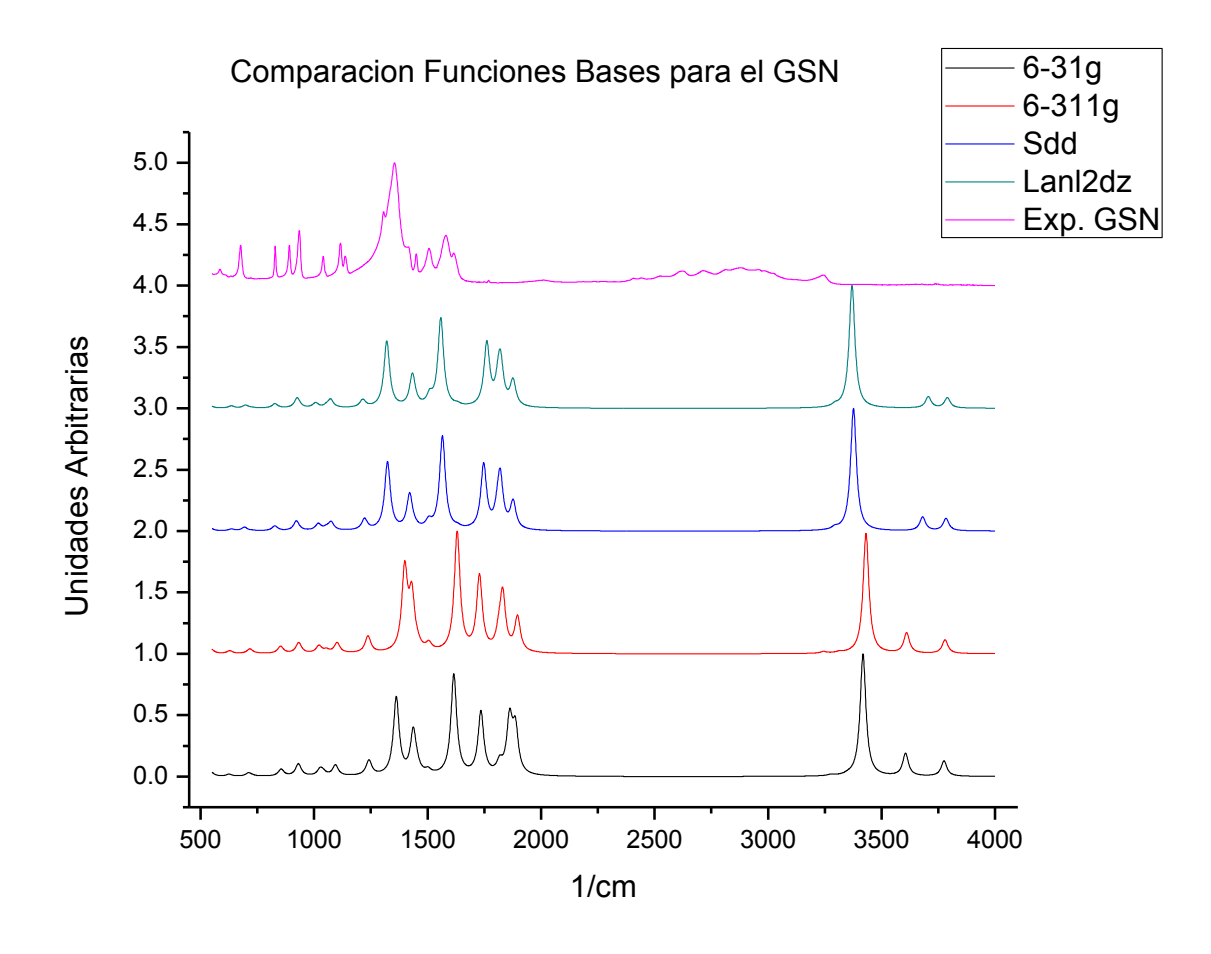

**Figura 4.4.- Resultados experimental y de las simulaciones de la celda molecular 1**

| Símbolo        | ΝA             | Enlaces (A)        |                       |                |              |              |  |
|----------------|----------------|--------------------|-----------------------|----------------|--------------|--------------|--|
|                |                | <b>Experimento</b> | hf 6-31g              | hf 6-311g      | hf sdd       | hf lanl2dz   |  |
| 20             | 1Na            | 2.4099023          | 2.1427172             | 2.1569792      | 2.1257807    | 2.1187452    |  |
| 3 <sub>O</sub> | 20             | 2.2180772          | 2.2712679             | 2.2657006      | 2.2822845    | 2.2809894    |  |
| 40             | 1Na            | 2.6146486          | 2.2990983             | 2.3105569      | 2.3091293    | 2.3338783    |  |
| <b>50</b>      | 4O             | 2.144084           | 2.1659245             | 2.1651185      | 2.1883911    | 2.1921463    |  |
| 60             | 5O             | 2.1493124          | 2.1783635             | 2.1800809      | 2.2046698    | 2.2044381    |  |
| 7N             | 20             | 2.6688702          | 2.5527443             | 2.5483849      | 2.5725496    | 2.5913185    |  |
| 8H             | 7N             | 0.8899283          | 1.0029429             | 0.998999       | 1.0055731    | 1.0062445    |  |
| 9H             | 7N             | 0.8896321          | 1.0132074             | 1.0095535      | 1.0100441    | 1.0077555    |  |
| 10H            | 7N             | 0.889784           | 1.0230549             | 1.0184547      | 1.0264544    | 1.0270101    |  |
| <b>11N</b>     | 6O             | 1.2350182          | 1.2117333             | 1.2135816      | 1.223955     | 1.2250095    |  |
| 13C            | 7N             | 1.4801706          | 1.5021028             | 1.4983002      | 1.5092727    | 1.5101963    |  |
| 14H            | 13C            | 0.9695944          | 1.0792619             | 1.0772963      | 1.0785614    | 1.0780409    |  |
| 15H            | 13C            | 0.9701417          | 1.0772449             | 1.0746168      | 1.0775254    | 1.078459     |  |
| Símbolo        | <b>NB</b>      |                    |                       | <b>Angulos</b> |              |              |  |
|                | -              | <b>Experimento</b> | hf 6-31g              | hf 6-311g      | hf sdd       | hf lanl2dz   |  |
| 3O             | 1Na            | 124.30456          | 119.950391            | 114.971051     | 130.748793   | 145.773054   |  |
| 4O             | 20             | 97.9523811         | 140.644623            | 138.379264     | 136.921076   | 134.437417   |  |
| 50             | 1Na            | 66.7548999         | 64.3682972            | 64.8574435     | 65.387299    | 66.2308275   |  |
| 60             | 4O             | 60.228784          | 60.2047228            | 60.2447335     | 60.2784564   | 60.211496    |  |
| 7N             | 1Na            | 107.8313           | 104.084947            | 105.346582     | 104.94675    | 105.612551   |  |
| 8H             | 20             | 171.074312         | 155.436793            | 155.3887       | 165.963811   | 176.402232   |  |
| 9H             | 2O             | 77.2747612         | 49.9464826            | 49.9057203     | 59.0566277   | 70.4637476   |  |
| 10H            | 2O             | 72.6675641         | 91.858639             | 91.8367885     | 83.4901611   | 74.3712189   |  |
| <b>11N</b>     | 50             | 29.8478816         | 30.4403598            | 30.3994995     | 30.4325247   | 30.4774194   |  |
| 13C            | 2O             | 62.0492391         | 65.6366376            | 65.5059079     | 65.2303701   | 64.4963564   |  |
| 14H            | 7N             | 109.223913         | 109.100969            | 109.022873     | 109.109945   | 109.19269    |  |
| 15H            | 7N             | 109.182455         | 109.527111            | 109.577014     | 109.216738   | 108.600963   |  |
| Símbolo        | <b>NC</b>      |                    | <b>Angulos Diedro</b> |                |              |              |  |
|                |                | Exp                | hf 6-31g              | hf 6-311g      | hf sdd       | hf lanl2dz   |  |
| 4O             | 3 <sub>O</sub> | -45.3434617        | -85.461869            | -83.252733     | -80.169823   | -92.014231   |  |
| <b>50</b>      | 2O             | -68.6473955        | -16.942636            | -19.073900     | -32.010228   | -35.699714   |  |
| 6O             | 1Na            | 176.055583         | 176.366183            | 176.108749     | 174.539515   | 173.956151   |  |
| 7N             | 40             | 63.983102          | 20.2430191            | 20.9630089     | 32.0893266   | 34.8804178   |  |
| 8H             | 1Na            | -104.672047        | 136.694535            | 139.324056     | 138.309382   | -173.23312   |  |
| 9H             | 1Na            | 115.549136         | 89.5257711            | 91.6094615     | 90.9065532   | 89.5728193   |  |
| 10H            | 1Na            | 0.225489           | -16.827928            | $-15.149708$   | -19.651226   | $-22.109325$ |  |
| 11N            | 4O             | $-0.4244391$       | -0.0485132            | $-0.0616181$   | $-0.0437156$ | $-0.0511685$ |  |
| 13C            | 1Na            | -123.99443         | -129.57118            | -127.40511     | -137.16129   | -146.61375   |  |
| 14H            | 20             | -124.201149        | -115.94756            | $-114.34591$   | -119.06409   | -124.9975    |  |
| 15H            | 20             | 117.945884         | 124.293144            | 125.953536     | 121.5887     | 116.043537   |  |

**Tabla III.- Comparaciones estructurales del experimento con las funciones bases**

### **4.3 Simulación de la Celda molecular 2**

En la figura 4.5 se presenta la estructura de la celda molecular 2 que es un arreglo similar al de la figura 4.3 solo que ahora la cantidad de moléculas vendrán en doble cantidad con los datos adquiridos [6], por lo tanto habrá el doble de glicina y nitrato de sodio, con una cantidad de 30 átomos y 164 electrones.

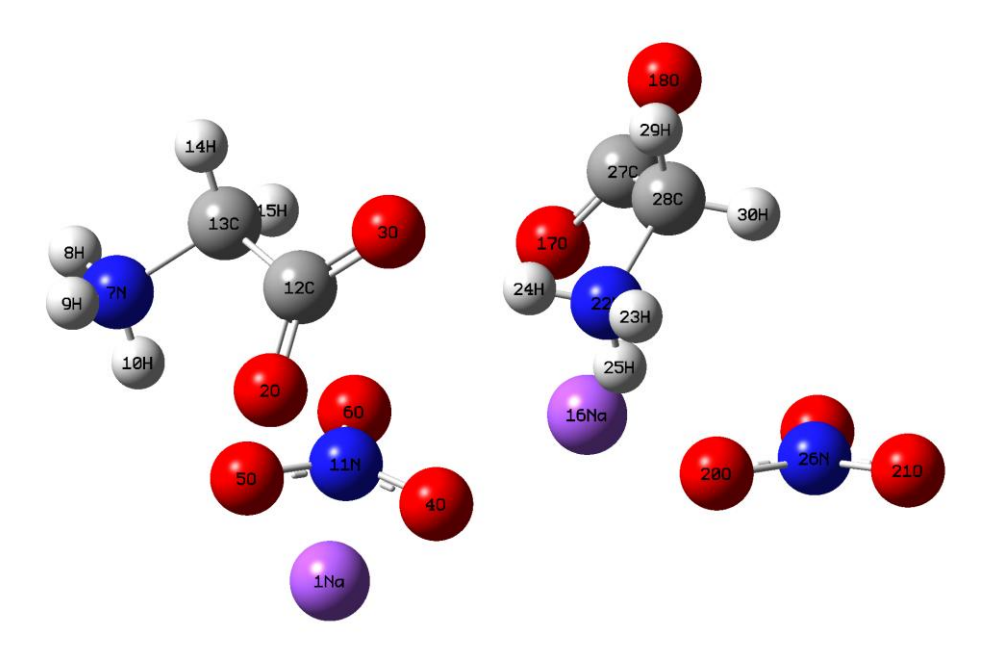

**Figura 4.5.- Celda molecular 2 del compuesto del GSN**

En la simulación de la celda molecular 2, los parámetros iniciales introducidos en el Gaussian fueron los mismos parámetros ejecutados en la simulación de la celda molecular 1, aunque fueron simulaciones distintas por la diferencia de estructura de las celdas, aparecieron las mismas vibraciones fundamentales solo que ahora hubo un desdoblamiento de vibraciones en distintas frecuencias pero el mismo modo de vibración para cada grupo, y por supuesto con diferencias de absorción como se muestran en la tabla IV.

| IR/cm <sup>1</sup> |             |           |            |            |         | Asignación                         |  |
|--------------------|-------------|-----------|------------|------------|---------|------------------------------------|--|
| <b>Articulo</b>    | Experimento | $6 - 31g$ | $6 - 311g$ | <b>SDD</b> | Lanl2dz |                                    |  |
| 3241               | 3249        | 3513      | 3522       | 3517       | 3531    | $NH_3$ <sup>+</sup> asym stretch   |  |
|                    |             | 3481      | 3475       | 3530       | 3464    |                                    |  |
| 3026               | 3026        | 3366      | 3333       | 3368       | 3394    | CH <sub>2</sub><br>asym stretch    |  |
|                    |             | 3358      | 3323       | 3381       | 3387    |                                    |  |
| 2959               | 2964        | 3285      | 3253       | 3310       | 3316    | CH <sub>2</sub><br>sym stretch     |  |
|                    |             | 3271      | 3264       | 3299       | 3296    |                                    |  |
| 2880               | 2889        | 3229      | 3229       | 2974       | 3186    | $N-HO$<br>sym                      |  |
|                    |             | 3200      | 3242       | 3290       | 3111    | stretch                            |  |
| 2009               | 2012        | 1913      | 1918       | 1915       | 1910    | $NH_3$ <sup>+</sup><br>Combination |  |
|                    |             | 1849      | 1854       | 1902       | 1918    | asym bend and<br>torsion           |  |
|                    |             | 1874      | 1926       | 1856       | 1865    |                                    |  |
| 1615               | 1618        | 1804      | 1795       | 1815       | 1816    | $NH_3$ <sup>+</sup><br>asym bend   |  |
|                    |             | 1825      | 1813       | 1787       | 1837    |                                    |  |
| 1579               | 1587        | 1769      | 1741       | 1722       | 1740    | COO <sup>-</sup><br>asym stretch   |  |
| 1506               | 1509        | 1749      | 1723       | 1711       | 1726    | $NH_3^+$<br>sym bend               |  |
| 1449               | 1451        | 1644      | 1647       | 1636       | 1648    | CH <sub>2</sub><br>scissoring      |  |
|                    |             | 1639      | 1683       | 1631       | 1638    |                                    |  |
| 1414               | 1419        | 1578      | 1581       | 1565       | 1580    | COO <sup>-</sup><br>sym stretch    |  |
|                    |             | 1568      | 1497       | 1532       | 1569    | $C-C$<br>sym stretch               |  |
|                    |             | 1505      | 1570       |            |         |                                    |  |
| 1353               | 1372        | 1526      | 1606       | 1552       | 1540    | NO <sub>3</sub><br>asym stretch    |  |
|                    |             | 1589      | 1541       |            |         |                                    |  |

**Tabla IV.- Correlaciones entre frecuencias del artículo, experimento y resultados**

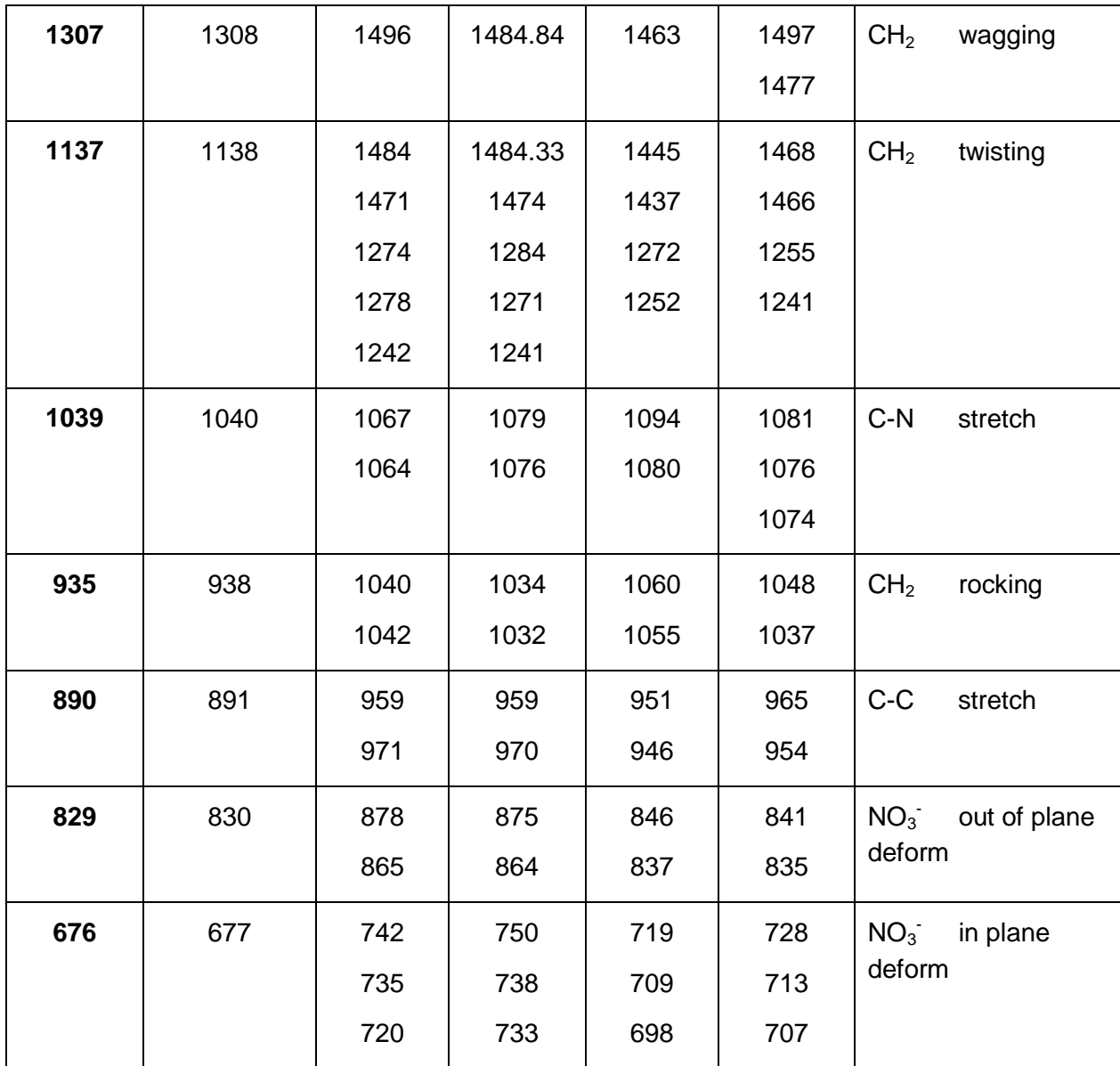

Con los datos experimentales del GSN y con los datos de las simulaciones de la celda molecular 2 se obtuvo la figura 4.5 y la tabla V.

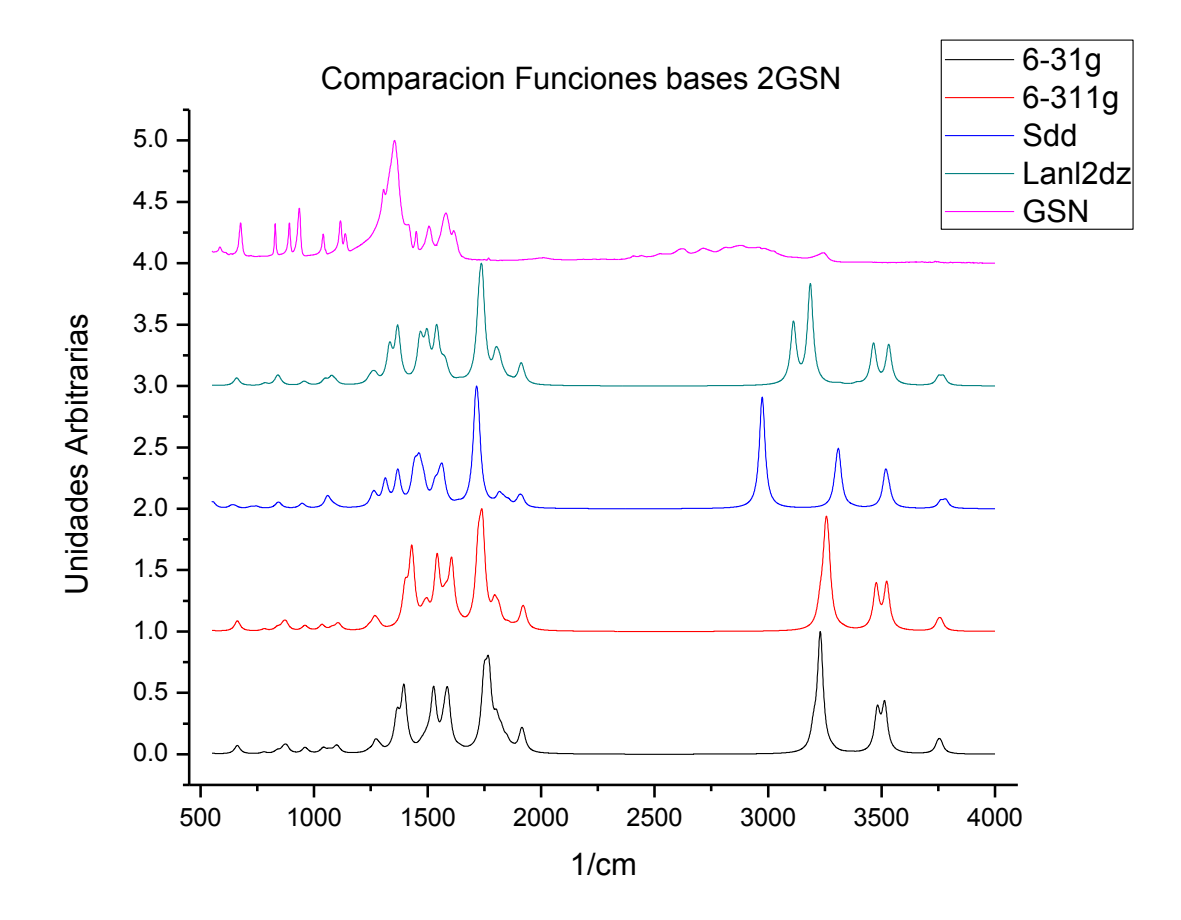

**Figura 4.5.- Resultados experimental y de las simulaciones de la celda molecular 2**

En esta simulación empezaron a salir picos que en la simulación de la celda molecular 1 no aparecieron, y estos mismos complementaron a las asignaciones mencionadas en el artículo de T. Vijayakumar [13], las frecuencias nuevas como son 2880 cm-1 con asignación N-H...O sym stretch, y 2009 cm-1 con la asignación NH $_3^*$  Combination asym bend and torsión.

| Símbolo    | ΝA             | Enlaces (A)           |              |                |              |              |  |
|------------|----------------|-----------------------|--------------|----------------|--------------|--------------|--|
|            |                | <b>Experimento</b>    | hf 6-31g     | hf 6-311g      | hf sdd       | hf lanl2dz   |  |
| 20         | 1Na            | 2.4099023             | 2.1427172    | 2.1569792      | 2.1257807    | 2.1187452    |  |
| 3O         | 20             | 2.2180772             | 2.2712679    | 2.2657006      | 2.2822845    | 2.2809894    |  |
| 40         | 1Na            | 2.6146486             | 2.2990983    | 2.3105569      | 2.3091293    | 2.3338783    |  |
| <b>50</b>  | 4O             | 2.144084              | 2.1659245    | 2.1651185      | 2.1883911    | 2.1921463    |  |
| 60         | 50             | 2.1493124             | 2.1783635    | 2.1800809      | 2.2046698    | 2.2044381    |  |
| 7N         | 20             | 2.6688702             | 2.5527443    | 2.5483849      | 2.5725496    | 2.5913185    |  |
| 8H         | 7N             | 0.8899283             | 1.0029429    | 0.998999       | 1.0055731    | 1.0062445    |  |
| 9H         | 7N             | 0.8896321             | 1.0132074    | 1.0095535      | 1.0100441    | 1.0077555    |  |
| 10H        | 7N             | 0.889784              | 1.0230549    | 1.0184547      | 1.0264544    | 1.0270101    |  |
| <b>11N</b> | 6O             | 1.2350182             | 1.2117333    | 1.2135816      | 1.223955     | 1.2250095    |  |
| 13C        | 7N             | 1.4801706             | 1.5021028    | 1.4983002      | 1.5092727    | 1.5101963    |  |
| 14H        | 13C            | 0.9695944             | 1.0792619    | 1.0772963      | 1.0785614    | 1.0780409    |  |
| 15H        | 13C            | 0.9701417             | 1.0772449    | 1.0746168      | 1.0775254    | 1.078459     |  |
| Símbolo    | <b>NB</b>      |                       |              | <b>Angulos</b> |              |              |  |
|            | -              | <b>Experimento</b>    | hf 6-31g     | hf 6-311g      | hf sdd       | hf lanl2dz   |  |
| 30         | 1Na            | 124.30456             | 119.950391   | 114.971051     | 130.748793   | 145.773054   |  |
| 4O         | 20             | 97.9523811            | 140.644623   | 138.379264     | 136.921076   | 134.437417   |  |
| 50         | 1Na            | 66.7548999            | 64.3682972   | 64.8574435     | 65.387299    | 66.2308275   |  |
| 60         | 4O             | 60.228784             | 60.2047228   | 60.2447335     | 60.2784564   | 60.211496    |  |
| 7N         | 1Na            | 107.8313              | 104.084947   | 105.346582     | 104.94675    | 105.612551   |  |
| 8H         | 20             | 171.074312            | 155.436793   | 155.3887       | 165.963811   | 176.402232   |  |
| 9H         | 20             | 77.2747612            | 49.9464826   | 49.9057203     | 59.0566277   | 70.4637476   |  |
| 10H        | 20             | 72.6675641            | 91.858639    | 91.8367885     | 83.4901611   | 74.3712189   |  |
| <b>11N</b> | 50             | 29.8478816            | 30.4403598   | 30.3994995     | 30.4325247   | 30.4774194   |  |
| 13C        | 20             | 62.0492391            | 65.6366376   | 65.5059079     | 65.2303701   | 64.4963564   |  |
| 14H        | 7N             | 109.223913            | 109.100969   | 109.022873     | 109.109945   | 109.19269    |  |
| 15H        | 7N             | 109.182455            | 109.527111   | 109.577014     | 109.216738   | 108.600963   |  |
| Símbolo    | <b>NC</b>      | <b>Ángulos Diedro</b> |              |                |              |              |  |
|            |                | Exp                   | hf 6-31g     | hf 6-311g      | hf sdd       | hf lanl2dz   |  |
| 4O         | 3 <sub>O</sub> | -45.343461            | -85.461869   | -83.252733     | -80.169823   | -92.014231   |  |
| 50         | 20             | -68.6473955           | -16.942636   | -19.073900     | -32.010228   | -35.699714   |  |
| 6O         | 1Na            | 176.055583            | 176.366183   | 176.108749     | 174.539515   | 173.956151   |  |
| 7N         | 4O             | 63.983102             | 20.2430191   | 20.9630089     | 32.0893266   | 34.8804178   |  |
| 8H         | 1Na            | -104.672047           | 136.694535   | 139.324056     | 138.309382   | -173.23312   |  |
| 9H         | 1Na            | 115.549136            | 89.5257711   | 91.6094615     | 90.9065532   | 89.5728193   |  |
| 10H        | 1Na            | 0.225489              | -16.827928   | $-15.149708$   | -19.651226   | -22.109325   |  |
| <b>11N</b> | 4O             | $-0.4244391$          | $-0.0485132$ | $-0.0616181$   | $-0.0437156$ | $-0.0511685$ |  |
| 13C        | 1Na            | -123.99443            | -129.57118   | $-127.40511$   | -137.16129   | -146.61375   |  |
| 14H        | 20             | $-124.201149$         | -115.9475    | -114.34591     | -119.06409   | $-124.9975$  |  |
| 15H        | 20             | 117.945884            | 124.293144   | 125.953536     | 121.588768   | 116.043537   |  |

**Tabla V.- Comparaciones estructurales del experimento con las funciones bases**

En general para la optimización de estructuras del GSN los rangos de diferencia son significativos de acuerdo a lo experimental, esto se debe a que su punto de equilibrio de acuerdo con las diferentes funciones pruebas se encuentran fuera de los datos experimentales, ya que en la adquisición de datos experimentales del GSN hubo refinamiento de celda, reducción de datos, y resolución de la estructura, todo este proceso estadístico se toma en cuenta para la resolución cristalina, y no conlleva optimizar la estructura a cierta cantidad de moléculas que a todo un conjunto como lo es el cristal, por ello las optimizaciones difieren en gran parte con el experimento, pero entre si son muy parecidas.

# **CONCLUSIONES:**

El estudio de las propiedades ópticas de los materiales, no es solo parte de la física experimental o de la física teórica, actualmente con el desarrollo de software químico computacional se pueden hacer estudios de estas propiedades simulando modelos de moléculas o con los datos experimentales de estructura del compuesto deseado, en particular, es posible hacer los cálculos de espectroscopia de infrarrojo con el paquete de computo Gaussian Inc.

Es en este contexto en el cual en este trabajo se llevaron a cabo simulaciones a partir de los datos de estructura experimental del compuesto Glicina Nitrato de Sodio (GSN), dentro de este marco se utilizó el método de Hartree-Fock en función de bases diferentes como 6-31g, 6-311g, SDD y LANL2DZ. También se realizó la síntesis y el estudio de la espectroscopía de infrarrojo de cristales de GSN en composición equimolar [1:1] de Glicina y Nitrato de Sodio, con la técnica de evaporación lenta a temperatura ambiente.

Después de analizar los resultados obtenidos del espectro de absorción IR, tanto experimental como los de las simulaciones, se lograron correlacionar picos de absorción entre sí, de los cuales es posible observar toda una diversidad de resultados relevantes como:

- Se llegaron a resultados de frecuencias en las simulaciones similares al de las frecuencias del experimento y a las reportadas en la literatura del GSN.
- En cuanto a las frecuencias de la simulación de la celda del GSN con 40 átomos, aparecieron un número mayor frecuencias de las cuales son desdoblamientos o corrimientos de las frecuencias ya asignadas con la simulación de 20 átomos.
- De las nuevas frecuencias asignadas que no aparecieron en la celda de menor tamaño fueron la de 2880 cm-1 con asignación N-H…O sym stretch, y la frecuencia de 2009 cm-1 con asignación  $NH_3^+$  Combination asym bend and torsión.
- Las frecuencias restantes que no se pudieron asignar de acuerdo a la literatura, son sobretonos o combinaciones de los grupos funcionales del GSN.
- La mejor aproximación a las frecuencias fueron las de la simulación de la celda molecular 1, o la de menor tamaño, aunque en sí, no se llegó a completar las asignaciones de las frecuencias de la literatura, la simulación de la celda molecular 2, obtuvo un número mayor de frecuencias asignadas, pero su aproximación no fue mejor.
La mejor función que aproximó a las frecuencias experimentales fue la de Lanl2dz, esto sucedió para las dos celdas de diferente tamaño de GSN.

Con resultados en base a las simulaciones cuando se optimizan, se encontró que la base que presentó mayor aproximación a los datos experimentales para enlaces, ángulos y ángulos diedros, para cualquiera de los arreglos simulados del GSN fue la de Lanl2dz.

En cuanto a los pendientes que quedan, como posibles trabajos a futuro que pueden enriquecer el conocimiento acerca del las propiedades ópticas de los sistemas cristalinos del compuesto semiorgánico de Glicina Nitrato de Sodio, se pueden mencionar los siguientes:

- Obtener por medio de la espectroscopia del infrarrojo las absorciones de los predecesores del GSN, como lo es la Glicina y Nitrato de Sodio por separado y de esa manera tener las absorciones que sobrevivieron de cada uno de ellos en comparativa con el GSN.
- Hacer uso de cómputo con mayor rendimiento, para modelar mayor cantidad de átomos del GSN.
- Modelar estructuras de Glicina Nitrato de Sodio, en donde se lleven optimizaciones a diferentes pH, y obtener resultados de simulaciones de espectroscopia del infrarrojo y con llevar a compararlos con datos experimentales.
- Simular estructuras de GSN, para obtener la región de absorción del UV-VIS-NIR.
- Usar distintos métodos ab initio como DFT, MP2, MP4, etc., y con una mayor variedad de funciones pruebas.

## **APENDICE A**

## **Derivación de las Unidades Atómicas**

La escritura de las ecuaciones en la mecánica cuántica relacionada con la estructura electrónica se simplifica notablemente al utilizar un sistema de unidades adimensionales llamadas *unidades atómicas*, este sistema tiene la ventaja de comparar fácilmente los resultados, evitando así las dificultades que implicaría el diferente uso unidades, como también que los resultados finales se puedan convertir a la unidad que sea necesaria.

Considerando la ecuación de Schrödinger para el átomo de hidrogeno en S.I. de Unidades, para la cual hemos supuesto que la masa del núcleo es prácticamente infinita en comparación con la del electrón, y por ello el centro de masa coincide en el núcleo del átomo. Las unidades atómicas resultan de manera natural al hacer un cambio en la ecuación de Schrödinger independiente del tiempo para el átomo de hidrogeno.

Ecuación de Schrödinger para el átomo hidrogenoide.  
\n
$$
\left[ -\frac{\hbar^2}{2m_e} \nabla^2 - \frac{e^2}{4\pi \varepsilon_0 r} \right] \varphi(r) = E \varphi(r)
$$
\n(1)

Reacomodando la ecuación (1) nos queda:

nodando la ecuación (1) nos queda:  
\n
$$
\frac{\hbar^2}{m_e} \left[ -\frac{1}{2} \nabla^2 - \frac{m_e e^2}{4\pi \varepsilon_0 \hbar^2 r} \right] \varphi(r) = E \varphi(r)
$$
\n(2)

Usamos el cambio de variable  $\,r=\rho a_{_0}^{\vphantom{\dagger}}\,$ , entonces la coordenada radial en la ecuación (2) queda expresada en términos del radio de  $a_{\scriptscriptstyle 0}^{\scriptscriptstyle -}$ , donde se toma 2 0  $0 \qquad \qquad 2$ 4  $= 0, 5217706$ *e*  $a_{_0} = \frac{4\pi\varepsilon_{_0}\hbar^2}{m_e^2} = 0$ , 5217706 Å.  $(\rho)$  = E $\varphi$ ( $\rho$ ) 2  $\frac{1}{2}\nabla^2 - \frac{1}{2a^2}$  $\frac{1}{2}V - \frac{1}{\rho a_0^2}$  $\frac{1}{2}\nabla^2 - \frac{1}{2}$ 2 *e E*  $rac{\hbar^2}{m_e} \left[ -\frac{1}{2a_0^2} \nabla^2 - \frac{1}{\rho a_0^2} \right]$  $\frac{1}{\rho a_0^2}$   $\left| \varphi(\rho) \right| = E \varphi(\rho)$  $\left[-\frac{1}{2}\nabla^2 - \frac{1}{2}\right]\varphi(\rho) =$  $\left[-\frac{1}{2a_0^2}\nabla^2 - \frac{1}{\rho a_0^2}\right]\varphi(\rho) = E\varphi(\rho)$  $\left[-\frac{1}{2a_0^2}\nabla^2 - \frac{1}{\rho a_0^2}\right]\varphi(\rho) =$ (3)

Factorizando el término  $a_0^2$  $a_{\scriptscriptstyle 0}^{\scriptscriptstyle 2}$  del lado izquierdo, y desarrollando uno de ellos nos queda:

o el término 
$$
a_0^2
$$
 del lado izquierda, y desarrollando uno de ellos nos queda:  
\n
$$
\frac{\hbar^2}{m_e a_0} \frac{m_e e^2}{4\pi \varepsilon_0 \hbar^2} \left[ -\frac{1}{2} \nabla^2 - \frac{1}{\rho} \right] \varphi(\rho) = E \varphi(\rho)
$$
\n(4)

Simplificando la ecuación (4):

ecuación (4):  
\n
$$
\frac{e^2}{4\pi\varepsilon_0 a_0} \left[ -\frac{1}{2} \nabla^2 - \frac{1}{\rho} \right] \varphi(\rho) = E\varphi(\rho)
$$
\n(5)

Definimos el término 2  $^h$  4 $\pi \varepsilon_{_0} a_{_0}$ *e E*  $\pi \varepsilon_{0} a$  $=\frac{e}{4\pi\epsilon_0}$ , donde  $E_{\scriptscriptstyle h}$  es la unidad de energía en u.a. y se conoce como Hartree, donde 1 Hartree = 27, 2114 *eV* .

La ecuación nos queda:

eda:  
\n
$$
E_{h}\left[-\frac{1}{2}\nabla^{2}-\frac{1}{\rho}\right]\varphi(\rho)=E\varphi(\rho)
$$
\n(6)

Expresando la ecuación con *h E E*  $E=\frac{E}{\pi}$ , nos queda la ecuación de Schrödinger en u.a.:

$$
L_h
$$
\n
$$
\left[-\frac{1}{2}\nabla^2 - \frac{1}{\rho}\right]\varphi(\rho) = \Xi\varphi(\rho) \tag{7}
$$

Reescribiendo la ecuación anterior en función de *r* y nos queda:  
\n
$$
\left[ -\frac{1}{2} \nabla^2 - \frac{1}{r} \right] \varphi(r) = \Xi \varphi(r)
$$
\n(8)

Donde *r* esta expresada en unidades de radio de Bohr y la energía en unidades atómicas de Hartree. Como conclusión si comparamos las ecuaciones (1) y (8) los valores  $m_e$ ,  $e$ ,  $4\pi\varepsilon_0$ , quedan normalizados a 1, ahora en los próximos cálculos se trataran *n*,  $m_e$ ,  $e$ ,  $4\pi\varepsilon_0$ , quedan normalizados a<br>estas unidades  $\hbar = m_e = e = 4\pi\varepsilon_0 = 1$ .

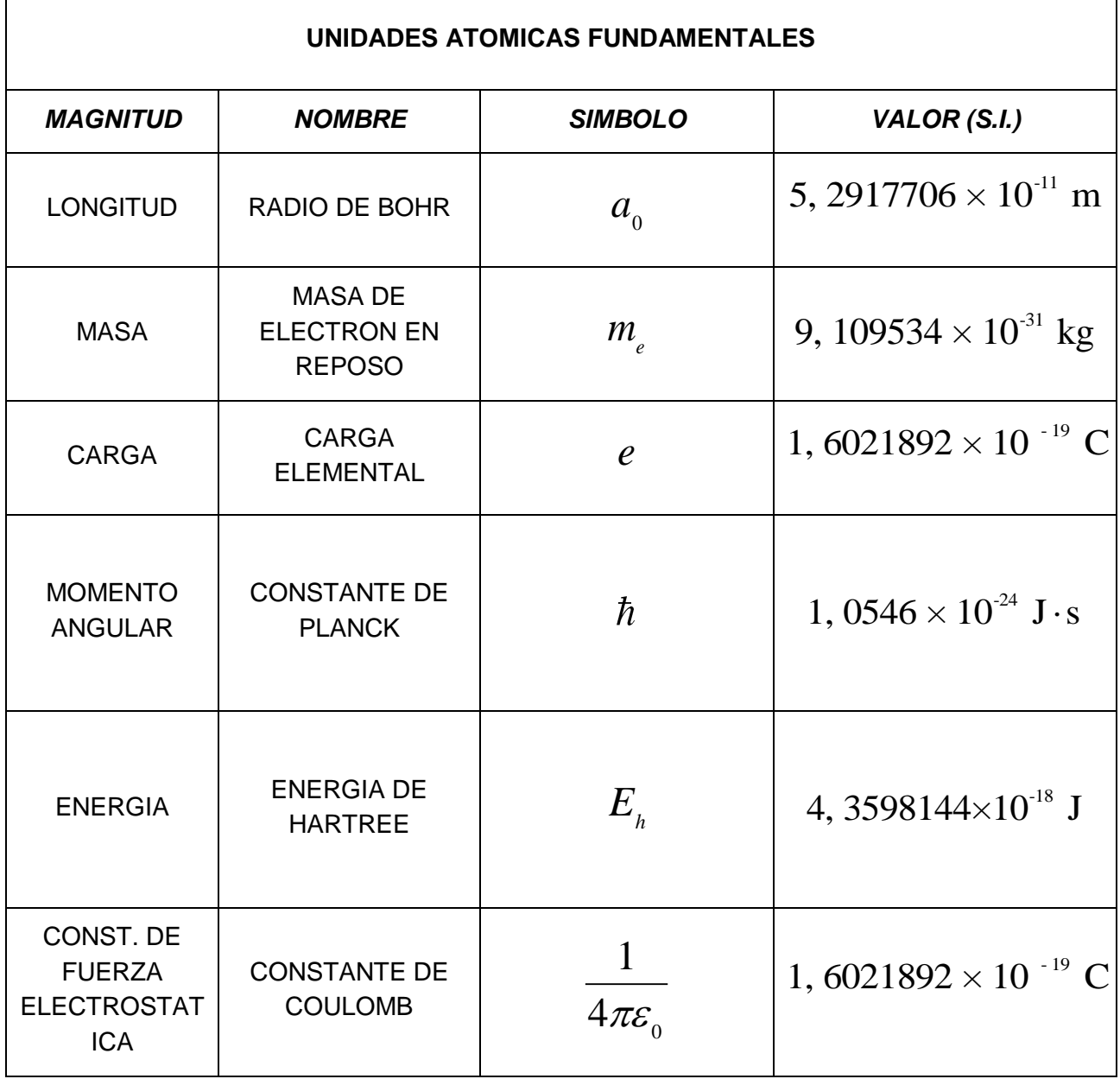

٦

F

### **APENDICE B**

## **Unidades del Hamiltoniano en el sistema MKS**

*Hamiltoniano de Coulomb en MKS*

Hamiltoniano de Coulomb en MKS :  
\n
$$
H = -\sum_{A=1}^{N} \frac{\hbar^2}{2M_A} \nabla_A^2 - \frac{\hbar^2}{2m_e} \sum_{i=1}^{n} \nabla_i^2 + \sum_{A=1}^{N-1} \sum_{B>A}^{N} k \frac{Z_A Z_B e^2}{r_{AB}}
$$
\n
$$
+ \sum_{i=1}^{n-1} \sum_{j>i}^{n} k \frac{e^2}{r_j} - \sum_{i=1}^{n} \sum_{A=1}^{N} k \frac{Z_A e^2}{r_{IA}}, \quad \text{donde} \quad k = \frac{1}{4\pi\epsilon_0}.
$$
\nEnergyia cinetica de los nucleos y de los electrons en MKS :  
\n
$$
T_{nucl} = -\sum_{A=1}^{N} \frac{\hbar^2}{2M_A} \nabla^2(\overrightarrow{R_A}) \qquad T_{elec} = -\frac{\hbar^2}{2m_e} \sum_{i=1}^{n} \nabla^2(\overrightarrow{r_i})
$$

$$
\sum_{i=1}^{n} \sum_{j>i}^{n} r_{ij} \quad \sum_{i=1}^{n} \sum_{A=1}^{n} r_{iA} \quad \text{for all } A \pi \varepsilon_0
$$
\n
$$
\text{Energya cinetica de los nucleos y de los electrons en MKS:}
$$
\n
$$
T_{nucl} = -\sum_{A=1}^{N} \frac{\hbar^2}{2M_A} \nabla^2(\overrightarrow{R_A}) \quad T_{elec} = -\frac{\hbar^2}{2m_e} \sum_{i=1}^{n} \nabla^2(\overrightarrow{r_i})
$$
\n
$$
\text{Potential de Interaccion nuclear en MKS:}
$$

$$
T_{\text{nucl}} = -\sum_{A=1}^{N} \frac{\hbar^2}{2M_A} \nabla^2(\overrightarrow{R_A}) \qquad T_{\text{elec}} = -\frac{\hbar^2}{2m_e} \sum_{i=1}^{n} \nabla^2(\overrightarrow{R_A})
$$
  
Potencial de Interaccion nuclear en MKS:  

$$
V_{\text{nucl-nucl}} = \sum_{A=1}^{N-1} \sum_{B>A}^{N} \frac{1}{4\pi \varepsilon_0} \frac{Z_A Z_B e^2}{r_{AB}} = \sum_{A=1}^{N-1} \sum_{B>A}^{N} \frac{1}{4\pi \varepsilon_0} \frac{Z_A Z_B e^2}{\left|\overrightarrow{R_A} - \overrightarrow{R_B}\right|}
$$
  
Potencial de Interaccion electromico en MKS:

*de Interaccion electronico en MKS*:<br>  $\sum_{n=1}^{\infty} \sum_{n=1}^{n} 1 e^{2} \sum_{n=1}^{\infty} \sum_{n=1}^{n} 1 e^{2}$ 

$$
V_{\text{nucl-nucl}} = \sum_{A=1}^{N} \sum_{B>A} \frac{1}{4\pi \varepsilon_0} \frac{1 - A - B}{r_{AB}} = \sum_{A=1}^{N} \sum_{B>A} \frac{1}{4\pi \varepsilon_0} \frac{1 - A - B}{\left| \overrightarrow{R_A} - \overrightarrow{R} \right|}
$$
  
Potential de Interaccion electronico en MKS:  

$$
V_{\text{elec-elec}}(r) = \sum_{i=1}^{n-1} \sum_{j>i}^{n} \frac{1}{4\pi \varepsilon_0} \frac{e^2}{r_{ij}} = \sum_{i=1}^{n-1} \sum_{j>i}^{n} \frac{1}{4\pi \varepsilon_0} \frac{e^2}{\left| \overrightarrow{r_i} - \overrightarrow{r_j} \right|}
$$
  
Potencial de Interaccion Electrostatico en MKS

*de Interaccion Electrostatico en MI*<br> $\sum_{n=1}^{n} 1 \sum_{n=1}^{N} \frac{z^n}{n!} \sum_{n=1}^{N} \frac{z^n}{n!}$ *Le angle de Carrostatics*<br>  $\sum_{n}^{n}$   $\sum_{n}^{N}$   $\sum_{n}^{N}$   $\sum_{n}^{N}$   $\sum_{n}^{N}$ 

$$
V_{elec-elec}(r) = \sum_{i=1}^{n} \sum_{j>i} \frac{1}{4\pi \varepsilon_0} \frac{e}{r_{ij}} = \sum_{i=1}^{n} \sum_{j>i} \frac{1}{4\pi \varepsilon_0} \frac{e}{\left|\vec{r}_i - \vec{r}_j\right|}
$$
  
Potential de Interaccion Electrostatico en MKS  

$$
V_{elec-nucl}(r) = -\sum_{i=1}^{n} \sum_{A=1}^{N} \frac{1}{4\pi \varepsilon_0} \frac{Z_A e^2}{r_{ia}} = -\sum_{i=1}^{n} \sum_{A=1}^{N} \frac{Z_A e^2}{\left|\vec{r}_i - \vec{R}_A\right|}
$$

# **APENDICE C Rutinas del Gaussian**

LO inicializa el programa y controla el overlaying

L1 Procesa la ruta, construye la ruta de links a utilizar e inicializa el archivo scratch.

L101 Lee el titulo y las especificaciones de la molécula.

L102 Optimización FP.

L103 Berny optimización a un mínimo y un estado de transición, búsqueda de estados de transición

L105 MS optimización

L106 Diferenciación numérica de fuerzas/ dipolos para obtener

polarizabilidades/hiperpolarizabilidades

L107 Búsqueda de estado de transición LST

L108 Scan de superficie de energía potencial

L109 Optimización Newton-Raphson

L110 Diferenciación numérica doble de energías para producir frecuencias

L111 Doble diferenciación numérica de la energía para calcular

polarizabilidades/hyperpolarizabilidades

L113 Optimización EF usando gradientes analíticos

L114 Optimización numérica EF (usando solo energías)

L115 IRC (Ruta de reacción)

L116 Campo de reacción autoconsistente (SCRF)

L117 Post-SCF SCRF

L118 Cálculo de trayectorias

L120 controla los cálculos tipo ONIOM

L121 Cálculos de ADMP

L122 cálculos de counterpoise

L202 Reorientando coordenadas, calcular simetría y checar variables

L301 Genera información del set base

L302 Calcula integrales de Overlap, cinética y potencial

L303 Calcula integrales multipolares

L308 Calcula velocidad de dipolo e integrales Rxnabla

L310 Calcula integrales bielectrónicas spdf en una forma primitiva

L311 calcula integrales bielectrónicas sp

L314 Calcula integrales bielectrónicas spdf

L316 Imprimir integrales bielectrónicas

L319 Calcula integrales unielectrónicas para acoplamiento spin-orbita

L401 Forma el inicial MO guess

L402 Realiza cálculos mecánica molecular y semiempírico

L405 Inicia un cálculo MCSCF

L502 Resuelve las ecuaciones SCF (convergencias, UHF y RHF, métodos directos, SCRF)

L503 Resuelve las ecuaciones SCF usando minimización directa

L506 Realiza cálculos ROHF y GVB-PP

L508 Cuadráticamente converge el programa SCF.

L510 MC-SCF

L601 Análisis poblacionales y análisis (incluye momentos multipolares)

L602 Propiedades unielectrónicas (potenciales, campos y gradientes)

L604 Evalúa los orbitales moleculares o densidad sobre la densidad de un punto.

L607 Análisis de NBO

L608 Energías DFT no interactivos

L609 Propiedades de átomos en moléculas

L701 Primeras o segundas derivadas de las integrales uni-electrónicas

L702 Primeras o segunda derivadas (sp) de 2-electrón.

L703 Primeras o segunda derivadas (spdf) de 2-electrón.

L716 Procesa información para frecuencias y optimización

L801 Inicia la transformación de las integrales 2-electrónicas

L802 Realiza la transformación de integrales (N al cubo en el core)

L811 Transforma las derivadas de las integrales y calcula su contribución a las segundas derivadas

L901 Integrales 2-electrónicas antisimétricas

L902 Determina la estabilidad de la función de onda Hartree-Fock

L905 MP2 complejo

L906 MP2 semidirecto

L913 Calcula energías post-SCF y términos del gradiente

L914 CI- singles, RPA y estados excitados ZINDO; estabilidad SCF

L915 Calcula cantidades de 5to. orden (para MP5, QCISD(TQ) and BD(TQ)

L916 MP4 viejo y CCSD

L918 reoptimizacion la función de onda

L1002 Resuelve iterativamente las ecuaciones de CPHF; calcula varias propiedades incluyendo NMR

L1003 Resuelve iterattivamente las ecuaciones CP-MCSCF

L1014 Calcula analiticamente las segundas derivadas de estados singulete CI

L1101 calcula las derivadas de las integrales unielectronicas

L1102 Calcula dipolo derivativas integrales

L1110 Derivadas de las integrales bielectrónicas.

L11112 PDM y derivadas post SCF

L1112 Segundas derivadas MP2

L9999 Finaliza el cálculo y la salida

# **APENDICE D Funciones Bases**

Funciones Base

$$
\Psi_i = \sum_{s=1}^b C_{si} \chi_s
$$

 $\Psi$  OM, función desconocida.

 $\{\chi_{s}\}\$ Funciones conocidas, conjunto de bases, basis set.

El éxito de los cálculos radica en la correcta elección de la base.

#### **- Número de funciones**

(Cuanta más pequeña sea la base peor será la representación)

#### - **Tipo de funciones de base**

(Cuanto mejor sea la función de base, menor será el número de funciones requeridas para alcanzar el mismo nivel de precisión)

Foma de las funciones base:

$$
\chi_{\zeta,n,l,m}(r,\theta,\phi)=R_{n,l}(r)Y_{l,m}(\theta,\phi)
$$

Funciones Slater (STO, Slater Type Orbitals):

$$
\chi_{\zeta,n,l,m}\left(r,\theta,\phi\right)=N\overbrace{C^{n-l}e^{-\zeta\gamma}}Y_{l,m}\left(\theta,\phi\right)
$$

- Exactas para el átomo de H
- Se usan en cálculos atómicos
- Forma asintótica correcta
- Integrales de 3 y 4 centros no pueden calcularse analíticamente
- Muy costoso

Funciones Gaussianas:

 $\chi_{\zeta,n,l,m}(r,\theta,\phi) = N(r^{n-1}e^{-\zeta r^2})Y_{l,m}(\theta,\phi)$ 

- Se desvanecen muy rápidamente para **r** grandes
- Todas las integrales pueden calcularse analíticamente
- Computacionalmente eficientes

Forma grafica de las 2 funciones Slater y Gaussian:

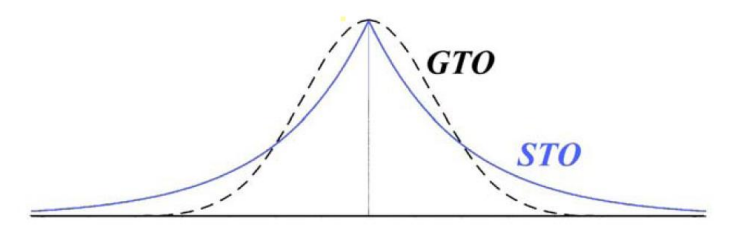

Los conjuntos de bases, provienen de un campo especializado de la química cuántica, a continuación una descripción cualitativa de los conjuntos de bases más comunes, estos se enumeran en complejidad y el aumento del tiempo de cálculo:

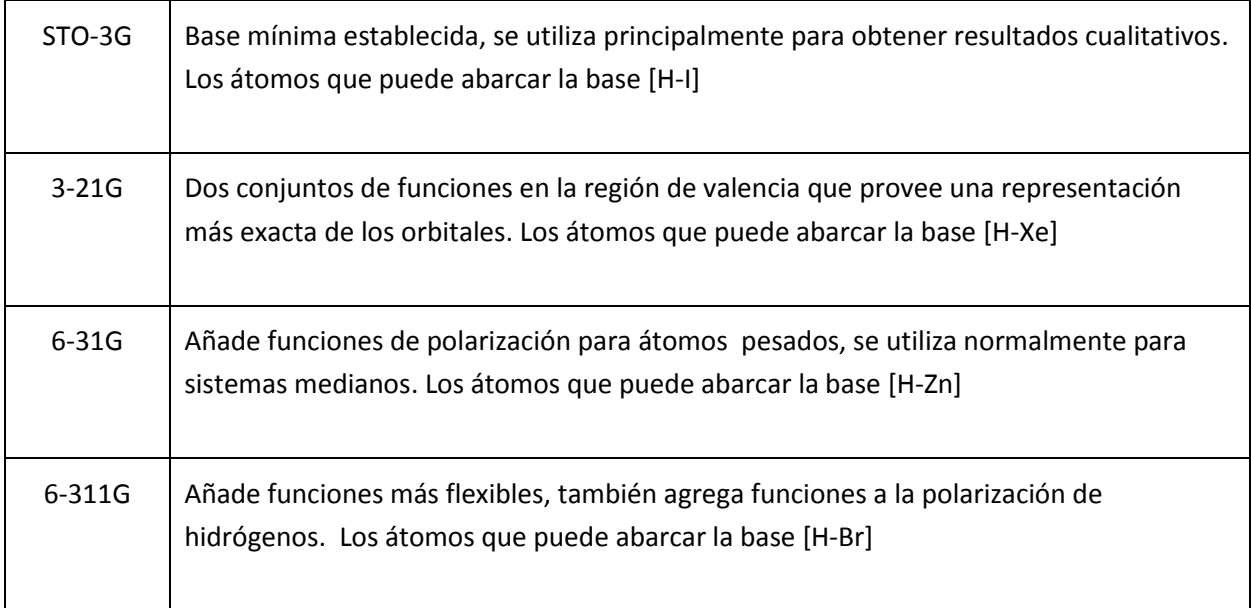

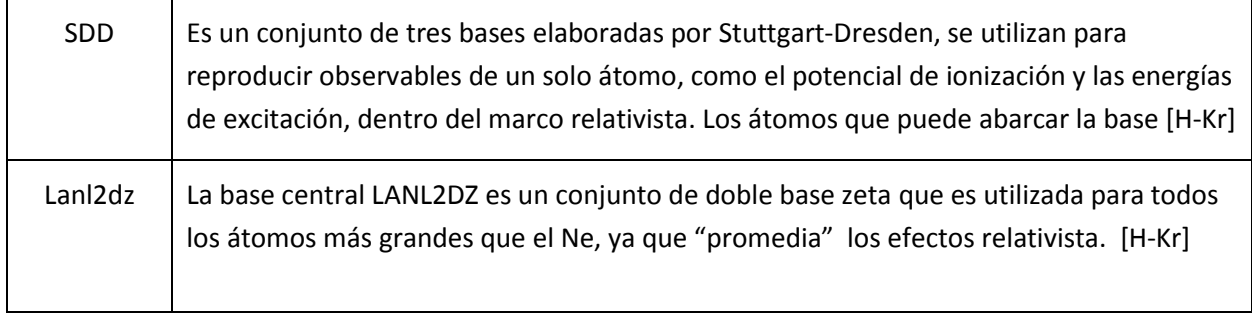

En la página https://bse.pnl.gov/bse/portal se pueden revisar la extensión de la base por la tabla periódica y las referencias que se tenga de ella.

## **APENDICE E**

# **Vibraciones de Grupos Funcionales**

#### **Tabla VI. Correlaciones en la región del IR para los diferentes grupos funcionales**

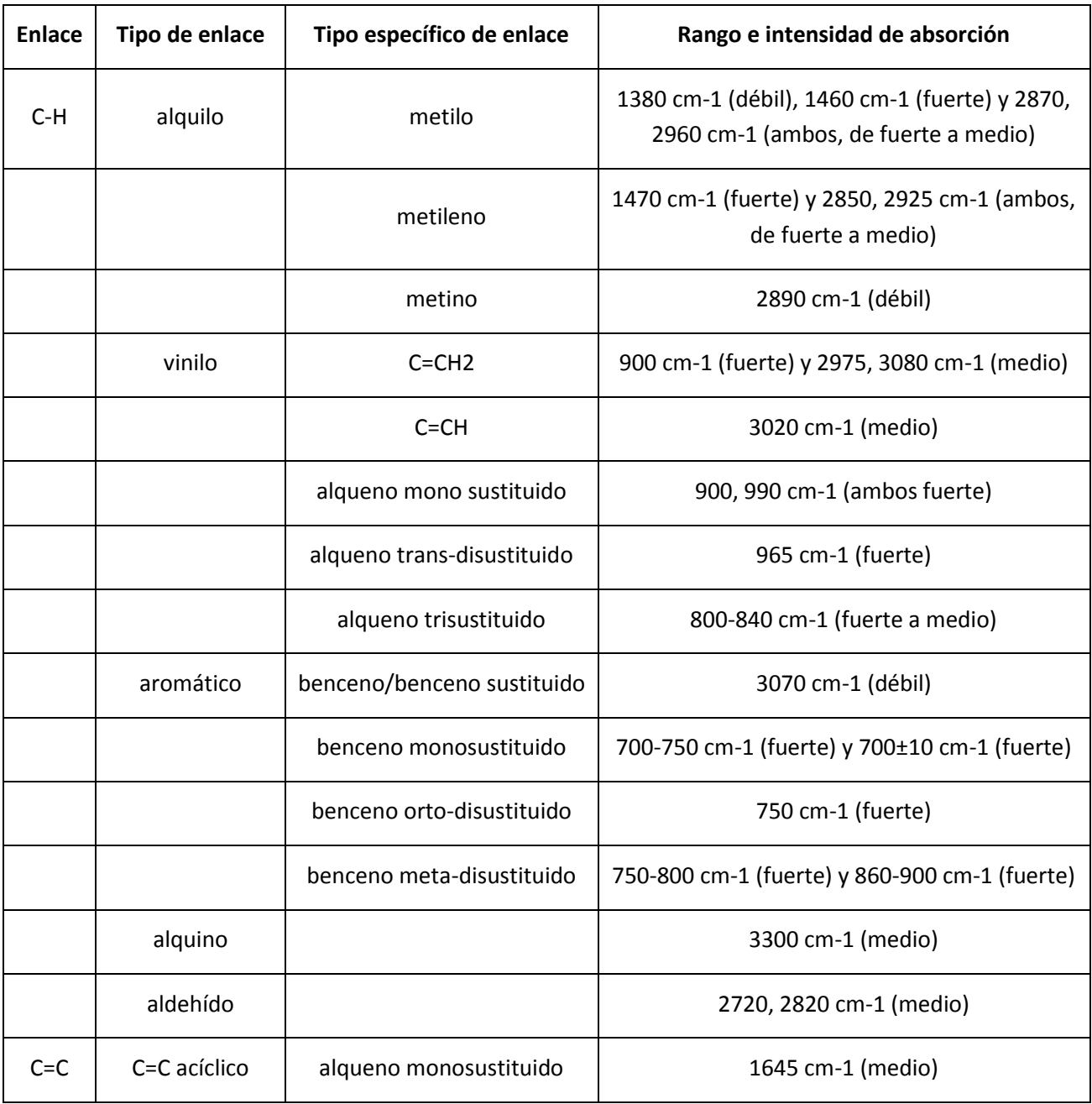

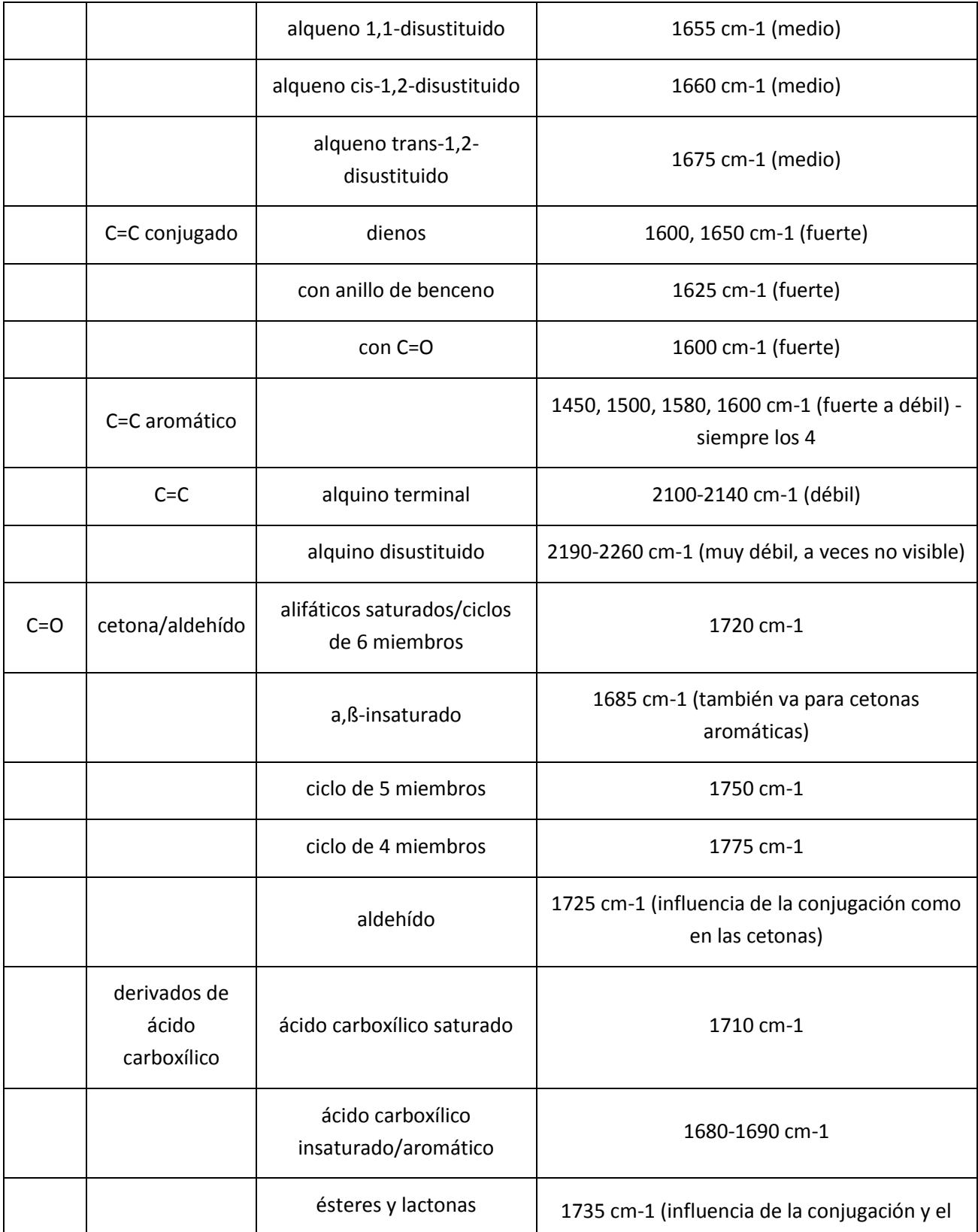

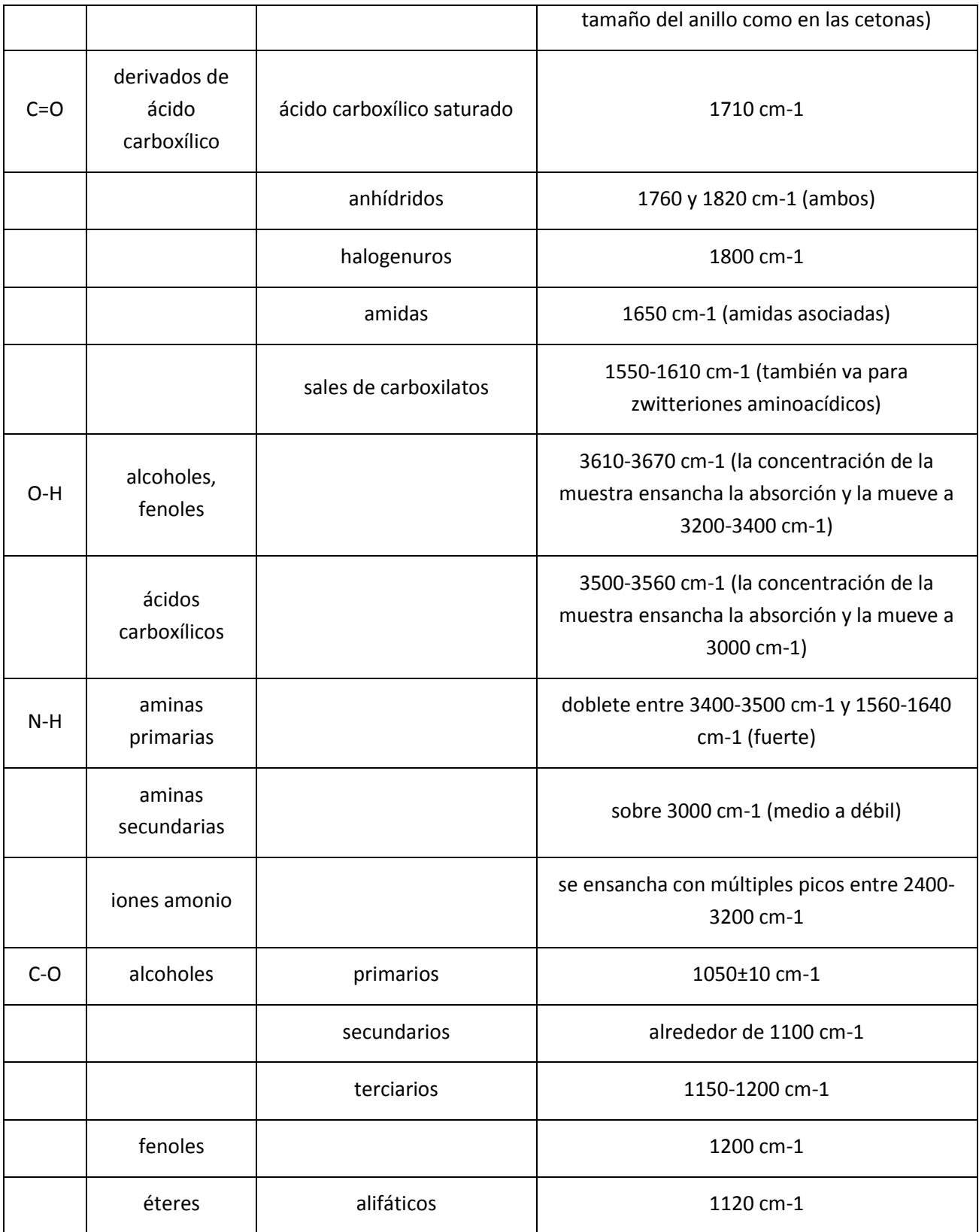

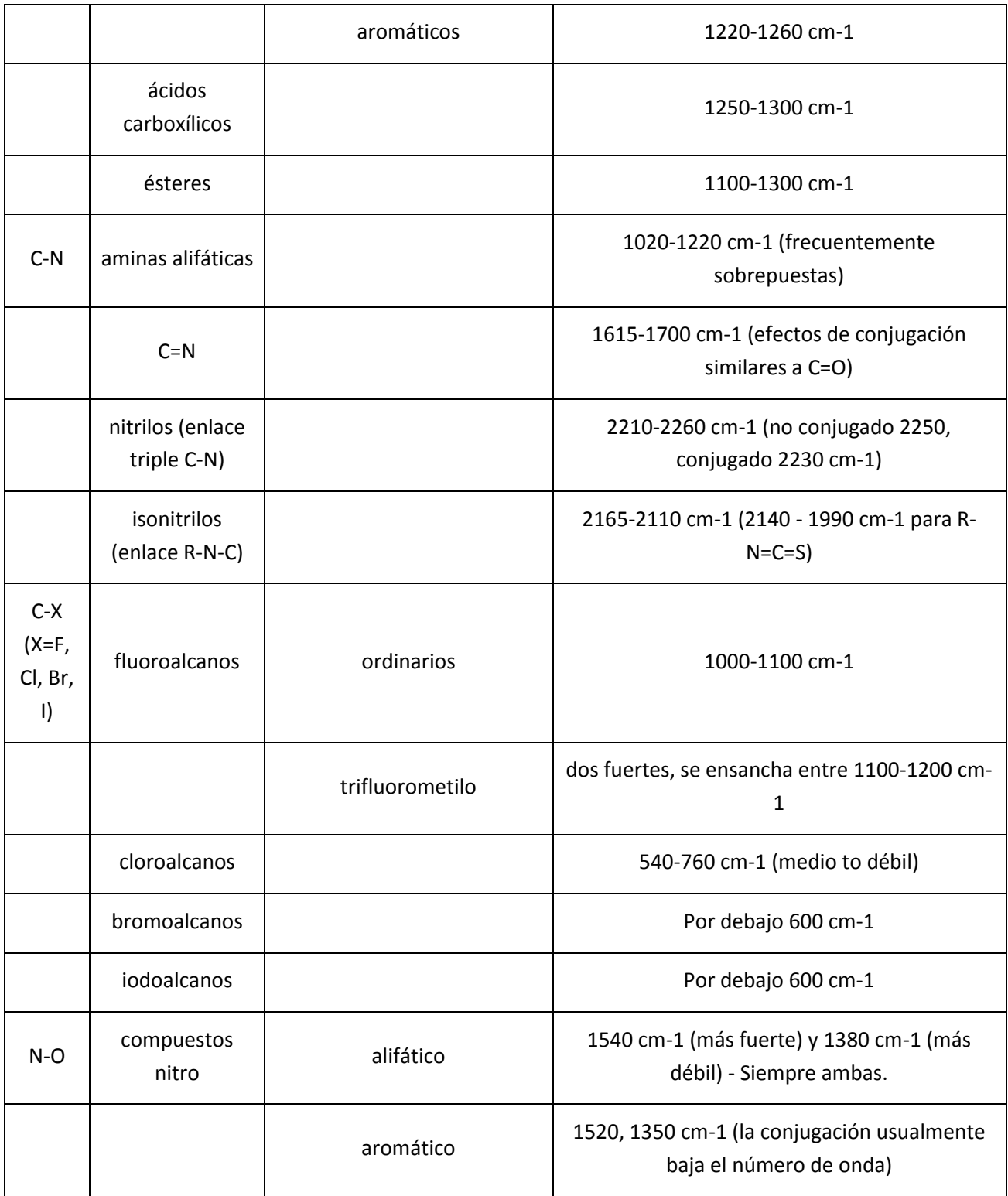

## **Bibliografía**

- [1] M**.** Narayan Bhat, et al., New nonlinear optical material: Glycine sodium nitrate. Journal of Crystal Growth, 2002 235, p. 511-516.
- [2] T. Uma Devi, et al., *Synthesis Crystal Growth and Characterization of L-Proline Lithium Chloride Monohydrate: A New Semiorganic Nonlinear Optical Material*. *Crystal Growth & Design, 2009*, *9(3)*, p. 1370-1374.
- [3] N. Vijayan, et al., *Growth and Characterization of Nonlinear Optical Amino Acid Single Crystal: l-Alanine Crystal Growth & Design*, 2006, 6 (11), p. 2441–2445.
- [4] Hernández-Paredes J, Glossman-Mitnik D, Esparza-Ponce H E, Álvarez-Ramos M E, Duarte-Moller A. *Band structure, optical properties and infrared spectrum of Glycinesodium nitrate crystal. Journal of Molecular Structure*. (2008), 875(1-3): 295-301.
- [5] Hernández-Paredes J, Glossman-Mitnik D, Esparza-Ponce HE, Alvarez-Ramos ME, Duarte-Moller A. *Theoretical calculations of molecular dipole moment, polarizability, and first hyperpolarizability of Glycine sodium nitrate. Journal of Molecular Structure: THEO-CHEM*. (2009)905(1-3): 76-80.
- [6] R.V. Krishnakumar, M. Subha Nandhini, S. Natarajan, K. Sivakumar, Babu Varghese, Acta Crystallogr. C57 (2001) 1149.
- [7] L. C. Wade, Jr., Quimica Organica,  $5<sup>th</sup>$  edition, pearson Prentice Hall (2004), p. 452, 494, 1114.
- [8] P. Langan, et al, *Structural characterization of crystals of α Glycine during anomalous electrical behavior, Acta Cryst.* (2002). B58, 728-733
- [9] T. N. Drebushchak, E. V. Boldyreva and E. S. Shutova, β-Glycine, *Acta Cryst.* (2002). E58, p. 634-636
- [10] Y. Iitaka, The crystal structure of γ-Glycine, *Acta Cryst.* (1961). 14, p. 1-10.
- [11] G. L. Paul and A. W. Pryor, *The study of sodium nitrate by neutron diffraction,* Acta Cryst. (1972). B28, 2700-2702.
- [12] G.S. Nichol, J. Hernández Paredes, H.E Esparza Poncce, M. Pacheco Beltran, M.E. Alvarez Ramos, and A. Duarte–Moller, *Low temperature redetermination of the Glycine sodium nitrate structure by using X-ray single crystal diffraction technique.* Revista Mexicana de Física, (2007). 54(1): p. 13-16.
- [13] T. Vijayakumar, et al., *Non-bonded Interactions and its Contribution to the NLO activity of Glycine Sodium Nitrate A Vibrational Approach. Journal of Molecular Structure*, (2008). 887: p. 20-35.
- [14] http://en.wikipedia.org/wiki/Morse\_potential
- [15] Attila Szabo and Neil S. Ostlund, Modern Quantum Chemistry Introduction to advanced Electronic Structure Theory, Dover Publications, Inc, 1947, p. 41, 43, 53.